# **ESCUELA SUPERIOR POLITÉCNICA DEL LITORAL**

# **Facultad de Ingeniería en Mecánica y Ciencias de la Producción**

"Rediseño del proceso de pagos de Honorarios Profesionales de la Unidad Financiera de una Institución de Educación Superior"

## **PROYECTO INTEGRADOR**

Previo la obtención del Título de:

# **Ingenieros Industriales**

Presentado por: Sandy Sabrina García Mero Julio Alberto Morales Urquiza

GUAYAQUIL - ECUADOR Año: 2018

## **DEDICATORIA**

Mi tesis la dedico a mi amada madre Gloria Mero por creer en mi capacidad y apoyarme siempre en todo lo que me propongo, brindándome su amor, comprensión y sus hermosas palabras de aliento.

A mi admirable padre José García por su sacrificio y esfuerzo, para verme cumplir mis sueños. Por sus consejos, amor y por siempre preocuparse por mi bienestar.

A mi querido hermano Juan, por ser mi ejemplo y motivación para cumplir todos mis sueños.

A mis tíos Jhonny y Marilyn, por ser como mis segundos padres. Y a toda mi familia por confiar en mí.

#### **Sandy Sabrina García Mero**

## **DEDICATORIA**

Esta tesis se la dedico a mis padres Maricela Urquiza y Julio Morales por haberme apoyado todos los días en cada viaje en cada amanecida y en los momentos difíciles de esta travesía ya culminada

A mi hermano Hernan Dario por motivarme y por darme ánimos en cada reto nuevo que enfrentaba al aprender cosas nuevas

Y al resto de mi familia por cada enseñanza, consejo y tiempo que invirtieron en mi para que este sueño sea realidad

**Julio Alberto Morales Urquiza**

## **AGRADECIMIENTOS**

Mis más sinceros agradecimientos a mis padres José García y Gloria Mero, por su amor, confianza y apoyo incondicional en cada etapa de mi vida.

A mi tío Jhonny Mero por sus consejos, motivación y acogida durante los primeros semestres de mi carrera.

A mis amigos Ramiro, Xavier y Rafael, por su interminable paciencia y su gran cariño.

A mi compañero de proyecto Julio Morales, por ser una persona con valores admirables y por brindarme el honor de trabajar juntos.

A nuestro tutor, PhD. Jorge Abad, a la Ing. Bianka Cabanilla y la Ing. Josselin Vera por la confianza y el apoyo brindado en cada etapa de nuestro proyecto.

**Sandy Sabrina García Mero**

## **AGRADECIMIENTOS**

Agradezco a Dios todo Poderoso que me proporciono la vida, la salud y las fuerzas para cumplir este objetivo

A mis padres Maricela Urquiza y Julio Morales por apoyarme, ser mis consejeros y motivadores desde el inicio hasta el final de este desafío.

A mi compañera de Sandy Garcia, por brindarme la confianza de trabajar juntos en este proyecto tan importante.

A mis amigos Johanna Blacio y Erik Ordoñez por estar conmigo en las buenas y en las malas a pesar de la distancia.

A nuestro tutor, PhD. Jorge Abad, a la Ing. Bianka Cabanilla y la Ing. Josselin Vera por la confianza y el apoyo brindado en cada etapa de nuestro proyecto.

**Julio Alberto Morales Urquiza**

# **DECLARACIÓN EXPRESA**

"Los derechos de titularidad y explotación, nos corresponde conforme al reglamento de propiedad intelectual de la institución; *García Mero Sandy Sabrina* y *Morales Urquiza Julio Alberto* damos nuestro consentimiento para que la ESPOL realice la comunicación pública de la obra por cualquier medio con el fin de promover la consulta, difusión y uso público de la producción intelectual"

**Sandy García Me** Autor 1

Julio Morales Urquiza Autor<sub>2</sub>

**EVALUADORES**

 $\mathcal{C}$ M.Sc. Sofía López I.

PROFESOR DE LA MATERIA

Ph. D. Jorge Abad

PROFESOR TUTOR

## **RESUMEN**

<span id="page-7-0"></span>El presente trabajo se realiza en la Unidad Financiera de una institución pública de educación superior, con el fin de reducir el tiempo del proceso de pagos de honorarios de 7,94 días en promedio a 4 días, brindar un mejor servicio al cliente final y minimizar el impacto ambiental del proceso.

Para el desarrollo del proyecto de titulación se siguió la metodología DMAIC que consiste en 5 fases: Definir, Medir, Analizar, Mejorar y Controlar. En la primera fase, se identifican las necesidades del cliente mediante la herramienta VOC y se declara el problema mediante la herramienta 4W + 1H. En la segunda fase, se realiza un plan de recolección de datos, para determinar los tiempos de espera y procesos claves del pago, con el fin de cuantificar el problema declarado. En la tercera fase, se realizaron reuniones operacionales para identificar, priorizar y validar las causas potenciales de los problemas por área utilizando las herramientas: diagramas de Ishikawa, Matriz de priorización y validación de causas, finalmente se encontraron las causas raíces a través de la metodología 5 Por qué.

En la cuarta fase, se identificaron las siguientes propuestas de mejora: 1. El rediseño del proceso de pagos de honorarios profesionales, 2. Mejorar la interfaz del Sistema de Análisis Financiero (SAF), 3. Desarrollar un manual explicativo de cómo llenar correctamente documentos de solicitud de pago, 4. Desarrollar formatos estándares de documentos como el informe de actividades y solicitud de pago, 5. Crear una célula de manufactura para procesar tramites de pago de Honorarios.

En la quinta fase, se simuló el proceso actual y el mejorado utilizando Flexsim, se implementaron las propuestas del rediseño de proceso y se obtuvo una reducción del tiempo de proceso de pago de honorarios de 7.94 a 4 días laborables, se redujeron 47 actividades que no agregan valor al proceso y se eliminaron 4 documentos que no son legalmente obligatorios.

**Palabras Clave:** DMAIC, rediseño de proceso, SAF, pago de honorarios.

## *ABSTRACT*

<span id="page-8-0"></span>*This work is carried out in the Financial Unit of a public institution of higher education, in order to reduce the time of the professional services payment process of 7.94 days on average to 4 days, provide a better service to the final client and minimize the environmental impact of the process.*

*For the development of the titling project, the DMAIC methodology was followed, consisting of 5 phases: Define, Measure, Analyze, Improve and Control. In the first phase, the customer's needs are identified through the VOC tool and the problem is declared using the 4W + 1H tool. In the second phase, a data collection plan is carried out to determine the waiting times and key payment processes, to quantify the declared problem. In the third phase, operational meetings were held to identify, prioritize and validate the potential causes of the problems by area using the tools: Ishikawa diagrams, prioritization matrix and validation of causes, finally the root causes were found through the methodology 5 Why?*

*In the fourth phase, the following improvement proposals were identified: 1. The redesign of the professional fees payment process, 2. Improve the Financial Analysis System (SAF) interface, 3. Develop an explanatory manual on how to correctly fill out documents for requesting payment, 4. Develop standard document formats such as activity report and payment request, 5. Propose a manufacturing cell to process professional service payments.*

In the fifth phase, the current and improved process was simulated using Flexsim, the *process redesign proposals were implemented and a reduction of the payment process time of 7.94 to 4 working days was obtained, 47 activities were reduced that were not add value to the process and eliminate 4 documents that are not legally binding.*

*Keywords: DMAIC, process redesign, SAF, professional services payment.*

II

# ÍNDICE GENERAL

<span id="page-9-0"></span>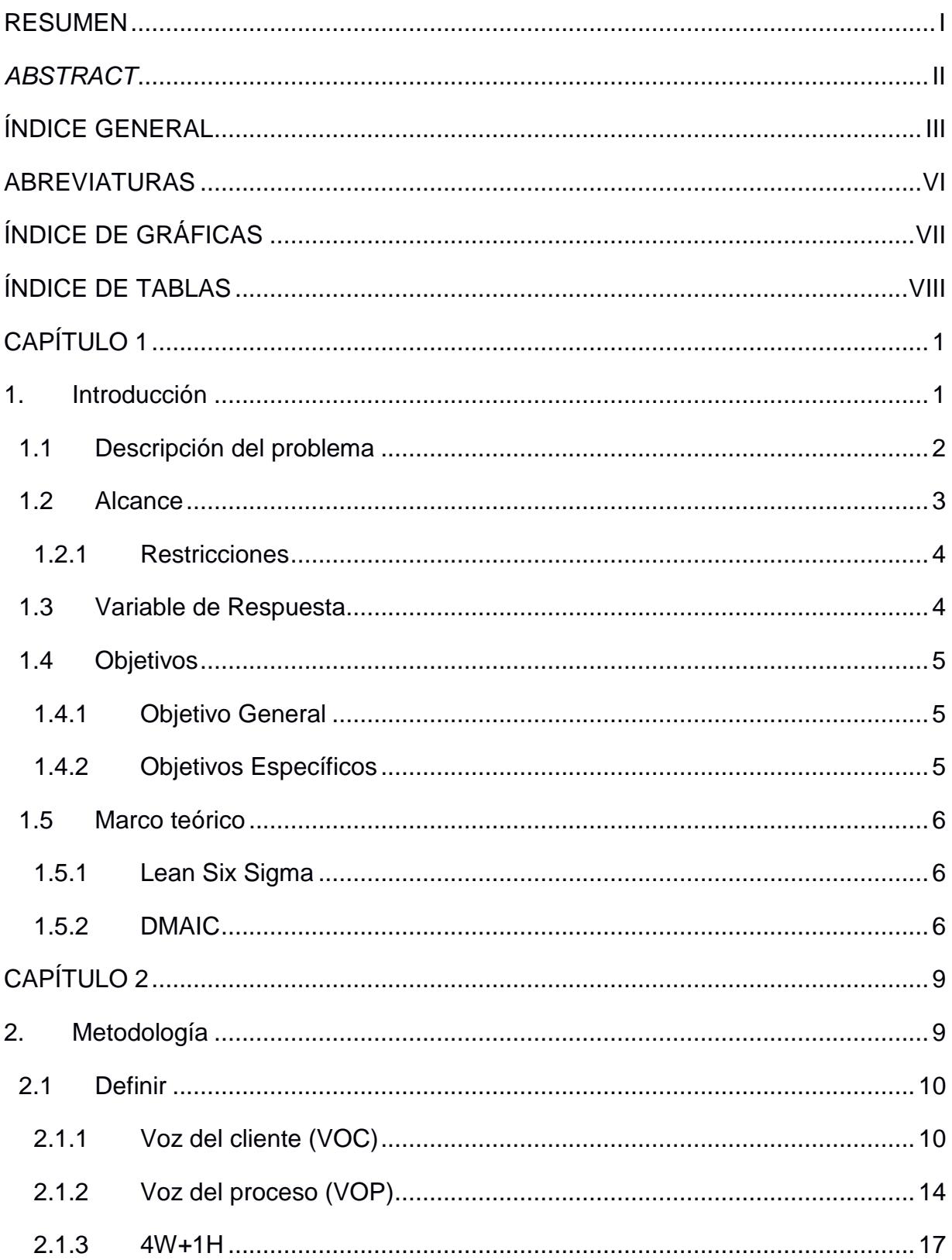

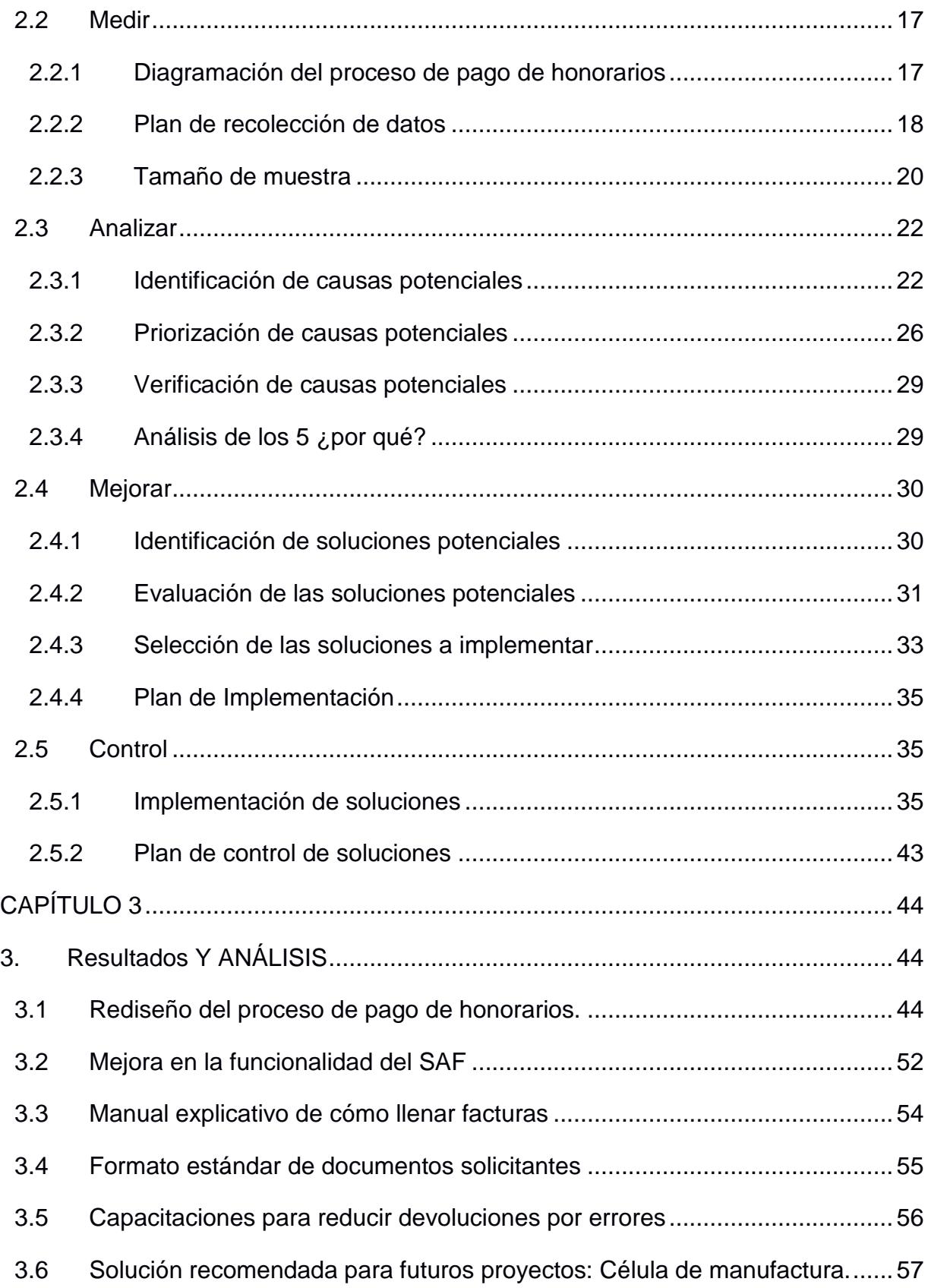

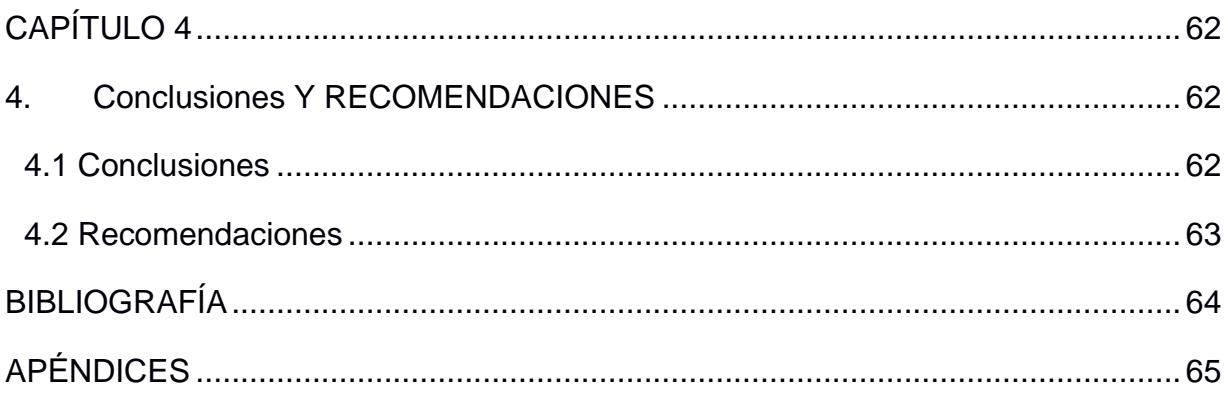

## **ABREVIATURAS**

- <span id="page-12-0"></span>URD Unidad de recepción de documentos.
- VOC Voz del Cliente.
- VOP Voz del Proceso.
- SAF Sistema de Análisis Financiero.
- ONBASE Base de datos de documentos físicos.
- CUR Comprobante Único de Registro.
- eSIGEF Sistema Integrado de Gestión de Financiera.
- DMAIC Definir, Medir, Analizar, Mejorar, Controlar.
- SIPOC Suppliers, inputs, process, outputs, customer. (Proveedor, entradas, procesos, salidas, clientes).
- VSM Value Stream Mapping (Mapeo de flujo de valor).
- OTIDA Operación, Transporte, Inspección, Demora y Archivo.

# **ÍNDICE DE GRÁFICAS**

<span id="page-13-0"></span>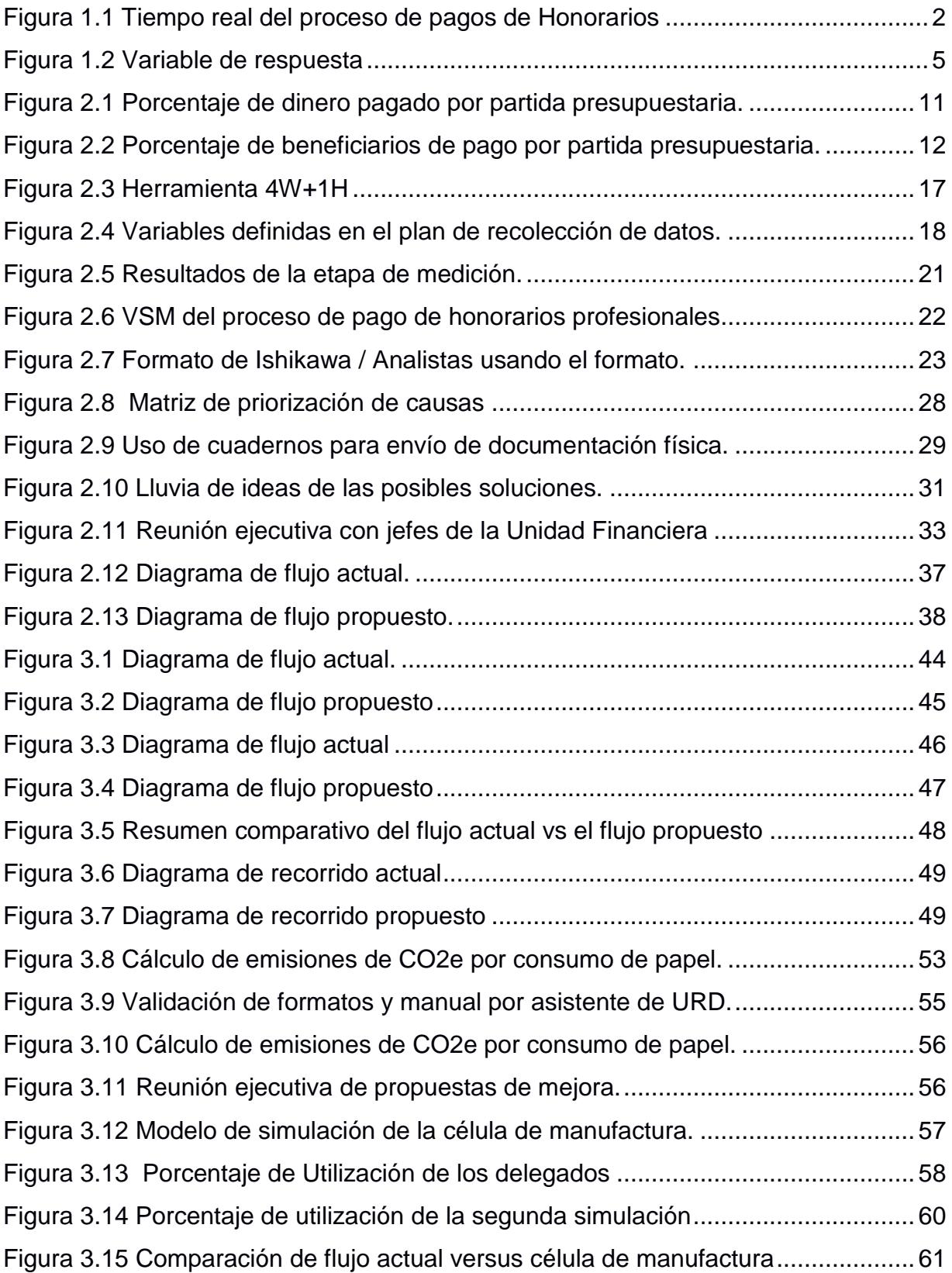

# <span id="page-14-0"></span>**ÍNDICE DE TABLAS**

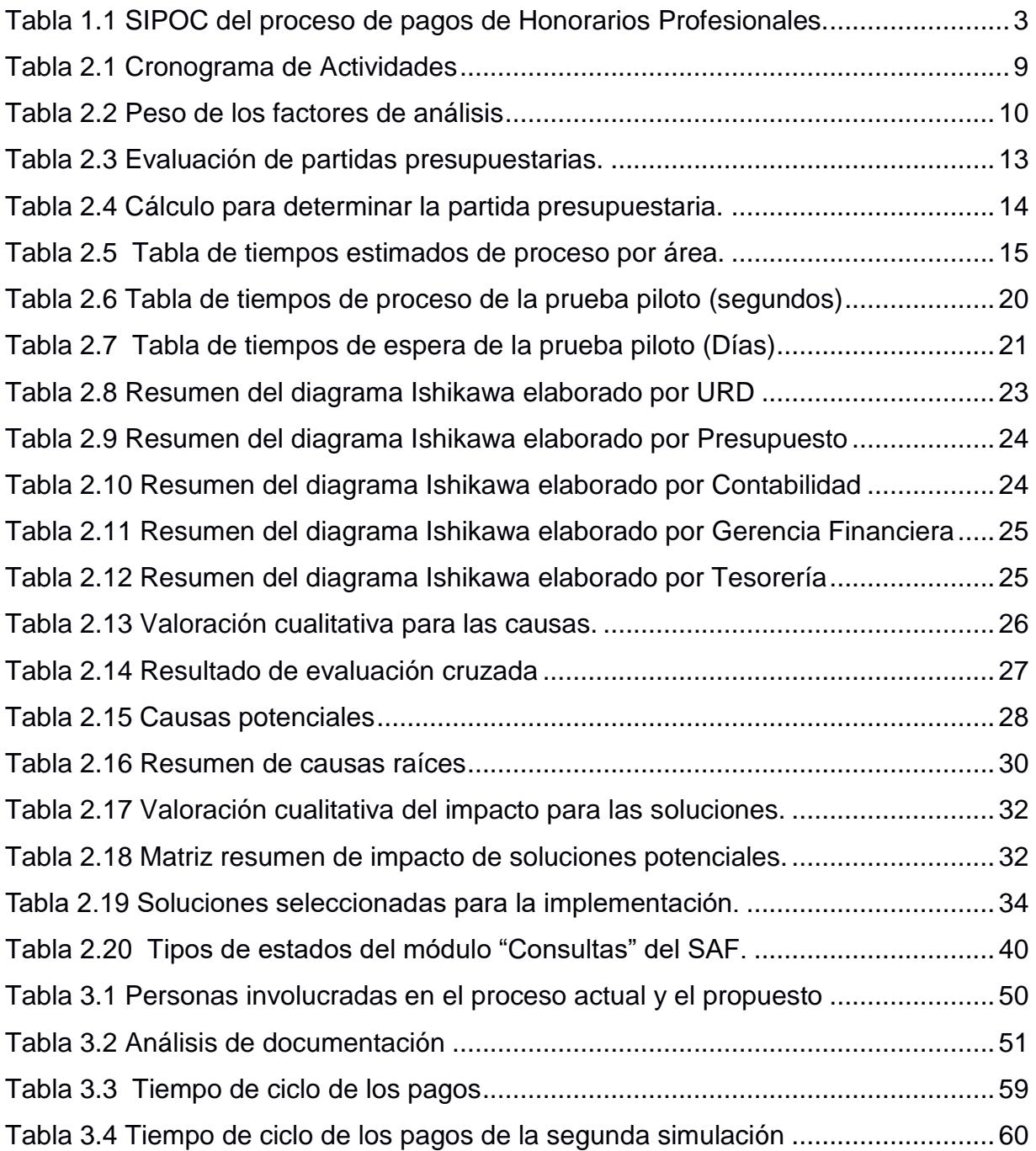

# **CAPÍTULO 1**

## <span id="page-15-1"></span><span id="page-15-0"></span>**1. INTRODUCCIÓN**

La Unidad de Finanzas de la Institución de educación superior existe desde 1959, ha tenido como único objetivo servir a la comunidad, en todas sus gestiones financieras: Planificación de los Presupuestos, Gestión de Cobros, Gestión de Pagos, Generación de Inversiones y manejo de Fondos.

La institución en análisis no está exenta de procesos internos ineficientes en la Gestión de pagos, que produce inconformidad en los clientes internos y externos, largos tiempos de espera por el pago de servicios contratados y poca trazabilidad del proceso de pago.

Este proyecto se enfoca en proponer soluciones y mejoras dentro de la Gestión de Pagos, actualmente desarrollada por los departamentos de Recepción de Documentos, Gerencia Financiera, Presupuesto, Contabilidad y Tesorería. Estos departamentos están encargados de gestionar el pago de 106 partidas presupuestarias. Sus actividades están reguladas por las leyes del Ecuador y reglamentos internos institucionales. A nivel interno el departamento de Auditoria colabora con la Unidad en el control y supervisión de las actividades financieras. A nivel externo, la Controlaría General del Estado es el organismo máximo de control. (Ley Orgánica de la Contraloría General del Estado, 2015)

#### <span id="page-16-0"></span>**1.1 Descripción del problema**

El proceso de pago con mayor número quejas de clientes finales, largos tiempos de procesos y mayor frecuencia con la que se realiza el proceso, según la percepción del cliente interno es el pago de honorarios profesionales.

Para la declaración del problema se requiere determinar el tiempo real del proceso de pago de honorarios profesionales, mediante datos adquiridos en los registros físicos que reposan en la bodega de archivos contables, de fechas de inicio y fin del proceso de pagos de honorarios, fecha de recepción de documentos en URD y fecha de solicitud de pago en tesorería, respectivamente. Además, se determinó el tiempo teórico de proceso a través de entrevistas a los dueños del proceso, en la cual ellos estimaron el tiempo que consideran necesario para realizar todas las actividades que conciernen al pago de honorarios profesionales.

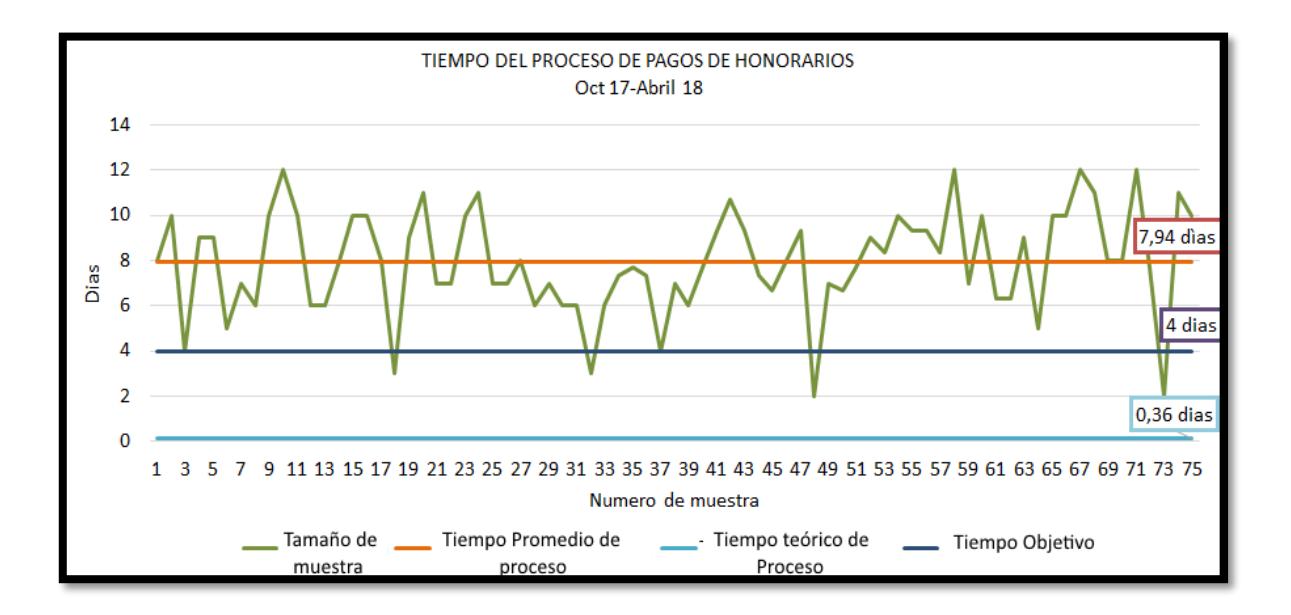

<span id="page-16-1"></span>**Figura 1.1 Tiempo real del proceso de pagos de Honorarios**

Fuente: Archivo Contable. 2017- 2018. Elaboración propia.

La figura 1.1 muestra que el tiempo real promedio del proceso de pagos de honorarios profesionales es 7,94 días laborables y el tiempo teórico es 0,36 días laborables que es equivalente a 2,9 horas.

Utilizando la metodología 4W+1H se declara el problema de la siguiente manera:

**"El tiempo de procesamiento de los pagos de Honorarios Profesionales, gestionados por la Unidad de Financiera de una Institución de Educación Superior, es de 7,94 días en promedio desde octubre 2017 hasta abril del 2018, pero el tiempo teórico del proceso es de 2.9 horas."**

#### <span id="page-17-0"></span>**1.2 Alcance**

El alcance del proceso se define a través de la herramienta SIPOC que significa en español proveedores, entradas, procesos, salidas y clientes. El mismo que empieza desde que la unidad solicita el pago en la unidad de recepción de pagos (URD) hasta que Tesorería solicita el pago en la plataforma financiera del gobierno (eSIGEF), como se muestra en la tabla 1.1.

<span id="page-17-1"></span>

| Proveedores         | Entrada                                                                                  | Proceso                                                                 | Salida                               | <b>Clientes</b>             |
|---------------------|------------------------------------------------------------------------------------------|-------------------------------------------------------------------------|--------------------------------------|-----------------------------|
| URD                 | Factura del solicitante.<br>Oficio de Solicitud de<br>Pago.<br>Contrato del solicitante. | Revisa documentos y escribe<br>decreto en el oficio.                    | Oficio con decreto por<br>autorizar. | Gerencia<br>B<br>Financiera |
| Gerencia Financiera | Oficio con decreto por<br>autorizar.                                                     | Revisa documentos y aprueba<br>decreto.                                 | Oficio con decreto<br>aprobado       | مر<br><b>URD</b>            |
| URD                 | Oficio con decreto<br>aprobado                                                           | Escanea y registra documentos en<br>OnBase.                             | Solitud de registro en<br>OnBase.    | Presupuesto                 |
| Presupuesto.        | Solitud de registro en<br>OnBase.                                                        | Genera Disponibilidad<br>Presupuestaria y aprueba registro<br>OnBase.   | Disponibilidad<br>Presupuestaria     | Gerencia<br>Financiera      |
| Gerencia Financiera | Disponibilidad<br>Presupuestaria                                                         | Aprueba y autoriza Disponibilidad<br>Presupuestaria en SAF              | Disponibilidad<br>Presupuestaria     | Presupuesto                 |
| Presupuesto         | Disponibilidad<br>Presupuestaria                                                         | Genera, aprueba y autoriza el CUR -<br>de Compromiso de pago en eSIGEF. | CUR de Compromiso de<br>pago         | Contabilidad                |
| Contabilidad        | CUR de Compromiso de<br>pago                                                             | Genera, aprueba y autoriza el CUR<br>Devengado de pago en eSIGEF.       | CUR Devengado de Pago                | Gerencia<br>C<br>Financiera |
| Gerencia Financiera | CUR Devengado de Pago                                                                    | Aprueba CUR Devengado en SAF.                                           | CUR Devengado de Pago                | <b>Tesorería</b>            |
| <b>Tesorería</b>    | CUR Devengado de Pago                                                                    | Solicita el pago en el eSIGEF                                           | Solicitud de pago al<br>Gobierno     | eSIGEF                      |

**Tabla 1.1 SIPOC del proceso de pagos de Honorarios Profesionales.**

Fuente: Morales y García, 2018. Elaboración propia.

#### <span id="page-18-0"></span>**1.2.1 Restricciones**

Para rediseñar el proceso de pagos de Honorarios Profesionales se presentan las siguientes restricciones:

- Tiempo de pago establecido por la entidad Gubernamental del país es de 48 horas una vez tesorería solicita el pago.
- Normas de Control Interno, la política interna principal de la Unidad de Finanzas es la revisión de los mismos documentos en cada una de las etapas del proceso de pagos.
- Requerimientos obligatorios de la Contraloría.

#### <span id="page-18-1"></span>**1.3 Variable de Respuesta**

Una vez definido el problema y su alcance, se declara la variable de respuesta del proyecto:

$$
Y = X_i + W_{i,i+1} \qquad i = 1, 2, 3, 4, 5, 6, 7. \tag{1.1}
$$

#### **Donde:**

**Y=** Tiempo total del proceso de pagos de Honorarios.

**=** Tiempo de proceso en el área i.

 $W_{i,i+1}$ = Tiempo de espera del pago cuando va del proceso i al proceso i+1.

En la gráfica 1.2 se detalla la variable de respuesta, especificando cada uno de los departamentos involucrados en el análisis. La variable  $X_1$  se define como la recepción de documentos incluida la firma del decreto del gerente financiero, esta variable abarca la apertura del proceso de pagos.

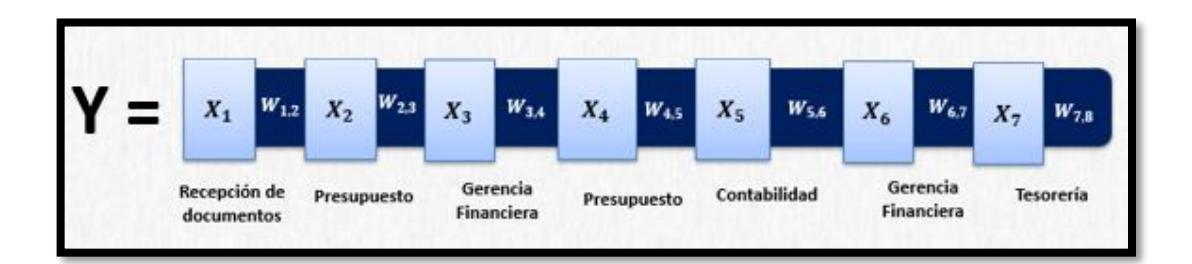

#### **Figura 1.2 Variable de respuesta**

Fuente: Morales y García, 2018. Elaboración propia.

#### <span id="page-19-3"></span><span id="page-19-0"></span>**1.4 Objetivos**

#### <span id="page-19-1"></span>**1.4.1 Objetivo General**

Reducir el tiempo de proceso de 7,94 días en promedio a 4 días laborables, con la finalidad de incrementar el nivel de servicio y reducir el impacto ambiental del proceso.

#### <span id="page-19-2"></span>**1.4.2 Objetivos Específicos**

- Realizar un levantamiento de información, para diagramar un flujo funcional del proceso y un mapeo de valor de proceso (VSM).
- Realizar un análisis de valor del proceso y un diagrama OTIDA que significa en español Operación, Transporte, Inspección, Demora y Archivo, para determinar las actividades que no agregan valor y deben ser eliminadas o reemplazadas por tecnología.
- Proponer mejoras en la interfaz del SAF, que permita reducir el uso de papel y tiempo de servicio.
- Capacitar al personal involucrado en el proceso.
- Simular el modelo propuesto a través del simulador Flexsim, para cuantificar los resultados de la mejora.

#### <span id="page-20-0"></span>**1.5 Marco teórico**

#### <span id="page-20-1"></span>**1.5.1 Lean Six Sigma**

Denominación en inglés de la estrategia Seis Sigma reforzada con los conceptos y métodos de proceso esbelto cuyo objetivo es reducir las actividades innecesarias (las que no agregan valor) a fin de disminuir los reprocesos y el tiempo de ciclo, ahorrar costos e incrementar la capacidad de los recursos más valiosos en el proceso. (Gutierrrez, 2013)

#### <span id="page-20-2"></span>**1.5.2 DMAIC**

Es una metodología estructurada utilizada para la resolución de problemas sobre procesos o procedimientos ya definidos. Sus siglas en español significan: Definir, Medir, Analizar, Implementar y Controlar. El seguimiento de estos pasos conlleva al grupo de trabajo a definir el problema, luego a identificar causas raíces y establecer las mejores soluciones para luego implementarlas y controlar la implementación. (George, 2005)

#### **Definir**

En el primer paso se define el problema que se desea resolver. Se puede establecer escuchando las necesidades del cliente y analizando la voz del proceso. Se identifica el proceso de manera macro y se establece los objetivos generales y específicos a alcanzar al finalizar la implementación de la metodología.

Algunas herramientas utilizadas en la etapa de medición:

 **VOC**: Está diseñado para determinar lo que el cliente realmente quiere, establecer prioridades basadas en clientes. Los datos generalmente se obtienen mediante entrevistas, una interacción directa y la observación del cliente. (Montgomery, 2009)

- **SIPOC (Suppliers, Inputs, Process, Outputs, Customer):** Permite una visión general simple de un proceso y son útiles para comprender y visualizar elementos básicos del proceso. Para realizarlo se deben definir 5 detalles. Proveedores, entradas, proceso, usuarios y salidas. (Montgomery, 2009)
- **Diagrama de Gantt:** Es una herramienta que permite modelar la planificación de las tareas necesarias para la realización de un proyecto. (Montgomery, 2009)

#### **Medir**

Se obtienen datos del proceso y mediciones relevantes que apoyen la definición del problema. Se debe definir las variables que se deseen medir para luego realizar un plan de recolección de datos. (Montgomery, 2009)

#### **Analizar**

Para el tercer paso toda la información que se obtuvo en medición se transforma en insumos; en esta fase deben identificarse a partir de las variables y los parámetros, las causas claves de los problemas para luego priorizarlos y validarlos según se dé el caso. (López, 2016)

Algunas herramientas utilizadas en la etapa de analizar:

- **VSM:** Diagrama que permite visualizar y entender un proceso a profundidad, permite identificar los desperdicios y actividades que no agregan valor. (López, 2016)
- **OTIDA:** Representación gráfica de las actividades o tareas que comprende un proceso, donde se puede visualizar las formas, documentos, equipos y programas que se utilizan en cada caso. (López, 2016)
- **Diagrama Ishikawa:** Herramienta que permite organizar y representar las causas de un problema. (López, 2016)
- **5 ¿Por qué?:** Herramienta que consiste en hacer una serie de preguntas hasta llegar a la causa raíz del problema. (López, 2016)

#### **Mejorar**

Según las causas principales de los problemas, deben modificarse o rediseñarse los procesos. Es clave involucrar al personal que se relaciona directamente con los procesos, esto constituye un paso fundamental en la continuidad de las mejoras. (López, 2016)

#### **Controlar**

El último paso debe asegurarse que se mantengan los cambios, en esta etapa surge la búsqueda de la mejora continua del proceso. Se deben asegurar a tal punto que se mantengan y se mejoren los niveles de desempeño. Un indicador clave de la implementación de la metodología es que se presenten ideas de mejora a través del tiempo. (López, 2016)

Herramienta utilizada en la etapa de control:

 **Simulación:** Herramienta que permite virtualmente imitar un proceso o sistema, real o teórico.

# **CAPÍTULO 2**

# <span id="page-23-1"></span><span id="page-23-0"></span>**2. METODOLOGÍA**

En este capítulo se detallará lo realizado en cada una de las etapas de la metodología DMAIC, la tabla 2.1 se muestra el cronograma de actividades a desarrollar durante el proyecto.

<span id="page-23-2"></span>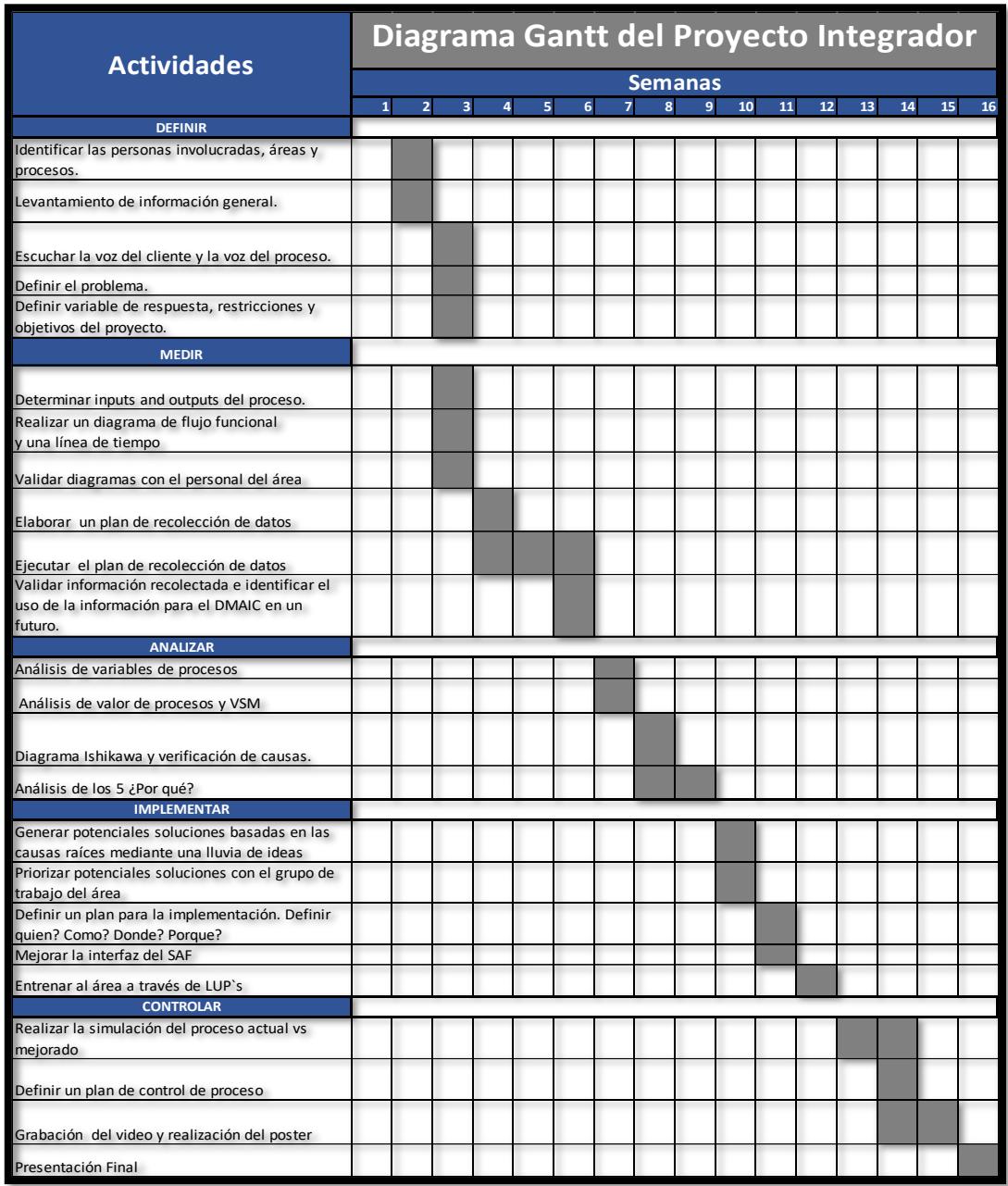

#### **Tabla 2.1 Cronograma de Actividades**

Fuente: Morales y García, 2018.

Elaboración propia.

#### <span id="page-24-0"></span>**2.1 Definir**

El objetivo de esta primera etapa es realizar un levantamiento de información que permita determinar las necesidades, problemas y oportunidades de mejora que el cliente y el proceso requieren, para ello utilizamos las siguientes herramientas.

#### <span id="page-24-1"></span>**2.1.1 Voz del cliente (VOC)**

Actualmente la Unidad Financiera es encargada de gestionar el pago de 106 partidas presupuestarias, que son una variedad de cuentas contables que permiten segmentar los tipos de pagos a realizarse. Con la herramienta VOC se logra determinar la partida presupuestaria que se analizará durante todo el proyecto.

A través de entrevistas con los colaboradores de la Unidad de Financiera se identificaron cuáles son los factores que se consideran más importantes para enfocarse en una de las 106 partidas presupuestarias, los factores son: Quejas de clientes, frecuencia del proceso y tiempo de proceso.

Se solicita a cada uno de los entrevistados, que evalúe los factores de acuerdo con la importancia que cada uno considere siendo 1 menos importante y 5 más importante, como se muestra en la tabla 2.2.

<span id="page-24-2"></span>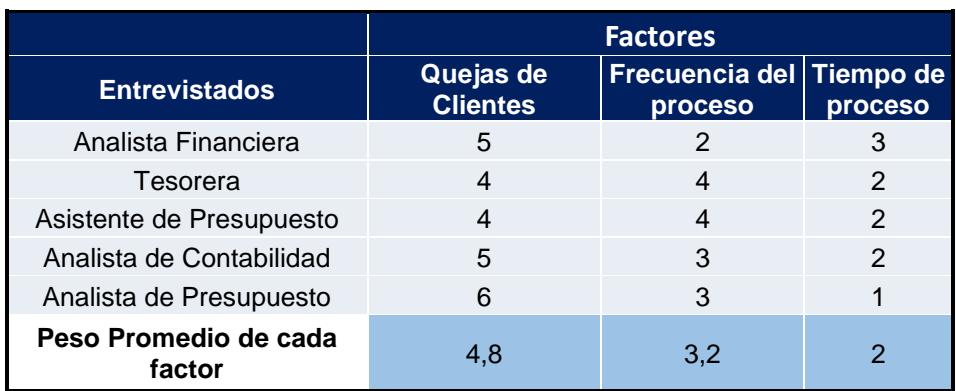

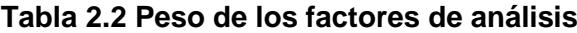

Fuente: Morales y García, 2018. Elaboración propia.

La tabla 2.2 indica que en promedio el cliente otorga mayor importancia a las quejas de los clientes finales.

Se analizaron los movimientos de pagos de la institución en estudio, para determinar las partidas presupuestarias que representan el mayor volumen de dinero y mayor cantidad de solicitantes de pago.

En la figura 2.1 se muestra que el 12.92% del dinero pagado le corresponde al pago de Construcciones y edificaciones (Obras) y el 10,67% le corresponde al pago de Honorarios por contratos civiles de servicios (Honorarios).

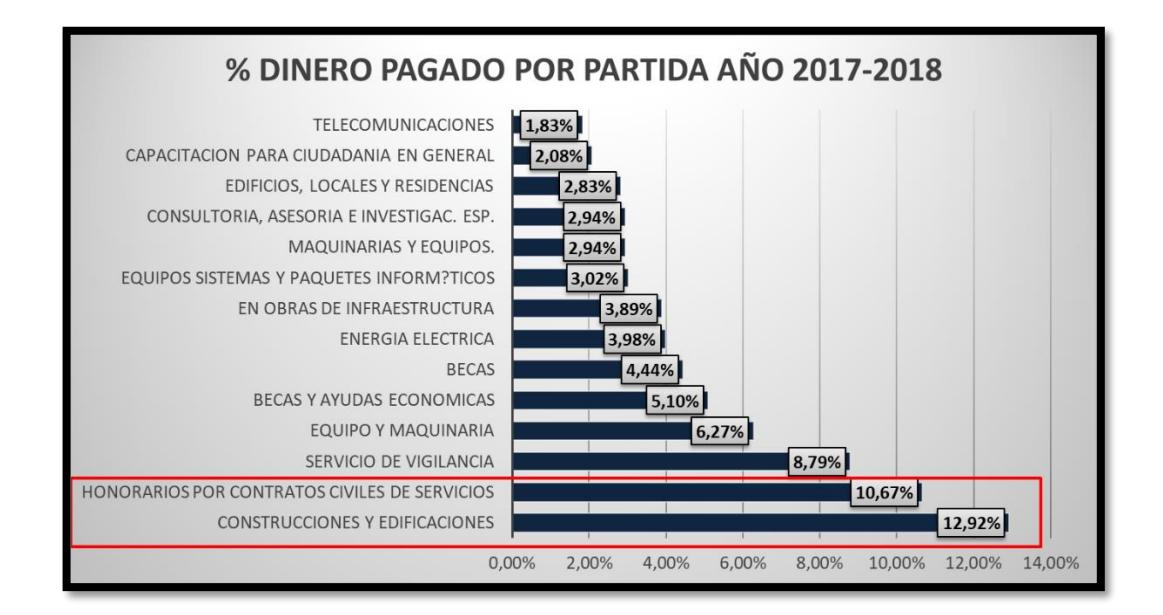

#### <span id="page-25-0"></span>**Figura 2.1 Porcentaje de dinero pagado por partida presupuestaria.**

Fuente: Base de datos de Movimientos de pagos de la Unidad de Educación Superior 2017-2018.

Sistema de Análisis Financiero. (SAF)

Elaboración propia.

En la figura 2.2 se muestra el 47,93% de los solicitantes de pagos corresponden a Becas y ayudas económicas (Becas) y el 8,97% Honorarios.

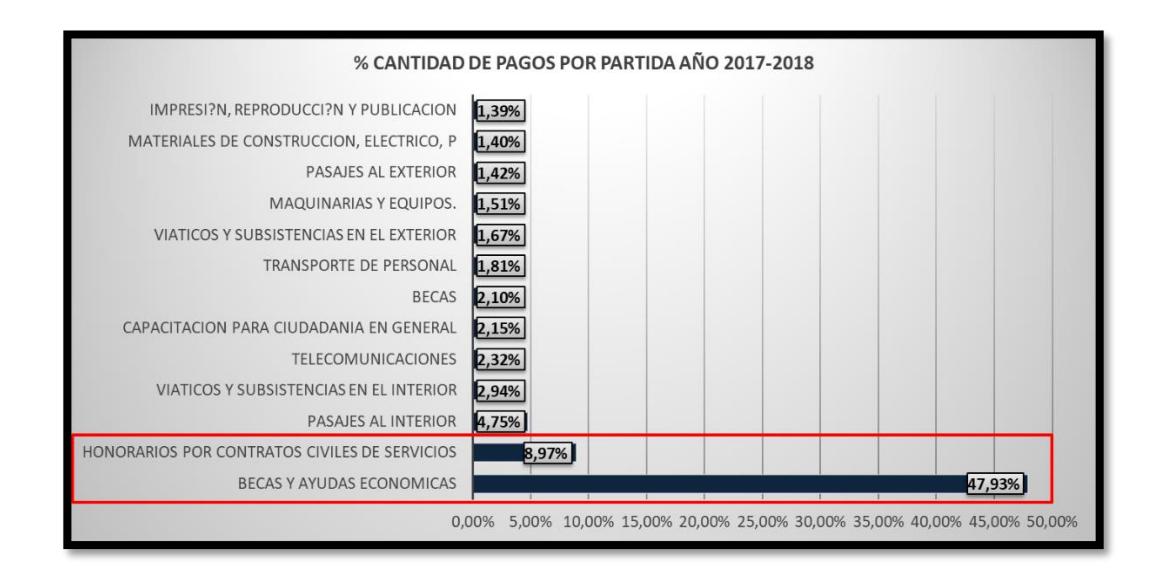

#### <span id="page-26-0"></span>**Figura 2.2 Porcentaje de beneficiarios de pago por partida presupuestaria.**

Fuente. Base de datos de Movimientos de pagos de la Unidad de Educación Superior 2017-2018.

Sistema de Análisis Financiero. (SAF) Elaboración propia.

Se solicitó a los entrevistados considerar los factores de análisis para evaluar las 3 partidas presupuestarias que se definieron prioritarias por volumen de dinero y cantidad de solicitantes pagos, que son: Honorarios, becas y obras.

Los criterios de evaluación fueron: 1 si el factor tiene bajo impacto sobre la partida presupuestaria y 5 el factor tiene alto impacto sobre la partida presupuestaria.

<span id="page-27-0"></span>

|              | <b>QUEJAS DE</b><br><b>CLIENTES</b>   | <b>FRECUENCIA DEL</b><br><b>TIEMPO DEL PROCESO</b><br><b>PROCESO</b> |                |                               |  |
|--------------|---------------------------------------|----------------------------------------------------------------------|----------------|-------------------------------|--|
| Honorarios   | 4                                     | 3                                                                    | 3              |                               |  |
| <b>Becas</b> | 1                                     | 1                                                                    | $\overline{2}$ | Analista<br><b>Financiera</b> |  |
| Obras        | 3                                     | 3                                                                    | 4              |                               |  |
| Honorarios   | 2                                     | $\overline{2}$                                                       | 2              |                               |  |
| <b>Becas</b> | 3                                     | 3                                                                    |                | <b>Tesorera</b><br>General    |  |
| Obras        | 4                                     | 3                                                                    | 4              |                               |  |
| Honorarios   | 3                                     | 5                                                                    | $\overline{2}$ |                               |  |
| <b>Becas</b> | $\mathbf{1}$                          | $\overline{2}$                                                       | 1              | Asistente de<br><b>URD</b>    |  |
| Obras        | 1                                     | $\overline{2}$                                                       | 4              |                               |  |
| Honorarios   | 4                                     | 5                                                                    | 3              |                               |  |
| <b>Becas</b> | 1<br>1<br>Obras<br>$\mathcal{P}$<br>1 |                                                                      | $\mathcal{P}$  | Analista de<br>Contabilidad   |  |
|              |                                       |                                                                      | 4              |                               |  |
| Honorarios   | 3                                     | 4                                                                    | 3              |                               |  |
| <b>Becas</b> | 1                                     | $\overline{2}$                                                       | 2              | Jefe de                       |  |
| Obras        |                                       | $\overline{2}$                                                       | 4              | Presupuesto                   |  |
|              |                                       |                                                                      |                |                               |  |

**Tabla 2.3 Evaluación de partidas presupuestarias.**

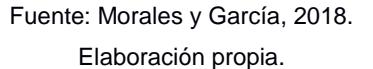

Para finalmente obtener la partida presupuestaria con mayor impacto se utilizó la ecuación 2.1 para cada partida presupuestaria.

Suma ponderada por partido = 
$$
W_Q * Q + W_F * F + W_T * T
$$
 (2.1)

Donde:

 $W_0$  = Peso promedio del factor "Quejas de clientes"

 $W_F$  = Peso promedio del factor "Frecuencia del proceso"

 $W_T$  = Peso promedio del factor "Tiempo del proceso"

Q= Suma de la calificación otorgada por cada entrevistado al factor "Quejas de clientes"

F= Suma de la calificación otorgada por cada entrevistado al factor " *Frecuencia del proceso*"

T= Suma de la calificación otorgada por cada entrevistado al factor "Tiempo del proceso"

Los resultados del cálculo se muestran en la tabla 2.4, de la cual se pudo concluir que la partida presupuestaria con mayor impacto para el cliente es el pago de Honorarios Profesionales, ya que resultó con mayor puntaje en el análisis realizado.

| <b>TOTAL POR VARIABLES</b>                                                                                                    |    |    |    |       |  |  |  |  |
|----------------------------------------------------------------------------------------------------|----|----|----|-------|--|--|--|--|
| <b>TOTAL SUMA</b><br><b>TIEMPO DEL</b><br>QUEJAS DE FRECUENCIA<br><b>PONDERADO POR</b><br><b>CLIENTES DEL PROCESO</b><br><b>PROCESO</b><br><b>PARTIDA</b><br>(F)<br>(Q)<br>(T) |    |    |    |       |  |  |  |  |
| <b>Honorarios</b>                                                                                                    | 16 | 19 | 13 | 163,6 |  |  |  |  |
| <b>Becas</b>                                                                                                    |    | ٩  | 8  | 78,4  |  |  |  |  |
| Obras                                                                                                    |    | 12 | 20 | 131,2 |  |  |  |  |

<span id="page-28-1"></span>**Tabla 2.4 Cálculo para determinar la partida presupuestaria.**

Fuente: Morales y García, 2018. Elaboración propia.

#### <span id="page-28-0"></span>**2.1.2 Voz del proceso (VOP)**

A través del VOC se pudo determinar que la partida presupuestaria para el análisis de este proyecto es la de Honorarios por contratos civiles de servicios, es decir la utilizada para el pago de honorarios profesionales. En este punto se hizo una medición general del proceso para determinar el tiempo de proceso, este análisis consiste en dos etapas:

Primera Etapa: Consiste en definir el tiempo teórico del proceso, es decir, el tiempo que los colaboradores del proceso estiman en realizar todas las actividades claves del área. La tabla 2.5 muestra el detalle de los tiempos estimados obtenidos por área.

| Área                              | Tiempo de proceso (min) |
|-----------------------------------|-------------------------|
| Unidad de recepción de documentos | 40                      |
| Presupuesto                       | 50                      |
| Contabilidad                      | 31                      |
| Gerencia Financiera               | 35                      |
| Tesorería                         | 18                      |
| <b>Tiempo Total</b>               | 2,9 horas               |

<span id="page-29-0"></span>**Tabla 2.5 Tabla de tiempos estimados de proceso por área.**

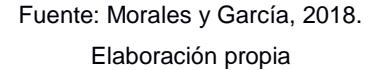

Es importante mencionar que el tiempo estimado por área incluye las dos veces que el documento en el proceso pasa por las áreas de Presupuesto y Gerencia Financiera. Como resultado se obtuvo que el proceso de pago de honorarios si fluyera continuamente tardaría 2,9 horas.

Segunda etapa: Se determinó el tiempo real de proceso para lo cual se obtuvo la fecha de ingreso a la Unidad de recepción de documentos (URD) y la fecha donde Tesorería solicita el pago a la entidad gubernamental ESIGEF. La toma de datos es conseguida en documentos físicos archivados de pagos ya realizados y en registros de fechas de pago en la página web del gobierno. Para ello se realiza una prueba piloto con 33 documentos dado la facilidad de obtener información y para incrementar la precisión de los datos como se muestran en el **apéndice A.**

Como resultado el tiempo promedio es de 7,82 días y la varianza de 2,72 días. Para determinar del número real de archivos que tuvieron que ser muestreados se utiliza la ecuación 2.2 y 2.3 donde los parámetros fueron los siguientes:

$$
n = \frac{Z^2 * \sigma^2}{e^2} \tag{2.2}
$$

$$
e = (\%e)\overline{(x)}\tag{2.3}
$$

- n= número de muestra a tomar.
- Z= Valor de probabilidad obtenido de una distribución t-student con dos colas y con 95% de confianza.
- $\bullet$   $\sigma^2$  = Varianza de la muestra.
- $e =$  error del 5% donde;
- $\overline{x}$  = Media de la muestra.

Entonces la formula sería:

$$
n = \frac{Z^2 * \sigma^2}{\left(\left(\frac{\alpha}{\sigma}\right)\overline{(x)}\right)^2} \tag{2.4}
$$

Los datos para calcular la muestra son los siguientes:

- Media de prueba piloto=7,82 días
- Varianza de prueba piloto =2,72 días
- $Z_{33-1} = 2,03$
- $\bullet$  error = 5%

El cálculo es el siguiente:

$$
n = \frac{(2,03)^2 (2,716)}{((0,05) (7,82))^2}
$$

$$
n = 73,32 = 73
$$
 **muestras**

Finalmente se obtiene una muestra de 73 datos, es decir, se deben tomar 40 datos adicionales porque ya se tomaron 33 datos de la prueba piloto. Posteriormente se obtiene las muestras como se observa en el **apéndice B** la cual determina que el tiempo promedio de procesamiento del pago de honorarios es de 7,94 días.

#### <span id="page-31-0"></span>**2.1.3 4W+1H**

Se utiliza la herramienta 4W+1H para definir el problema como lo muestra la figura 2.3

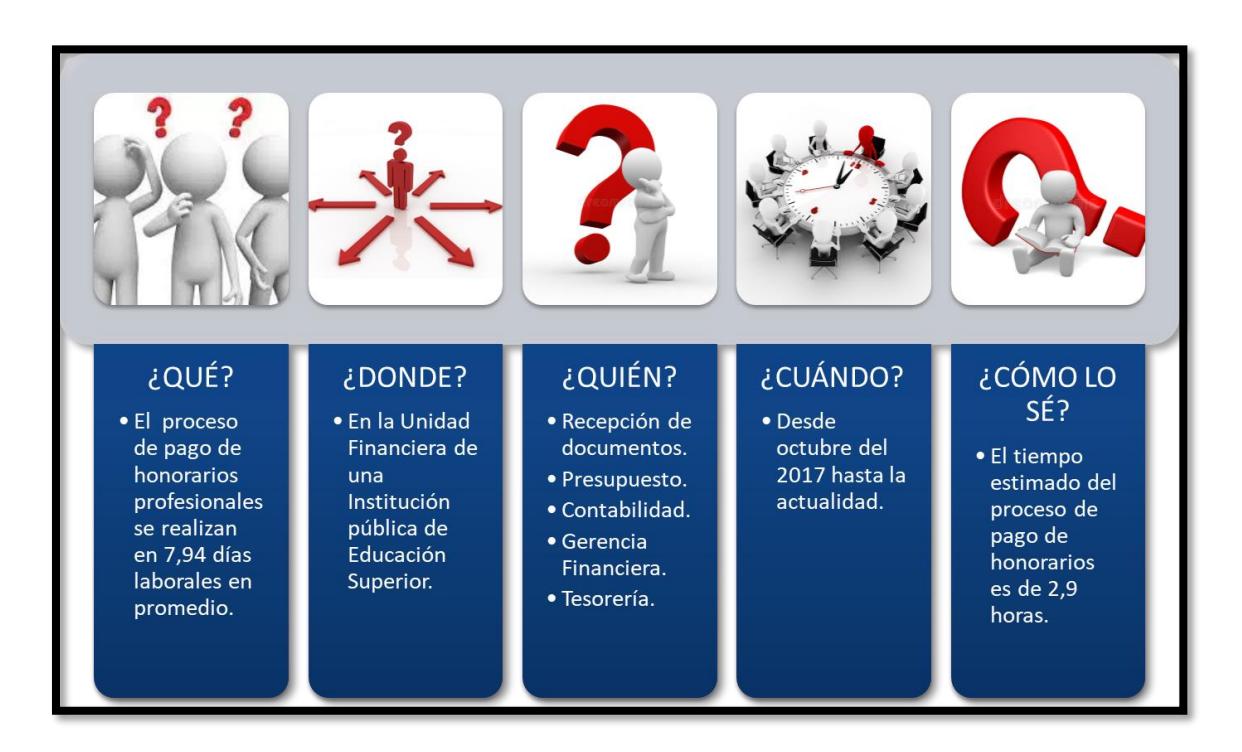

#### **Figura 2.3 Herramienta 4W+1H**

Fuente: Morales y García, 2018. Elaboración propia.

#### <span id="page-31-3"></span><span id="page-31-1"></span>**2.2 Medir**

En la etapa de medición se recolectan datos para determinar el tiempo promedio total del proceso de pago de honorarios, el tiempo espera de pago en cada área y el tiempo proceso clave, es decir, el tiempo utilizado en actividades que agregan valor para el proceso de pagos.

#### <span id="page-31-2"></span>**2.2.1 Diagramación del proceso de pago de honorarios**

Para comprender mejor el proceso de pago de honorarios se realiza un diagrama de flujo funcional donde se incluye las personas involucradas y sus respectivas actividades como muestra el **apéndice C.**

Para identificar las actividades que agregan valor, no agregan valor y no agregan valor, pero son necesarias en el proceso se elabora un diagrama de OTIDA (**apéndice D)**.

Además, se obtiene la siguiente información:

- Número de traslados entre áreas.
- Número de documentos generados en el proceso.
- Número de sistemas informáticos que utilizan para realizar el proceso.
- Número de registros físicos.
- Número de personas que intervienen en el proceso.

#### <span id="page-32-0"></span>**2.2.2 Plan de recolección de datos**

Se elabora un plan de recolección de datos para establecer las variables que influyen en el proceso de pago de honorarios. En este se detalla cómo, cuándo y dónde se recolectará la información y quienes son los responsables. El plan de recolección de datos se puede visualizar en el **apéndice E**.

En la figura 2.4 se muestra el orden secuencial de las variables definidas para el proceso de pago de honorarios profesionales.

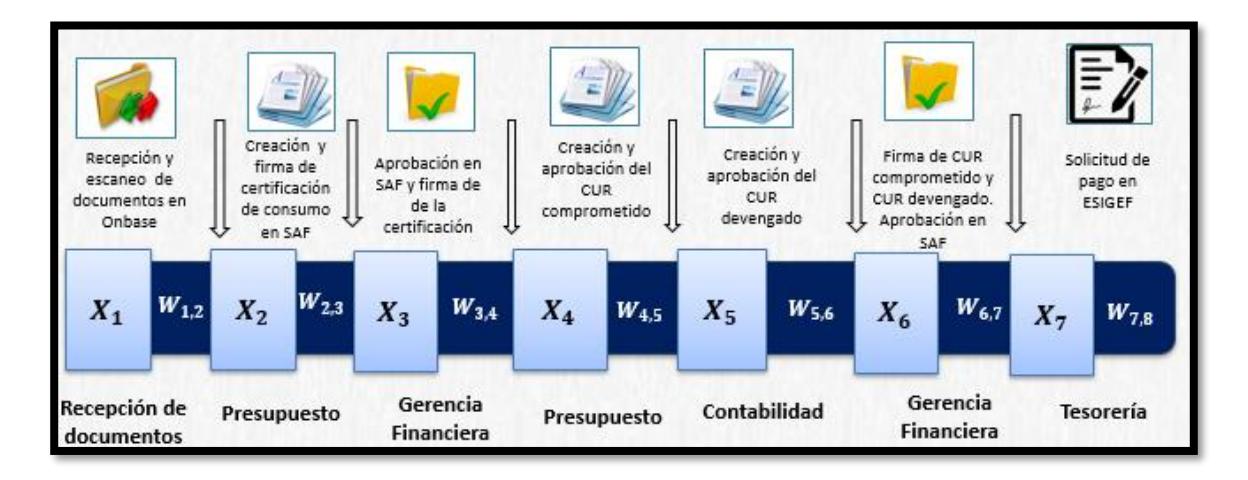

<span id="page-32-1"></span>**Figura 2.4 Variables definidas en el plan de recolección de datos.**

Fuente: Morales y García, 2018. Elaboración propia.

Descripción de las variables de tiempos de proceso:

- **X1=** Tiempo de Recepción, revisión y escaneo de documentos.
- **X2=** Tiempo de proceso de creación de certificado de consumo.
- **X3=** Tiempo de aprobación del compromiso de consumo.
- **X4=** Tiempo de proceso de creación y aprobación del certificado único de registro (CUR) de compromiso.
- **X5=** Tiempo proceso de creación y aprobación del certificado único de registro (CUR) de devengado, RDP y asientos contables.
- **X6=** Tiempo de aprobación de compromisos en el módulo de Gerencia Financiera, firma de CUR de compromiso y CUR devengado.
- **X7=** Tiempo de proceso de solicitud de pago en el ESIGEF por tesorería.

Descripción de las variables de tiempos de esperas:

- **W1,2:** Tiempo de espera para el envío de documentos de URD a presupuesto.
- **W2,3:** Tiempo de espera para el envió de documentos de Presupuesto a Gerencia Financiera.
- **W3,4:** Tiempo de espera para el envío de documentos de Gerencia Financiera a Presupuesto.
- **W4,5:** Tiempo de espera para el envió de documentos de Presupuesto a Contabilidad.
- **W5,6:** Tiempo de espera para el envió de documentos de Contabilidad a Gerencia Financiera.
- **W6,7:** Tiempo de espera para el envío de documentos de Gerencia Financiera a Tesorería.
- **W7,8:** Tiempo de espera para la culminación del proceso en Tesorería.

Se elabora un cuadro de recolección de datos donde se registran las mediciones obtenidas de todas las variables establecidas.

#### <span id="page-34-0"></span>**2.2.3 Tamaño de muestra**

Para el cálculo del tamaño de muestra de las variables de tiempo de proceso (Xi), se utilizan las ecuaciones 2.2 y 2.3, se tomaron 5 muestras para cada una de las 7 variables (X1, X2, X3, X4, X5, X6, X7), se determinó un intervalo de 95% de confianza y un 15% de error permitido porque la unidad de tiempo de los datos es en días y es una unidad relativamente grande.

En la tabla 2.6 se muestran los datos tomados y el resultado obtenido del tamaño de muestra de cada variable, para asegurar una mejor representación de la población se elige el tamaño de muestra de 29 datos.

<span id="page-34-1"></span>

| Nº                   | <b>URD</b> |                | Presupuesto G. Financiera Presupuesto Contabilidad G. Financiera |           |                |           | <b>Tesoreria</b> |
|----------------------|------------|----------------|------------------------------------------------------------------|-----------|----------------|-----------|------------------|
|                      | X1         | X <sub>2</sub> | X <sub>3</sub>                                                   | <b>X4</b> | X <sub>5</sub> | <b>X6</b> | <b>X7</b>        |
|                      | 455        | 269            | 115                                                              | 281       | 1696           | 234       | 312              |
|                      | 369        | 223            | 99                                                               | 240       | 1320           | 216       | 329              |
| 3                    | 401        | 245            | 126                                                              | 265       | 1313           | 205       | 368              |
| 4                    | 390        | 219            | 109                                                              | 220       | 1628           | 199       | 336              |
|                      | 423        | 276            | 147                                                              | 215       | 1232           | 243       | 332              |
| Promedio             | 407,6      | 246,4          | 119,2                                                            | 244,2     | 1437,8         | 219,4     | 335,4            |
| Varianza             | 1081,8     | 671,8          | 337,2                                                            | 810,7     | 43662,2        | 351,3     | 415,8            |
| Numero de<br>muestra | о<br>ο     | 13             | 29                                                               | 16        | 25             | 9         |                  |

**Tabla 2.6 Tabla de tiempos de proceso de la prueba piloto (segundos)**

Fuente: Morales y García, 2018. Elaboración propia.

Para el cálculo del tamaño de muestra de las variables de tiempos de espera (Wi,j), se utilizan las ecuaciones 2.2 y 2.3, se tomaron 5 datos inicialmente de cada una de las 7 variables (W1,2 ;W2,3;W3,4;W4,5;W5,6;W6,7;W7,8)**,** se determinó un intervalo de 95% de confianza y un 8% de error permitido porque la unidad de tiempo de los datos es en segundos y es una unidad relativamente pequeña.

En la tabla 2.7 se muestran los datos tomados y el resultado obtenido del tamaño de muestra de cada variable, para asegurar una mejor representación de la población se elige el tamaño de muestra de 74 datos.

| Nº                       | W1,2 | W <sub>2,3</sub> | W3,4 | W4,5 | W5,6 | W6,7 | W7,8 |
|--------------------------|------|------------------|------|------|------|------|------|
|                          |      | າ                |      |      |      |      | 3    |
|                          |      |                  |      |      |      |      |      |
|                          |      |                  |      |      |      |      |      |
|                          |      |                  |      |      |      |      |      |
|                          |      |                  |      |      |      |      |      |
|                          | 2,4  |                  | 1,8  | 2,2  |      |      | 1,8  |
| <b>VARIANZA</b>          | 0,8  | 0, 5             | 0,7  | 0,7  | 0, 5 | 0, 5 | 0,7  |
| <b>TAMAÑO DE MUESTRA</b> | 48   | 43               | 74   | 50   | 43   | 43   | 74   |

**Tabla 2.7 Tabla de tiempos de espera de la prueba piloto (Días)**

Fuente: Morales y García, 2018. Elaboración propia.

La tabla final con los datos recolectados de tiempos de espera y tiempos de proceso se muestran en el **apéndice F y el apéndice G** respectivamente.

En la figura 2.5 se muestra el resumen de los resultados obtenidos en la etapa de medición. Se aprecia que los tiempos de espera son extremadamente altos en comparación con los tiempos de proceso.

<span id="page-35-1"></span>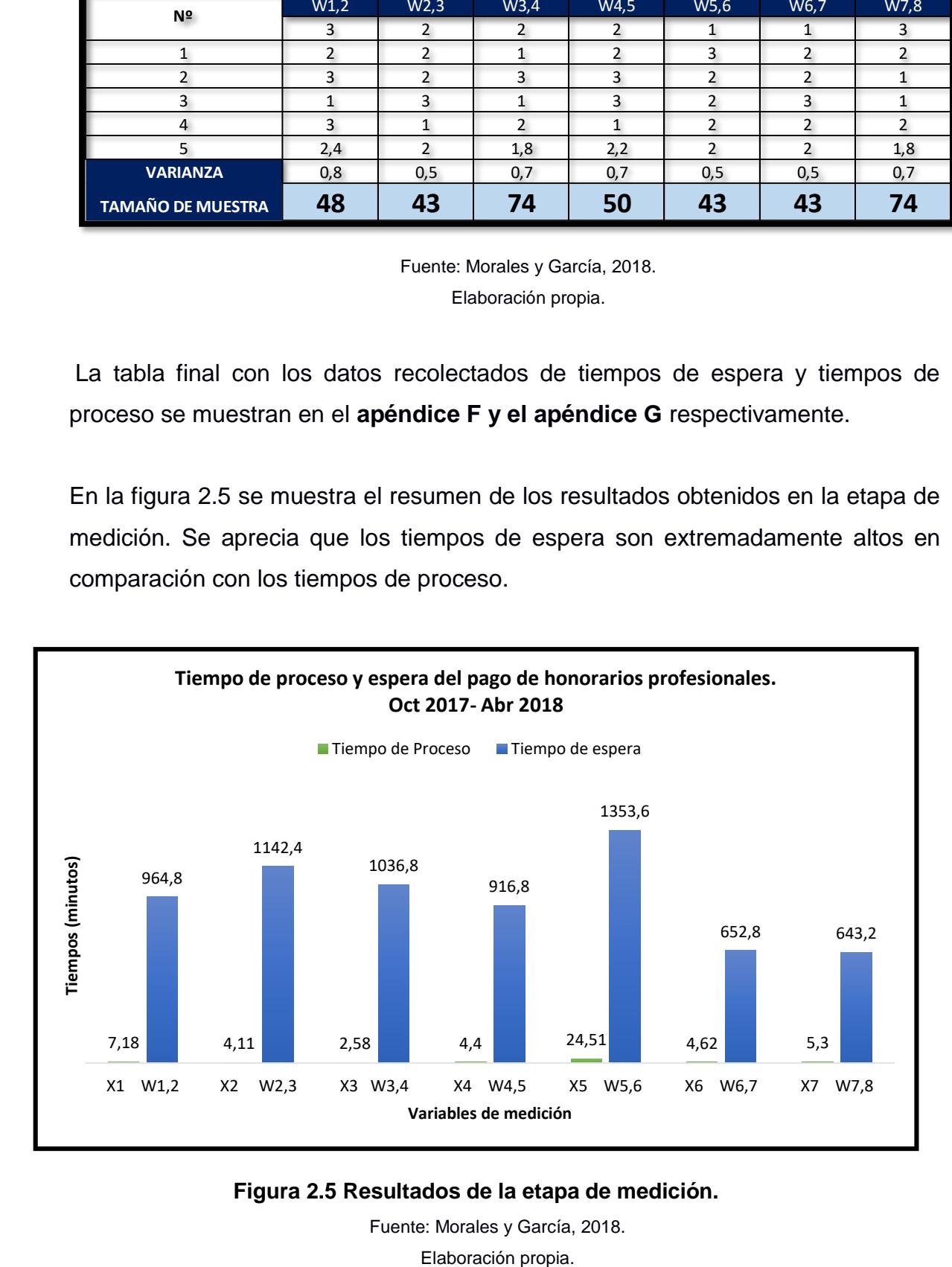

<span id="page-35-0"></span>**Figura 2.5 Resultados de la etapa de medición.** 

Fuente: Morales y García, 2018.
#### **2.3 Analizar**

En esta etapa se identifican las causas potenciales y causas raíces de los elevados tiempos de espera que existen entre las áreas, para ello se realizaron reuniones operacionales con los dueños del proceso.

Se elaboró un VSM para determinar el porcentaje del tiempo que se utiliza en actividades que agregan valor y que no agregan valor al proceso. La figura 2.6 muestra que aproximadamente el 99% de los tiempos corresponden a actividades que no agregan valor.

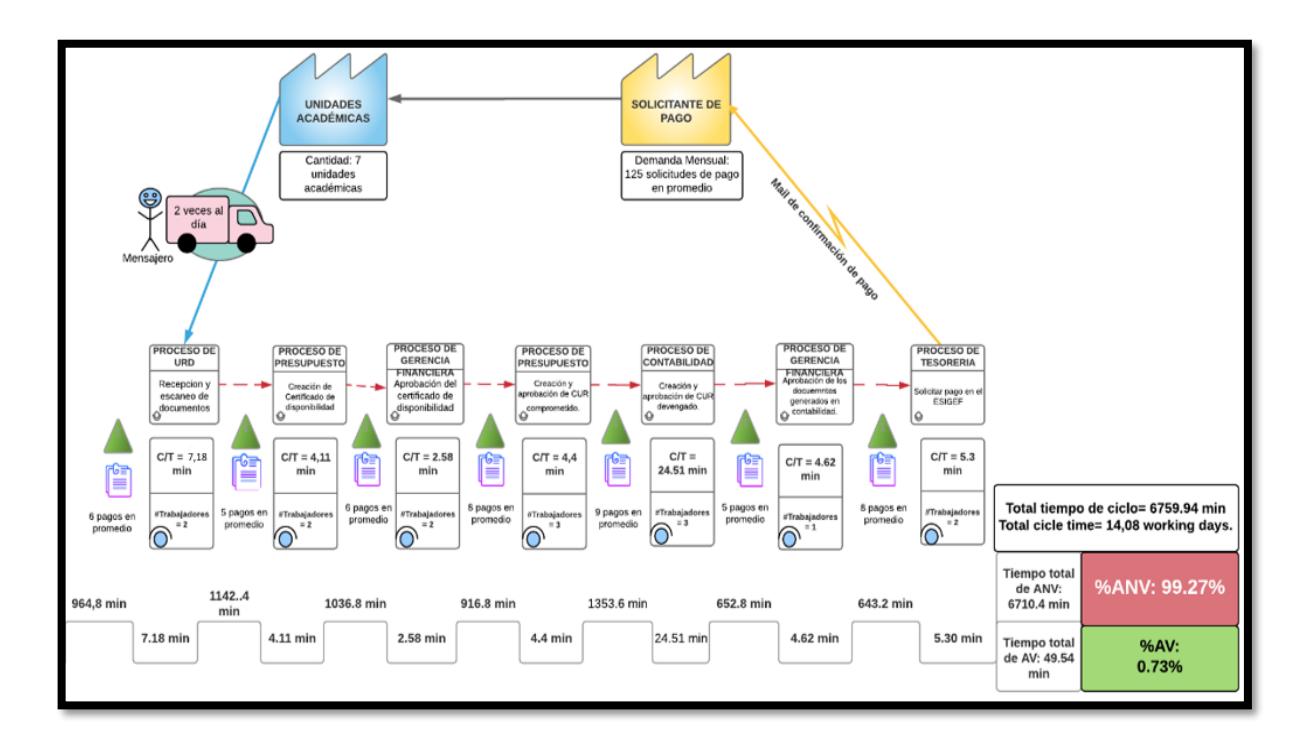

**Figura 2.6 VSM del proceso de pago de honorarios profesionales**

Fuente: Morales y García, 2018. Elaboración propia.

#### **2.3.1 Identificación de causas potenciales**

Se utilizó la herramienta Ishikawa y se elaboró un formato con los problemas específicos de cada área referente a los elevados tiempos de espera, con el fin de identificar las causas potenciales y raíces a través de reuniones operacionales (figura 2.7).

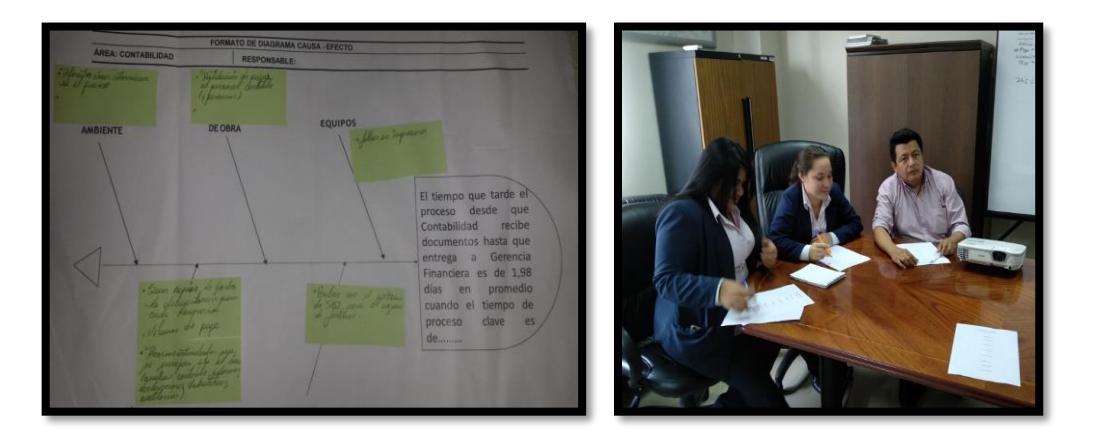

**Figura 2.7 Formato de Ishikawa / Analistas usando el formato.**

Fuente: Morales y García, 2018. Elaboración propia.

Los problemas escritos en el diagrama causa-efecto se muestran en las tablas 2.8, 2.9, 2.10, 2.11 y 2.12.

| Unidad de Recepción de Documentos                                            |  |  |  |  |  |  |  |
|------------------------------------------------------------------------------|--|--|--|--|--|--|--|
| W1,2 : Tiempo de espera del pago entre URD<br>y Presupuesto                  |  |  |  |  |  |  |  |
| Mano de obra                                                                 |  |  |  |  |  |  |  |
| Retraso en la firma de decretos                                              |  |  |  |  |  |  |  |
| Los documentos llegan con errores a URD                                      |  |  |  |  |  |  |  |
| <b>Equipos</b>                                                               |  |  |  |  |  |  |  |
| Falla en el Scanner                                                          |  |  |  |  |  |  |  |
| Método de trabajo                                                            |  |  |  |  |  |  |  |
| El envío de documentos a la unidad financiera es a<br>través de un mensajero |  |  |  |  |  |  |  |
| <b>Ambiente</b>                                                              |  |  |  |  |  |  |  |
| Largas distancias entre URD y las unidades<br>académicas                     |  |  |  |  |  |  |  |

**Tabla 2.8 Resumen del diagrama Ishikawa elaborado por URD**

Fuente: Morales y Garcia, 2018. Elaboración propia

#### **Tabla 2.9 Resumen del diagrama Ishikawa elaborado por Presupuesto**

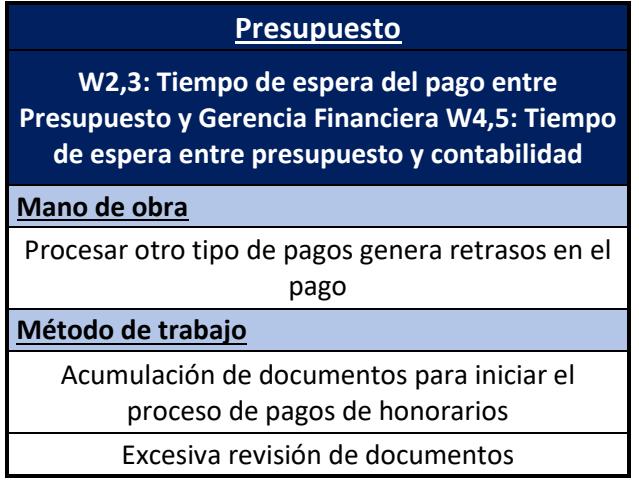

Fuente: Morales y Garcia, 2018. Elaboración propia

#### **Tabla 2.10 Resumen del diagrama Ishikawa elaborado por Contabilidad**

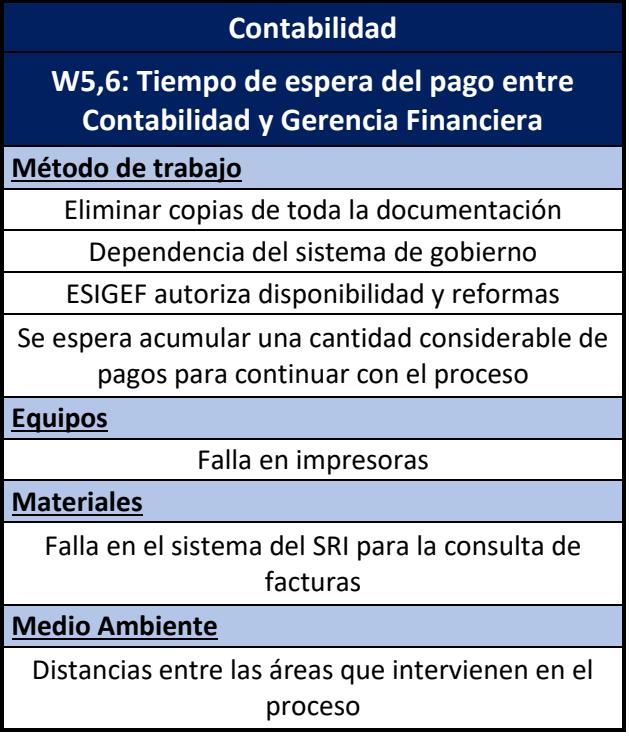

Fuente: Morales y Garcia, 2018. Elaboración propia

**Tabla 2.11 Resumen del diagrama Ishikawa elaborado por Gerencia Financiera**

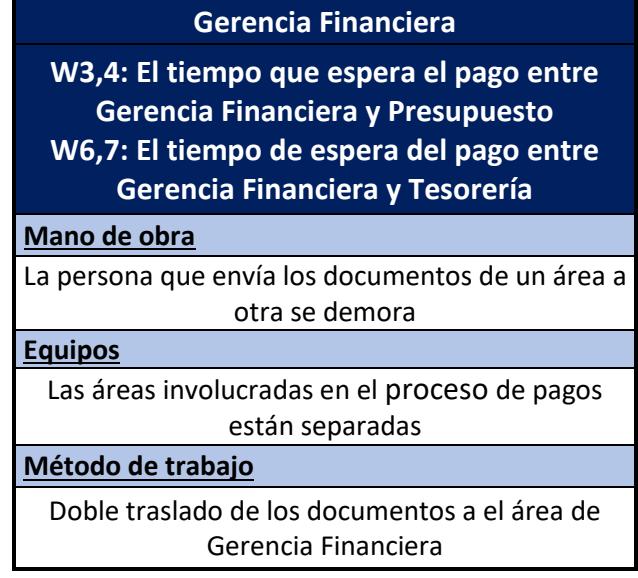

Fuente: Morales y Garcia, 2018. Elaboración propia

**Tabla 2.12 Resumen del diagrama Ishikawa elaborado por Tesorería**

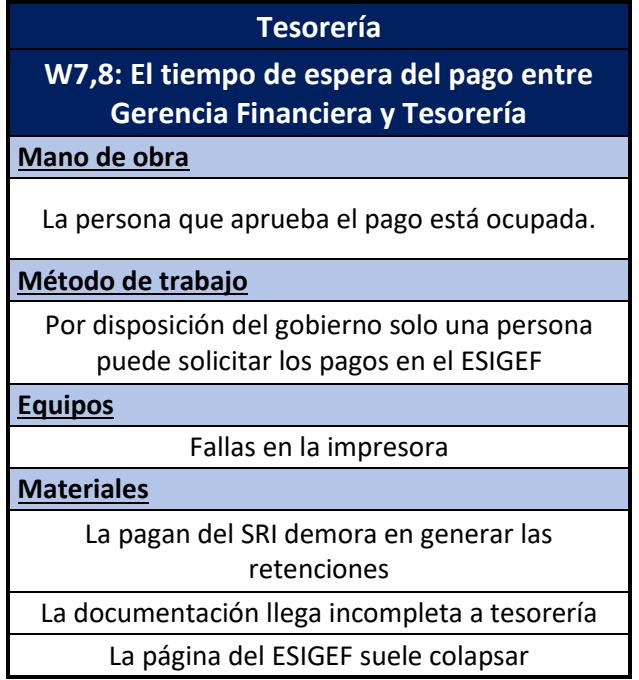

Fuente: Morales y García, 2018. Elaboración propia

#### **2.3.2 Priorización de causas potenciales**

Se elaboró una matriz de priorización de causas, cuyo objetivo es evaluar el impacto que la causa puede tener en el problema y la factibilidad de eliminar o disminuir la causa. Para evaluar el impacto se solicitó a los funcionarios que evalúen las causas considerando las ponderaciones que se muestran en la tabla 2.13.

| Impacto      | Valor cualitativo |  |  |  |
|--------------|-------------------|--|--|--|
| <b>Nulo</b>  |                   |  |  |  |
| <b>Bajo</b>  |                   |  |  |  |
| <b>Medio</b> |                   |  |  |  |
| <b>Alto</b>  |                   |  |  |  |

**Tabla 2.13 Valoración cualitativa para las causas.**

Fuente: Morales y García, 2018. Elaboración propia

El resultado de la evaluación cruzada se muestra en el **apéndice H**, en esta actividad participaron 6 funcionarios del proceso de pago de honorarios, los mismos que debían evaluar las causas que ellos identificaron y las causas que identificaron los funcionarios de las demás áreas. El puntaje final de cada causa se obtuvo con la "moda" de los valores proporcionados por cada uno de los participantes, en la tabla 2.14 se muestra el resultado de las evaluaciones cruzadas.

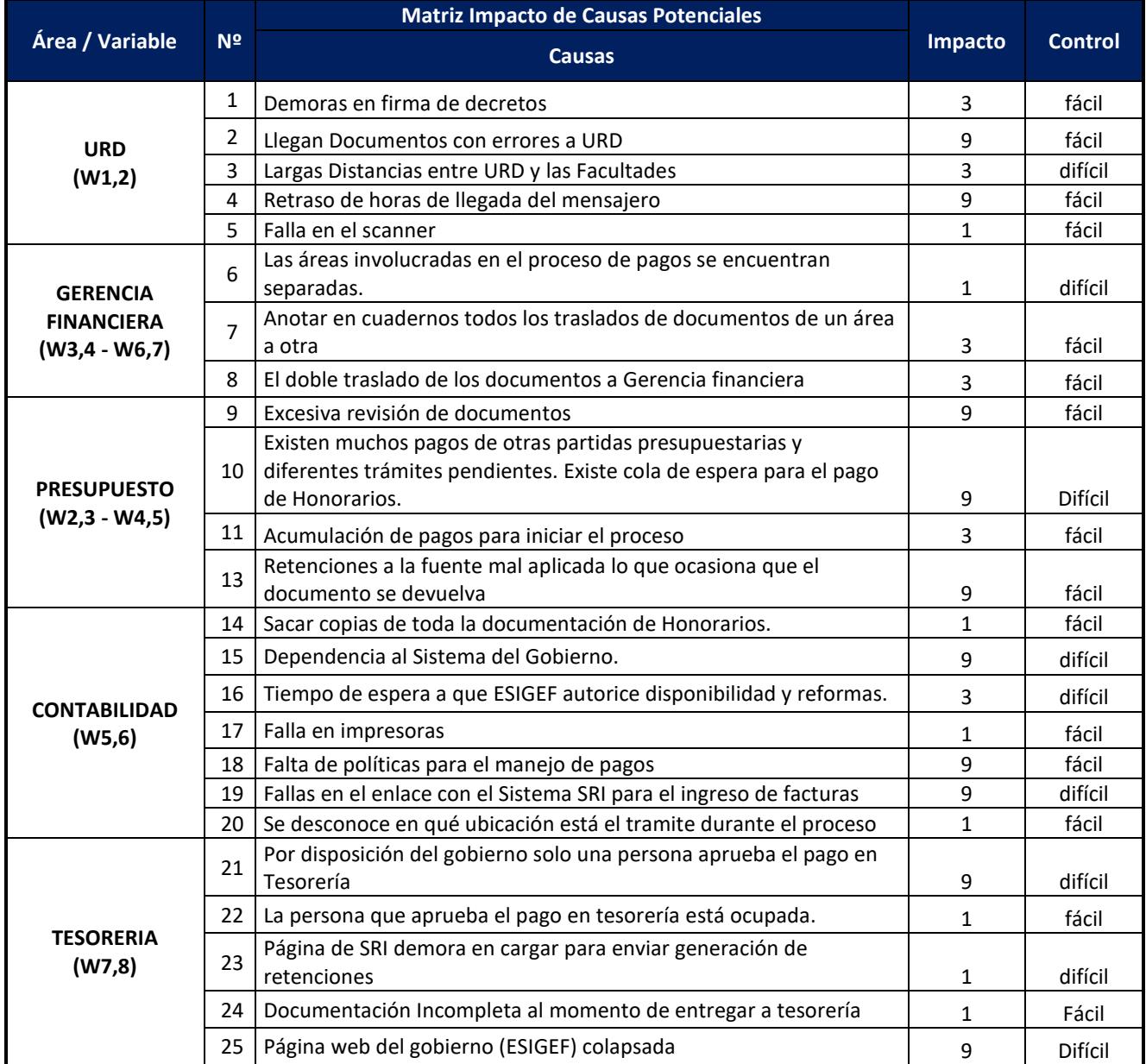

#### **Tabla 2.14 Resultado de evaluación cruzada**

Fuente: Morales y García, 2018.

Elaboración propia.

Las causas que se encuentran en el cuadrante de impacto: medio alto y factibilidad: fácil, serán consideradas para los análisis posteriores (Figura 2.8).

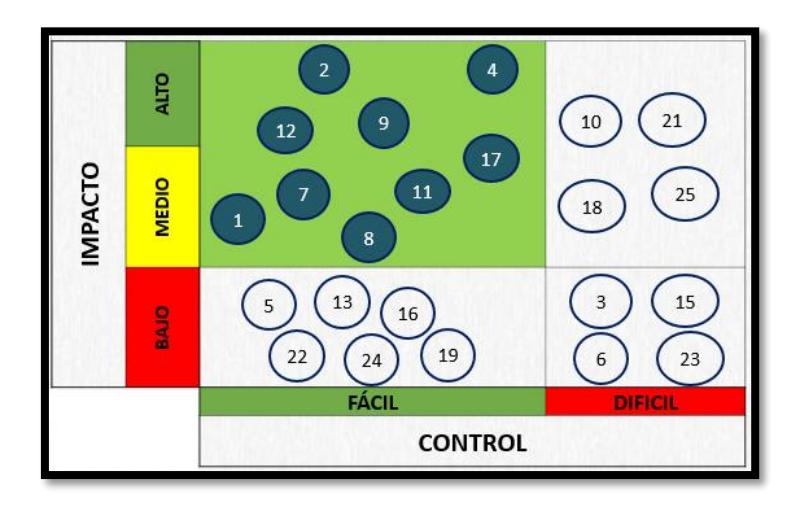

**Figura 2.8 Matriz de priorización de causas**

Fuente: Morales y García, 2018. Elaboración propia

En la tabla 2.15 se muestran las causas potenciales que fueron establecidas como prioritarias para su análisis.

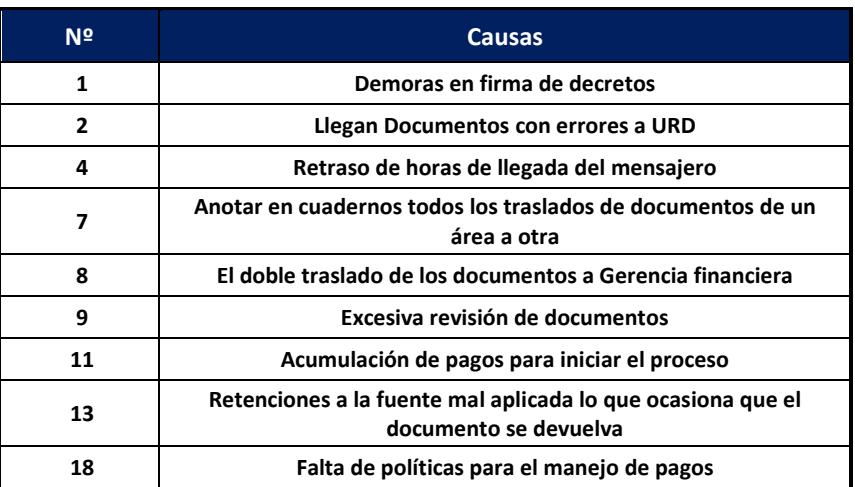

#### **Tabla 2.15 Causas potenciales**

Fuente: Morales y García, 2018. Elaboración propia

#### **2.3.3 Verificación de causas potenciales**

Se elaboró un plan de verificación de causas (**apéndice I)** que permite detectar en el área de trabajo la existencia de las causas potenciales determinadas anteriormente.

La verificación se realizó mediante la toma de datos, observación directa en los puestos de trabajo mostrado en la figura 2.9 y entrevista con las personas que intervienen en el proceso. Finalmente, las 9 causas fueron verificadas exitosamente.

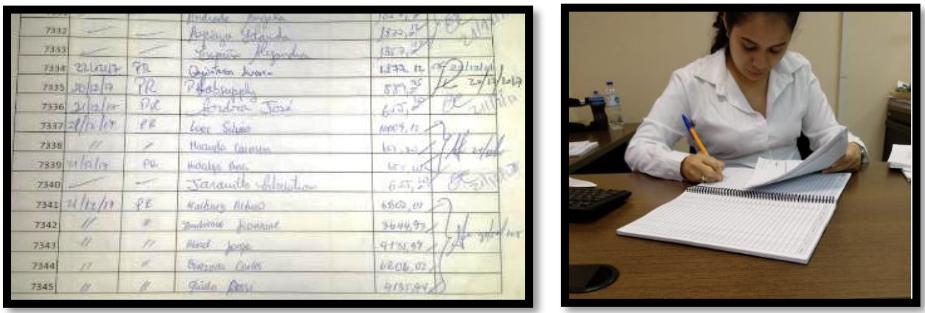

**Figura 2.9 Uso de cuadernos para envío de documentación física.**

Fuente: Morales y García, 2018. Elaboración propia.

#### **2.3.4 Análisis de los 5 ¿por qué?**

La última etapa del análisis consiste en aplicar la técnica de los 5 ¿por qué? para detectar las causas raíces asociadas a las causas potenciales. En esta metodología se realizan preguntas iterativas mediante entrevistas directas a las personas que participaron en la lluvia de ideas del Ishikawa, los resultados se muestran en el **apéndice J**. El resumen del análisis se muestra en la tabla 2.17

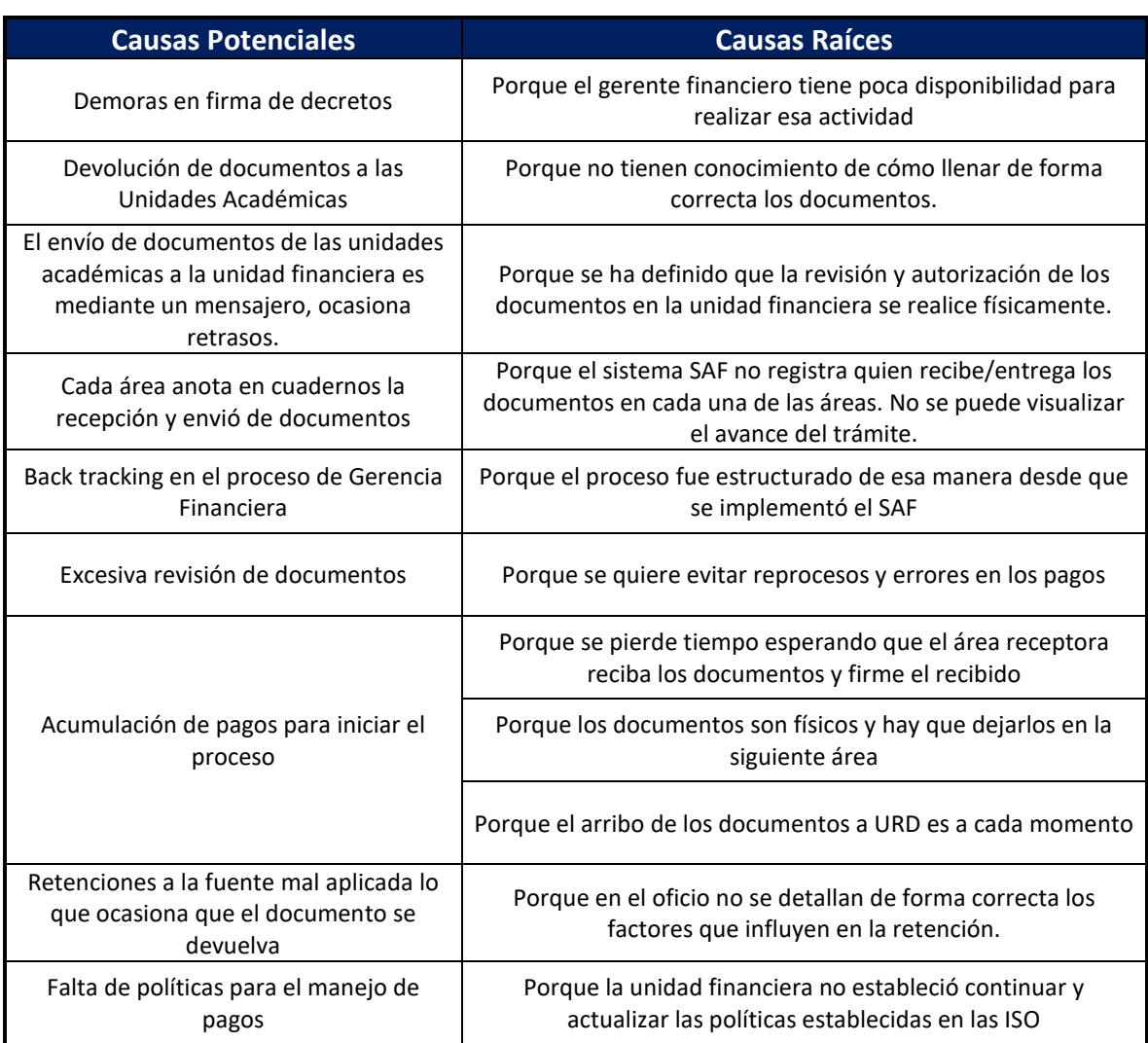

#### **Tabla 2.16 Resumen de causas raíces**

Fuente: Morales y García, 2018. Elaboración propia

#### **2.4 Mejorar**

Esta etapa consiste en el desarrollo de soluciones que sean legalmente permitidas y fáciles de implementar, que permitan mejorar la situación actual y las causas raíces de los problemas.

#### **2.4.1 Identificación de soluciones potenciales**

Se realizó un taller con los dueños del proceso, con el objetivo de generar una lluvia de ideas de las posibles soluciones (figura 2.10).

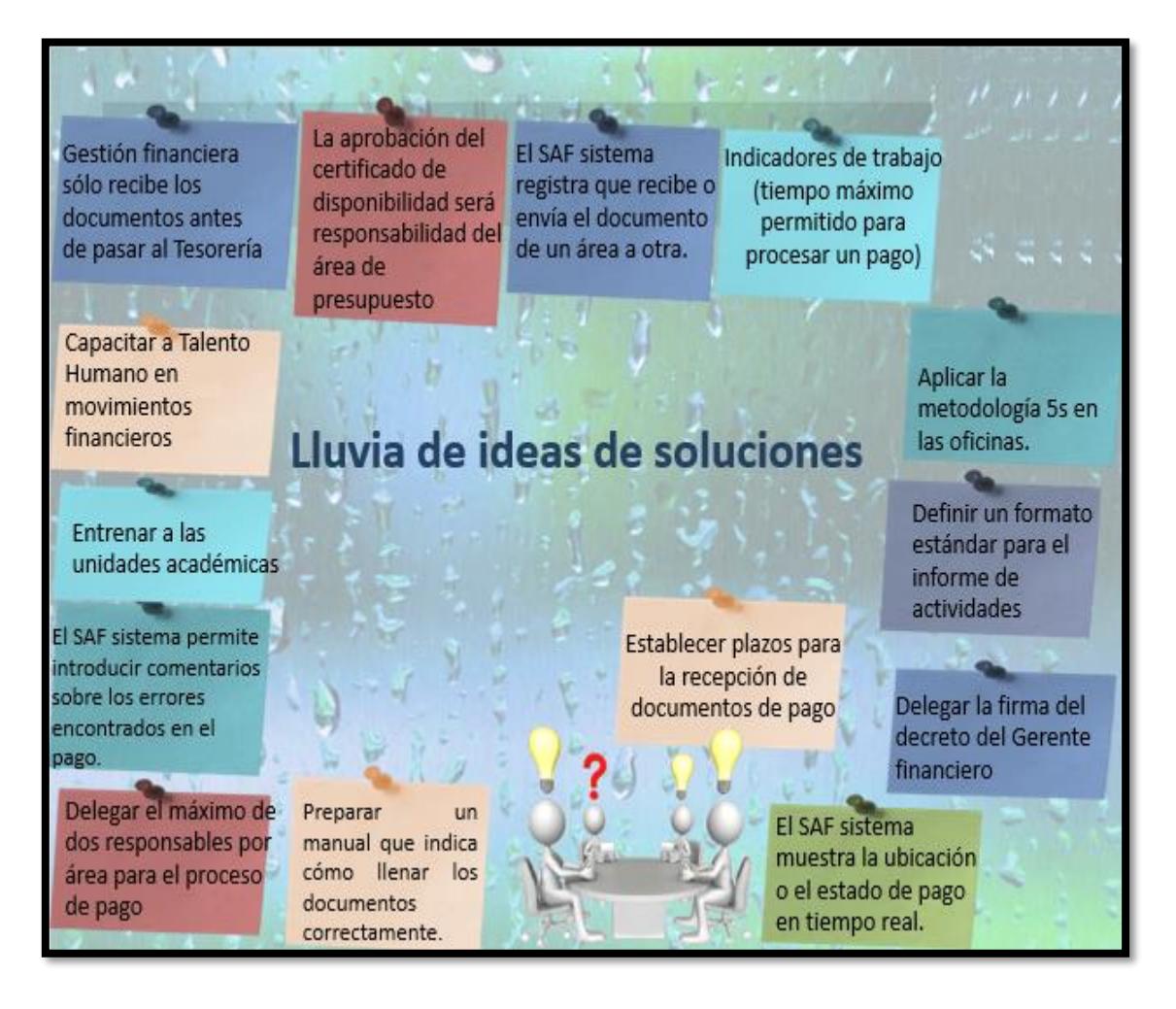

**Figura 2.10 Lluvia de ideas de las posibles soluciones.**

 Fuente: García y Morales, 2018. Elaboración propia

#### **2.4.2 Evaluación de las soluciones potenciales**

Se elaboró una matriz de priorización en función del impacto que tiene la solución en cada una de las causas y la factibilidad en términos legales y monetarios. Por otro lado, se consideraron las valoraciones de la tabla 2.17, para dar un peso diferenciado del grado de afectación que tiene la solución ante cada causa.

| Denominación | <b>Valor</b> |
|--------------|--------------|
| Nulo         |              |
| <b>Bajo</b>  |              |
| Alto         |              |

**Tabla 2.17 Valoración cualitativa del impacto para las soluciones.**

El impacto de cada solución se calcula con la suma producto entre los pesos de las causas y el impacto que tienen las soluciones a las causas mostrados en el **apéndice K** en la tabla 2.18 se muestran los resultados del cálculo.

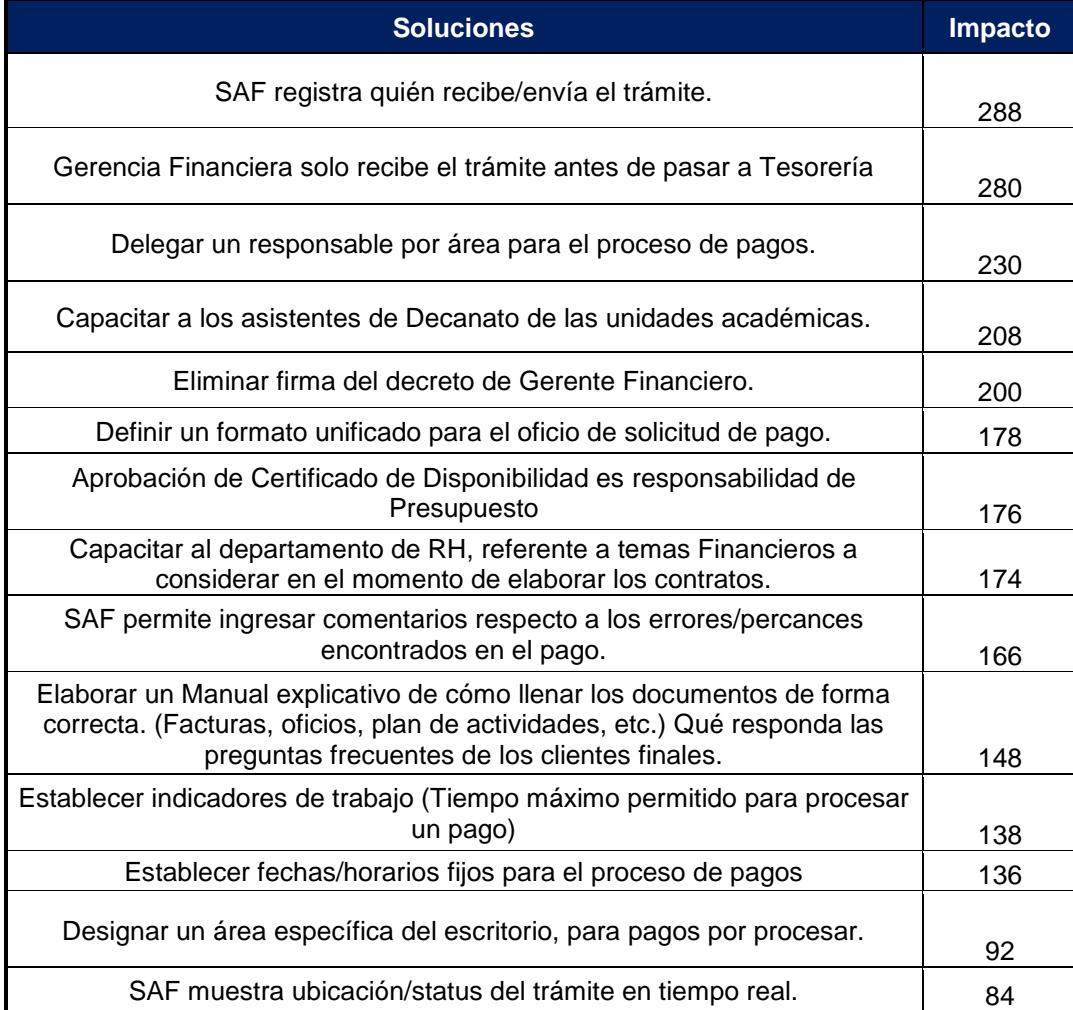

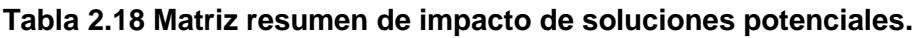

Fuente: Morales y García, 2018.

Elaboración propia.

Fuente: Morales y García, 2018. Elaboración propia

#### **2.4.3 Selección de las soluciones a implementar**

Otros parámetros considerados para la priorización de soluciones son la factibilidad, si la solución es legalmente permitida y el costo de implementación. Para la validación de estos parámetros se tuvo una reunión ejecutiva con la Gerente Financiera y los jefes de cada área (Figura 2.11), en la que se propusieron cada una de las soluciones y se analizaron los parámetros antes mencionados.

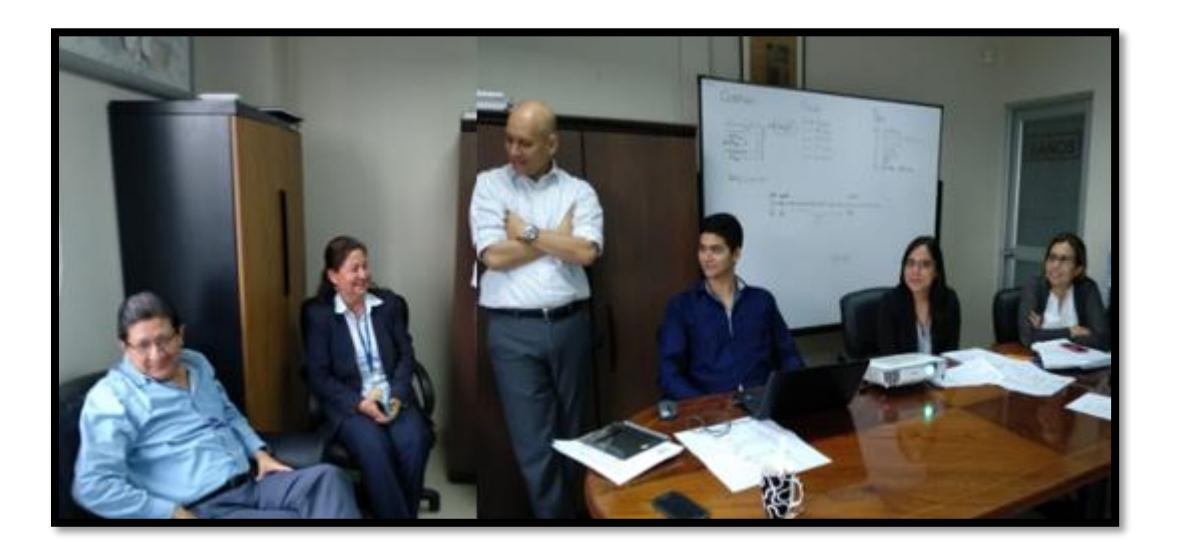

**Figura 2.11 Reunión ejecutiva con jefes de la Unidad Financiera** Fuente: Morales y García, 2018. Elaboración propia.

Como resultado de la reunión ejecutiva se determinó que:

- El costo de implementación es \$0.
- Todas las soluciones son factibles.
- Todas las soluciones son legalmente permitidas.

El impacto es el único parámetro útil para priorizar las soluciones ya que los resultados son variables, para segmentar el parámetro en soluciones de alto y bajo impacto se utiliza la ecuación 2.5.

$$
\frac{Value\ max - Value\ min}{2} = \frac{288 - 84}{2} = 102\tag{2.5}
$$

Es decir, que las soluciones con valores mayor o igual a 102 se consideran de alto impacto y las soluciones que tienen valores menores a 102 se consideran de bajo impacto. En la tabla 2.19 se muestran las soluciones seleccionadas para ser implementadas en el proyecto.

**Tabla 2.19 Soluciones seleccionadas para la implementación.**

| <b>Soluciones</b>                                                                                                    |  |  |  |  |  |  |  |
|----------------------------------------------------------------------------------------------------|--|--|--|--|--|--|--|
| SAF registra quién recibe/envía el trámite.                                                                                                    |  |  |  |  |  |  |  |
| Gerencia Financiera solo recibe el trámite antes de pasar a Tesorería                                                                                                    |  |  |  |  |  |  |  |
| Delegar un responsable por área para el proceso de pagos.                                                                                                    |  |  |  |  |  |  |  |
| Capacitar a los asistentes de Decanato de las unidades académicas.                                                                                                    |  |  |  |  |  |  |  |
| Eliminar firma del decreto de Gerente Financiero.                                                                                                    |  |  |  |  |  |  |  |
| Definir un formato unificado para el oficio de solicitud de pago.                                                                                                    |  |  |  |  |  |  |  |
| Aprobación de Certificado de Disponibilidad es responsabilidad de Presupuesto                                                                                                    |  |  |  |  |  |  |  |
| Capacitar al departamento de RH, referente a temas Financieros a considerar en el momento<br>de elaborar los contratos.                                                                             |  |  |  |  |  |  |  |
| SAF permite ingresar comentarios respecto a los errores/percances encontrados en el pago.                                                                                                    |  |  |  |  |  |  |  |
| Elaborar un Manual explicativo de cómo llenar los documentos de forma correcta. (Facturas,<br>oficios, plan de actividades, etc.) Qué responda las preguntas frecuentes de los clientes<br>finales. |  |  |  |  |  |  |  |
| Establecer indicadores de trabajo (Tiempo máximo permitido para procesar un pago)                                                                                                    |  |  |  |  |  |  |  |
| Establecer fechas/horarios fijos para el proceso de pagos                                                                                                    |  |  |  |  |  |  |  |

Fuente: Morales y García, 2018. Elaboración propia

#### **2.4.4 Plan de Implementación**

Se elabora un plan de implementación **apéndice L**, para tener un orden cronológico para el cumplimiento de cada una de las soluciones, se detalla cómo influyen en el proceso actual de pago de honorarios, cómo, cuándo y dónde se implementará y las personas responsables de las actividades de las cuales surgen las soluciones seleccionadas.

#### **2.5 Control**

Para este proyecto la etapa de control consiste en la implementación de las soluciones que fueron seleccionadas, el cumplimiento del plan de implementación y la elaboración de un plan de control de implementación para que las soluciones se mantengan.

#### **2.5.1 Implementación de soluciones**

#### **Solución 1. Rediseño del proceso de pagos de honorarios profesionales.**

#### **Delegar firma del decreto del Gerente Financiero**

Dentro del proceso de pagos de honorarios el gerente financiero debe firmar un decreto que escribe el asistente de URD para que se proceda con el pago. Una de las causas raíces del problema es la poca disponibilidad de tiempo del gerente financiero, por ello el trámite espera en promedio un día laboral para ser firmado, por lo que se propuso delegar la firma del decreto al asistente de URD.

#### **Eliminar el certificado de consumo generado por el sistema SAF**

Actualmente el sistema SAF en el área de presupuesto genera dos documentos el certificado y compromiso de consumo cuya información contenida es similar.

Se propone eliminar el documento Certificado de consumo, contiene la misma información que el documento generado por el sistema de gobierno ESIGEF, denominado certificación presupuestaria, documento requerido por la ley. Este documento gubernamental es el único que, valida la disponibilidad del presupuesto para el pago, por lo cual se propone generar únicamente en el área de Presupuesto el compromiso de consumo.

#### **Aprobar en el área de presupuesto el compromiso de consumo**

Como se mencionó en la mejora anterior el SAF genera dos tipos de documentos el compromiso y el certificado de consumo, pero este último por políticas internas es generado en el área de Presupuesto y la aprobación digital y firma física es en el área de Gerencia Financiera por parte de un Analista Financiero. Se identifico que no existe respaldo legal que exija la aprobación y firma del certificado de consumo en el SAF en esta área denominándose, así como actividades que no agregan valor al proceso. Esta actividad retrasa el flujo del pago aproximadamente 2,6 días.

De la mano con la mejora anterior de eliminar el certificado de consumo se propone que el Analista de presupuesto genere el compromiso de consumo y el jefe de presupuesto lo apruebe eliminando así los tiempos de proceso, espera y traslado de los documentos en el área de Gerencia Financiera. En el **apéndice M** se presenta el diagrama funcional del proceso propuesto.

## **Delegar en el área de Contabilidad la aprobación y la firma física de los documentos contables generados en el ESIGEF**

El en área de contabilidad se generan documentos como son el Comprobante Único de Registro (CUR) devengado, la Regularización del devengado y los documentos contables. Para cumplir con las normativas del estado esta

documentación debe ser generada, aprobada en el ESIGEF, impresa y firmada físicamente por los Analistas contables y el Contador o un delegado.

Anteriormente en el proceso el Analista contable generaba el documento, el Asistente de contabilidad lo aprobaba en el ESIGEF y el Contador o un delegado firmaba físicamente los documentos generados observado en la figura 2.12.

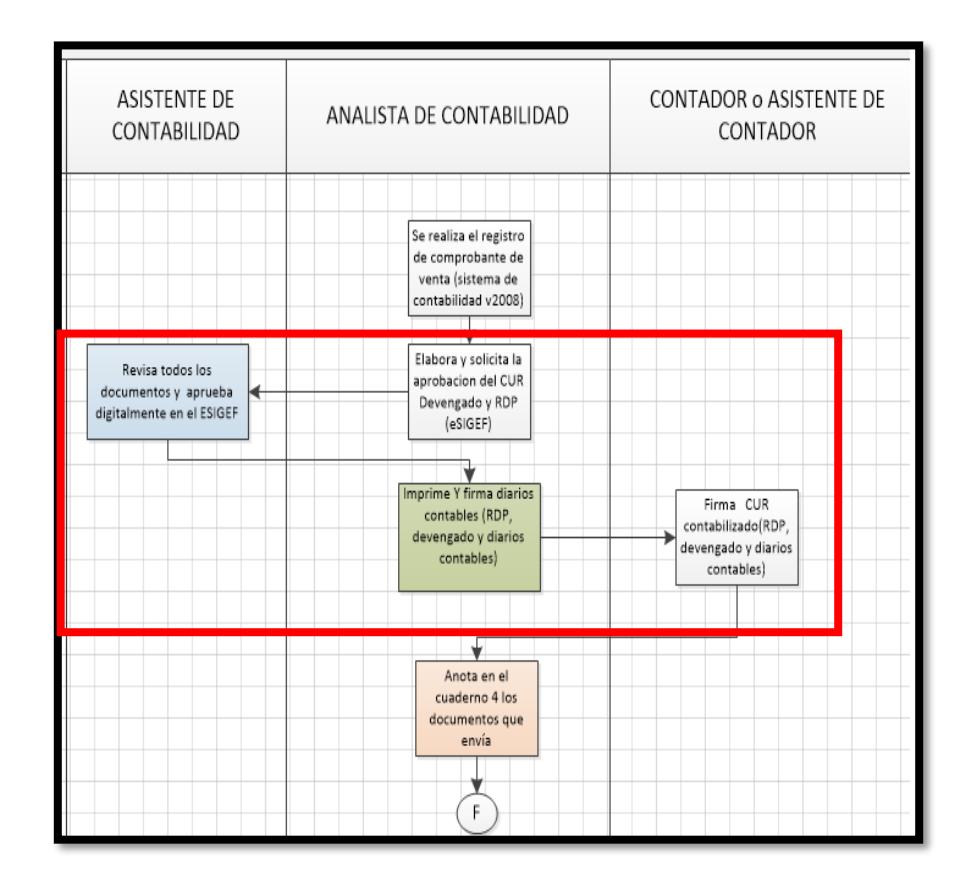

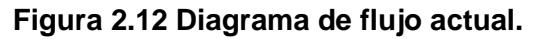

Fuente: Morales y García, 2018. Elaboración propia

Se propone como mejora definir a el Contador o delegado del Contador como la persona responsable de aprobar y firmar físicamente los documentos, reduciendo los traslados innecesarios dentro del área mostrado en la figura 2.13.

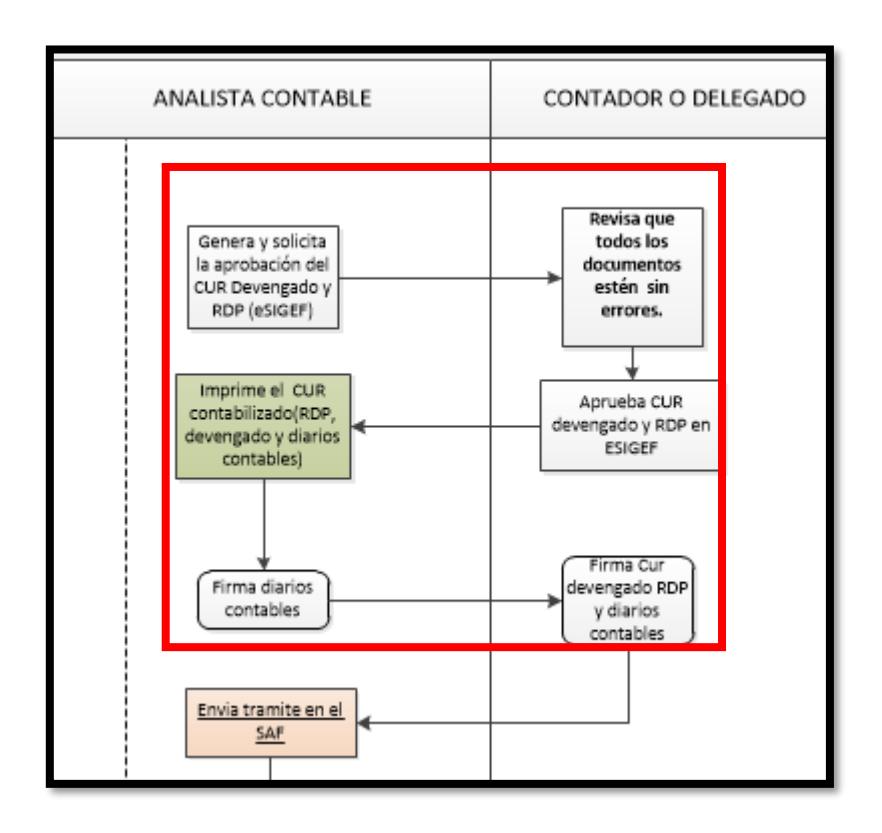

**Figura 2.13 Diagrama de flujo propuesto.**

Fuente: Morales y García, 2018. Elaboración propia

# **Solución 2. Mejorar las funcionalidades del sistema SAF para optimizar el nuevo flujo del proceso propuesto**

**Enviar digitalmente la documentación en el SAF**

Para el proceso de pago de Honorarios Profesionales existe como política el uso de cuadernos para el registro del traslado de documentos de un área a otro dado que para enviar documentos se anota manualmente el número de identificación del trámite y la fecha de envio del documento. Posteriormente el área receptora debe colocar alado de cada anotación una firma y la fecha de recepción de la documentación física. El uso de los cuadernos para registrar el envío y recepción de documentos físicos es una tarea manual innecesaria e

ineficiente, es una de las razones por las que las personas dejan acumular cierta cantidad de pagos para enviar por lotes a la siguiente área.

Para optimizar esta actividad que no agrega valor al proceso, se propone que SAF registre en el sistema quien envía y recibe la documentación física y digitalmente. En el **apéndice N** se presenta el manual explicativo del uso del SAF para enviar documentos

#### **Devolver en el SAF la documentación generada con errores**

Mediante el análisis de causas potenciales que se atribuían al retraso del proceso de pago se determinó que existían errores frecuentes en el digitado de la información generando reprocesos. Se encontró también que no existía control y seguimiento por lo tanto no se toman acciones correctivas para reducir los errores. Se propone configurar el sistema SAF para que permita devolver los tramites digitalmente colocando el área el área a devolver, los motivos y una breve descripción de los errores que generan la devolución de documento. Esto ayudara a registrar información necesaria para levantar controles y definir indicadores en las áreas de la Unidad Financiera. En el **apéndice O** se muestra la pantalla de devolución de tramites

#### **SAF permite visualizar el estado o avance del trámite.**

Se evidenció que no existe trazabilidad en el proceso, por ende, no se da un servicio de información rápido y preciso cuando el cliente final se acerca a la Unidad Financiera a preguntar respecto al avance de su pago. Se rediseñó la interfaz del módulo de consultas, de manera que se pueda visualizar en tiempo real el estado del pago, ubicar el área en la que se encuentra, el usuario responsable quien lo tiene, el porcentaje de avance del pago y otros detalles informativos que permitirán despejar cualquier inquietud del cliente.

En la tabla 2.20 se muestra los tipos de estados que puede presentar el sistema de consulta, las fechas, el momento de habilitación, des habilitación del estado y el porcentaje de avance que puede presentar el trámite al momento de la consulta.

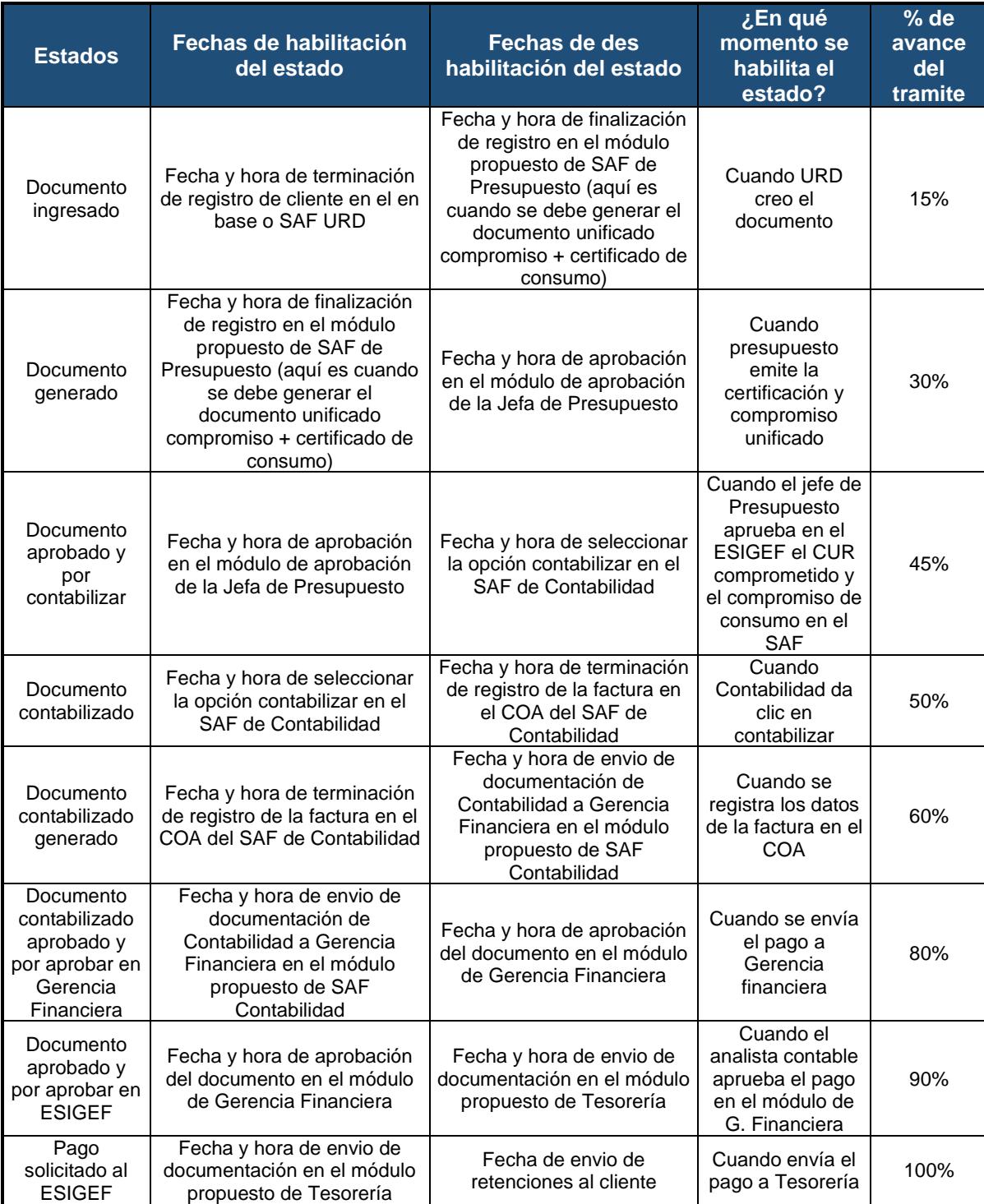

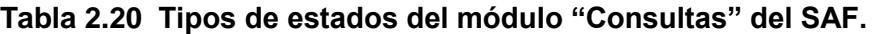

Fuente: Morales y García, 2018.

Elaboración propia

En el **apéndice P** se presenta el manual explicativo del uso del módulo de "Consultas" de SAF.

### **SAF permite generar reportes de tiempos de proceso, esperas y devoluciones por tipo de errores**

Se diseñó el módulo de "Reportes" en SAF que guardará información y permitirá visualizar reportes de tiempos de proceso, tiempos de espera y cantidad de devoluciones por errores en los documentos, estos reportes se generan indicando las áreas y usuarios responsables, con el fin de que en futuros estudios se pueda definir y analizar los problemas específicos de la Unidad.

En **apéndice Q** se muestra los tipos de errores más comunes que pueden ocurrir y que aparecerán como opción en la lista de tipo de error en el cuadro de devolución de documentos del módulo propuesto.

En el **apéndice R** se muestra el cálculo de los tiempos de espera y proceso en cada una de las etapas del flujo. Por otro lado, en el **apéndice S** se presenta el manual explicativo del uso del SAF para generar reportes.

#### **Solución 3. Manual explicativo de cómo llenar facturas.**

Uno de los errores más frecuentes en la documentación del solicitante de pago es la factura mal llenada, esto ocasiona que se devuelvan los documentos a las unidades académicas y que exista un tiempo considerable de espera del trámite. Por este motivo se elaboró un manual explicativo de cómo se debe llenar correctamente las facturas **apéndice T.**

#### **Solución 4: Formato estándar de documentos solicitantes**

#### **Formato de oficio del solicitante**

La mayor cantidad de errores que se producen en el oficio de solicitud de pago corresponde a información que es innecesaria de colocar en el documento, por ejemplo: Número de factura, número de contrato. Por ello, se elaboró un formato sencillo con información estrictamente necesaria, este formato fue validado por la asistente de URD quien es la encargada de recibir y revisar que los documentos que entran a la unidad financiera estén correctamente. En el **apéndice U** se presenta el formato de oficio de solicitud de pago.

#### **Formato de informe de actividades**

Uno de los objetivos del proyecto es la reducción del impacto ambiental del proceso, actualmente los solicitantes realizan informes de actividades de hasta 5 hojas con información que no le corresponde revisar a la unidad financiera, sin embargo, como legalmente debe existir un informe de actividades para el pago, se propuso un formato sencillo en el que se debe escribir las actividades del mes trabajado en una sola hoja.

En el **apéndice V** se presenta el formato de informe de actividades del solicitante.

#### **Solución 5. Capacitaciones para reducir devoluciones por errores**

#### **Capacitaciones a los responsables de las unidades académicas**

La causa raíz de las devoluciones de documentos por errores a las unidades académicas es que los asistentes de decanato no tienen conocimiento de cómo se deben llenar los documentos de forma correcta, por lo que se ha propuesto desarrollar capacitaciones dictadas por delegados de gerencia financiera para tener informados a las unidades académicas de los requerimientos legales que solicita la unidad financiera.

#### **Capacitaciones a Talento Humano**

Constantemente ocurren errores en el momento de contratar al personal dado que, al realizar el contrato, no se especifica el título que posee en ese momento la persona contratada o no se detalla de forma clara las actividades que va a desarrollar durante el periodo de trabajo, esto genera que el área de presupuesto no elija correctamente el porcentaje de retención a aplicar en el pago de los honorarios profesionales cuando registra el pago en el SAF y ESIGEF. Por lo tanto, se propone capacitar al área de Talento Humano en temas financieros y contables ya que esta área es la responsable de generar el contrato.

#### **2.5.2 Plan de control de soluciones**

Con el objetivo de controlar las soluciones implementadas y prototipadas se desarrolla un plan de control de soluciones mostrado en el **apéndice W** en el que se muestran aspectos relevantes a considerar para darle seguimiento y mantener a través del tiempo las mejoras.

# **CAPÍTULO 3**

# **3. RESULTADOS Y ANÁLISIS**

#### **3.1 Rediseño del proceso de pago de honorarios.**

Con el rediseño de flujo de proceso se reducen 3,6 días en promedio, que correspondían a:

- 1 día laboral en promedio que tenía que esperar el documento por la firma del Gerente Financiero.
- 2,6 días laborales en promedio que tardaba el traspaso de área de Presupuesto al área de Gerencia financiera para la aprobación del certificado de disponibilidad.

En la figura 3.1 y 3.2 se observa el cambio en el diagrama de flujo, al delegar la firma del decreto a URD.

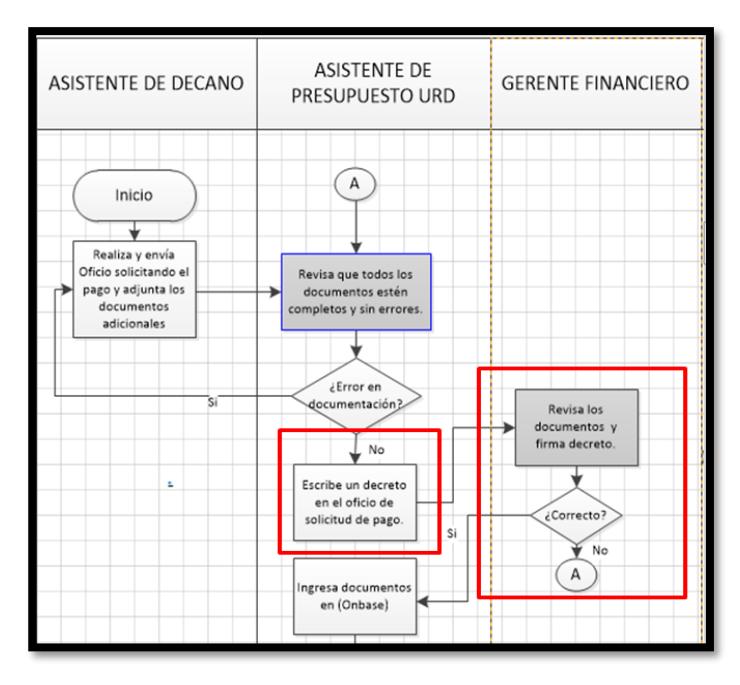

**Figura 3.1 Diagrama de flujo actual.**

Fuente: García y Morales Elaboración propia

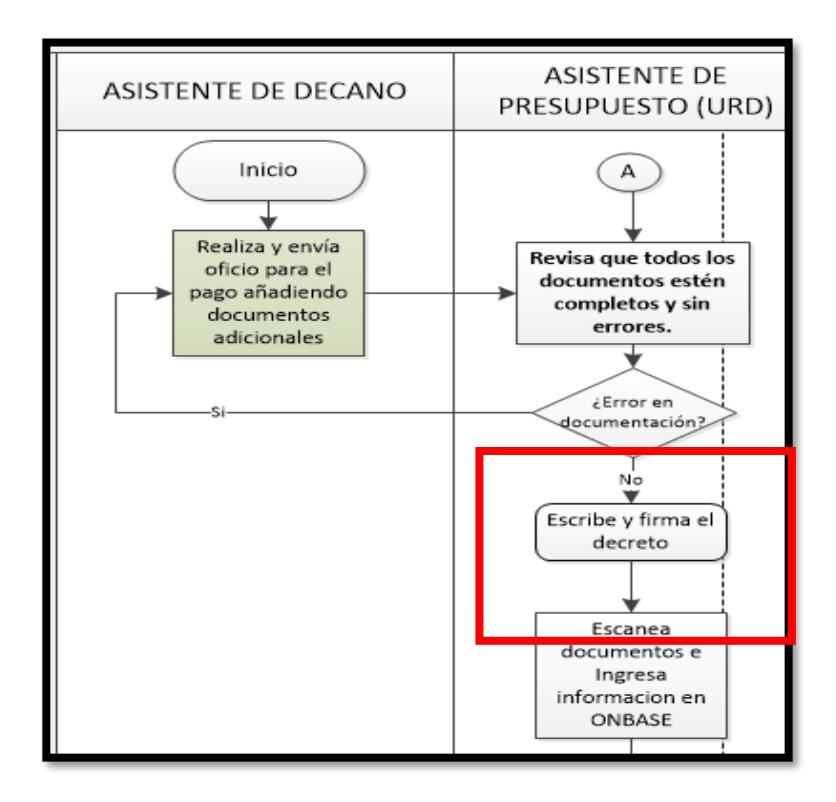

# **Figura 3.2 Diagrama de flujo propuesto** Fuente: García y Morales

Elaboración propi

En la figura 3.3 se muestra el proceso actual donde se crea el certificado de consumo en Presupuesto por el Analista de Presupuesto y luego es firmado y aprobado en Gerencia Financiera en el módulo SAF por el Analista Financiero.

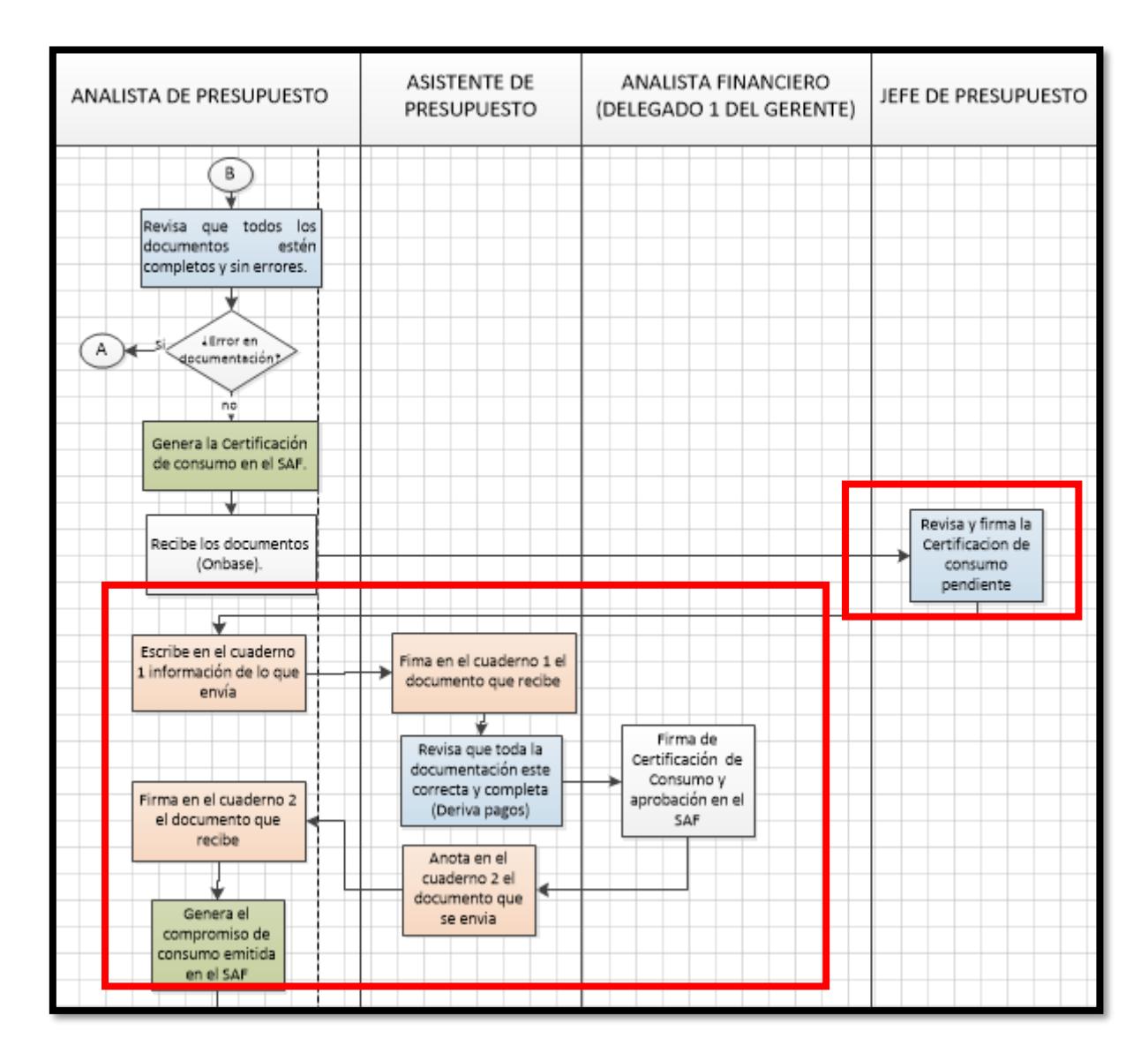

#### **Figura 3.3 Diagrama de flujo actual**

Fuente: García y Morales Elaboración propia

En la figura 3.4 se observan los cambios en el diagrama de flujo donde el certificado de consumo es eliminado y solo queda activo el compromiso de consumo el mismo que es creado en Presupuesto por el Analista para luego ser aprobado por el jefe de Presupuesto.

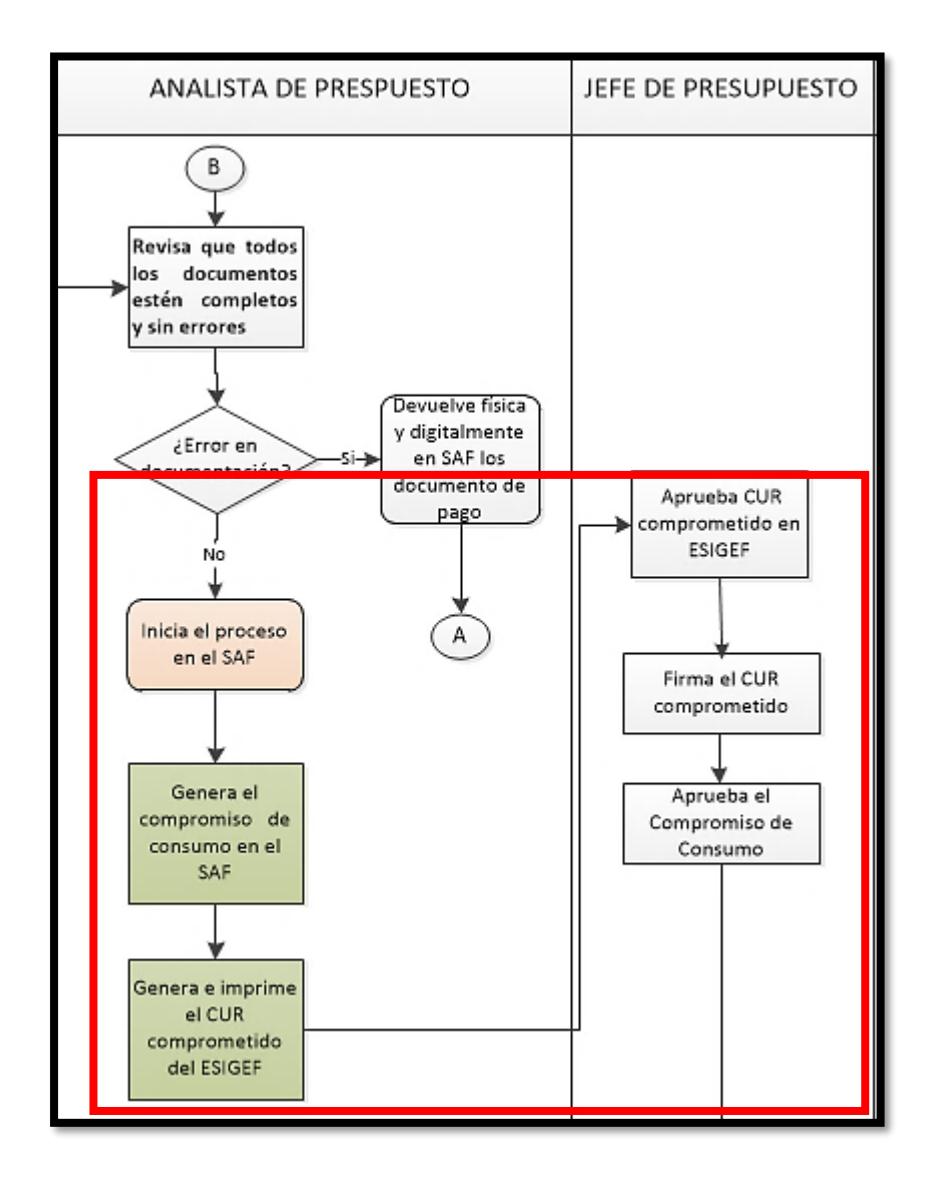

**Figura 3.4 Diagrama de flujo propuesto** Fuente: García y Morales Elaboración propia.

Se elaboro un diagrama OTIDA con las propuestas para identificar las mejoras obtenidas en el proceso con los cambios implementados como se muestra en el **apéndice X**. En figura 3.7 se puede observar el resumen comparativo del diagrama de flujo actual versus el propuesto en el cual se obtuvo lo siguiente:

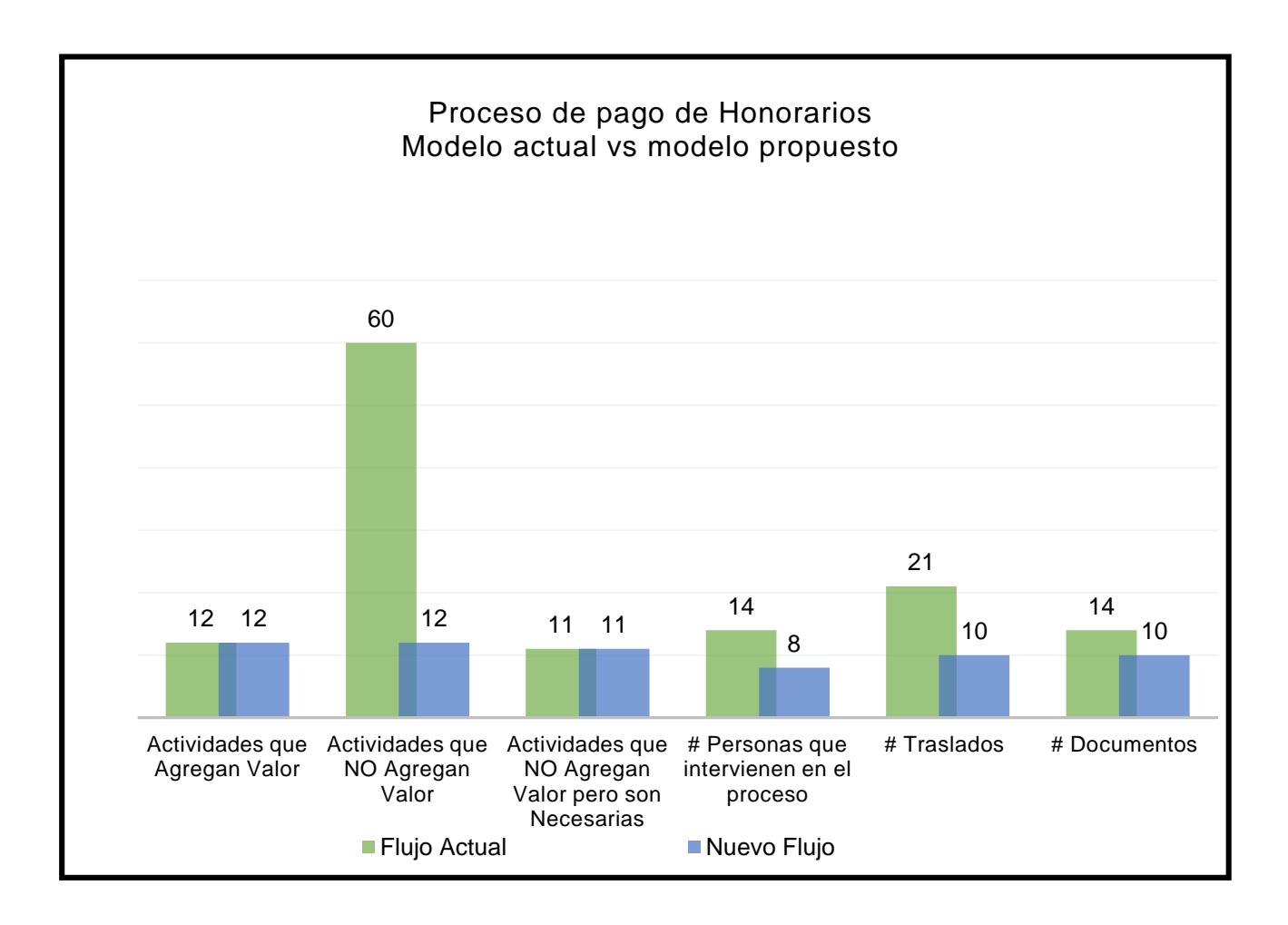

#### **Figura 3.5 Resumen comparativo del flujo actual vs el flujo propuesto**

Fuente: García y Morales Elaboración propia

- Reducción del 80% las actividades que no agregan valor.
- Se reducen de 21 a 10 traslados entre áreas y el 59% de la distancia recorrida. Se elaboró un diagrama de recorrido para una representación más visual del flujo del pago. En la figura 3.6 se presenta el diagrama de recorrido antes de la mejora, en el cual la distancia que recorre el pago es de 272 metros y en la figura 3.7 se presenta el diagrama de recorrido propuesto en el cual la distancia que recorre el pago es 112 metros.

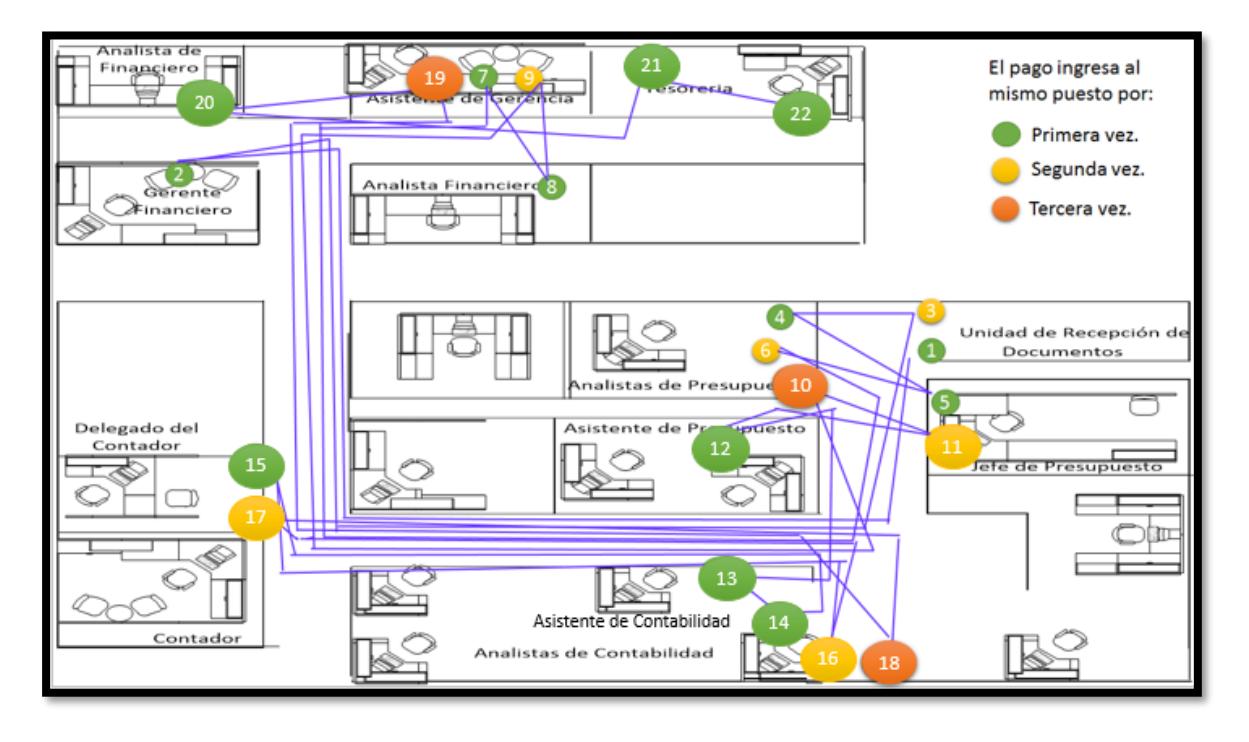

**Figura 3.6 Diagrama de recorrido actual**

Fuente: García y Morales Elaboración propia

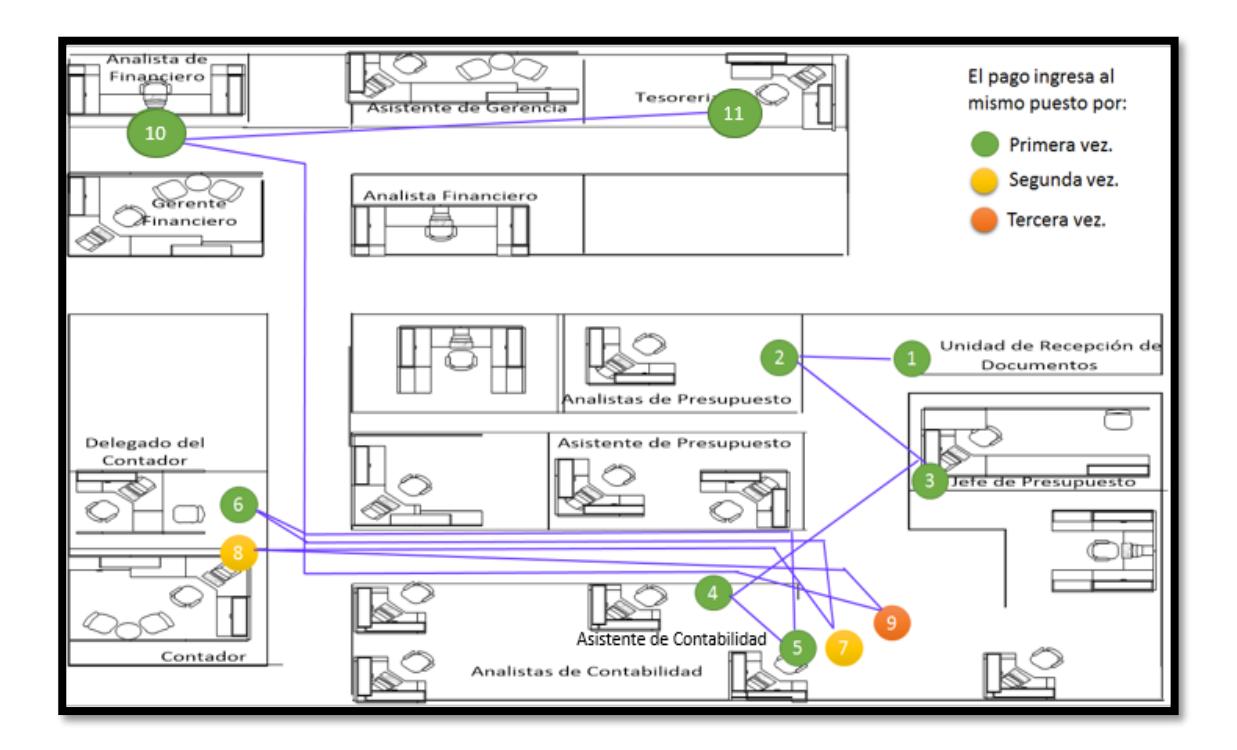

**Figura 3.7 Diagrama de recorrido propuesto**

Fuente: García y Morales Elaboración propia

 Las personas que intervienen en el proceso se reducen de 14 a 8 como se muestra en la tabla 3.1. Este resultado reduce la variabilidad del proceso ya que se vuelve un proceso estandarizado y reduce el número de errores humanos que ocurren durante el proceso.

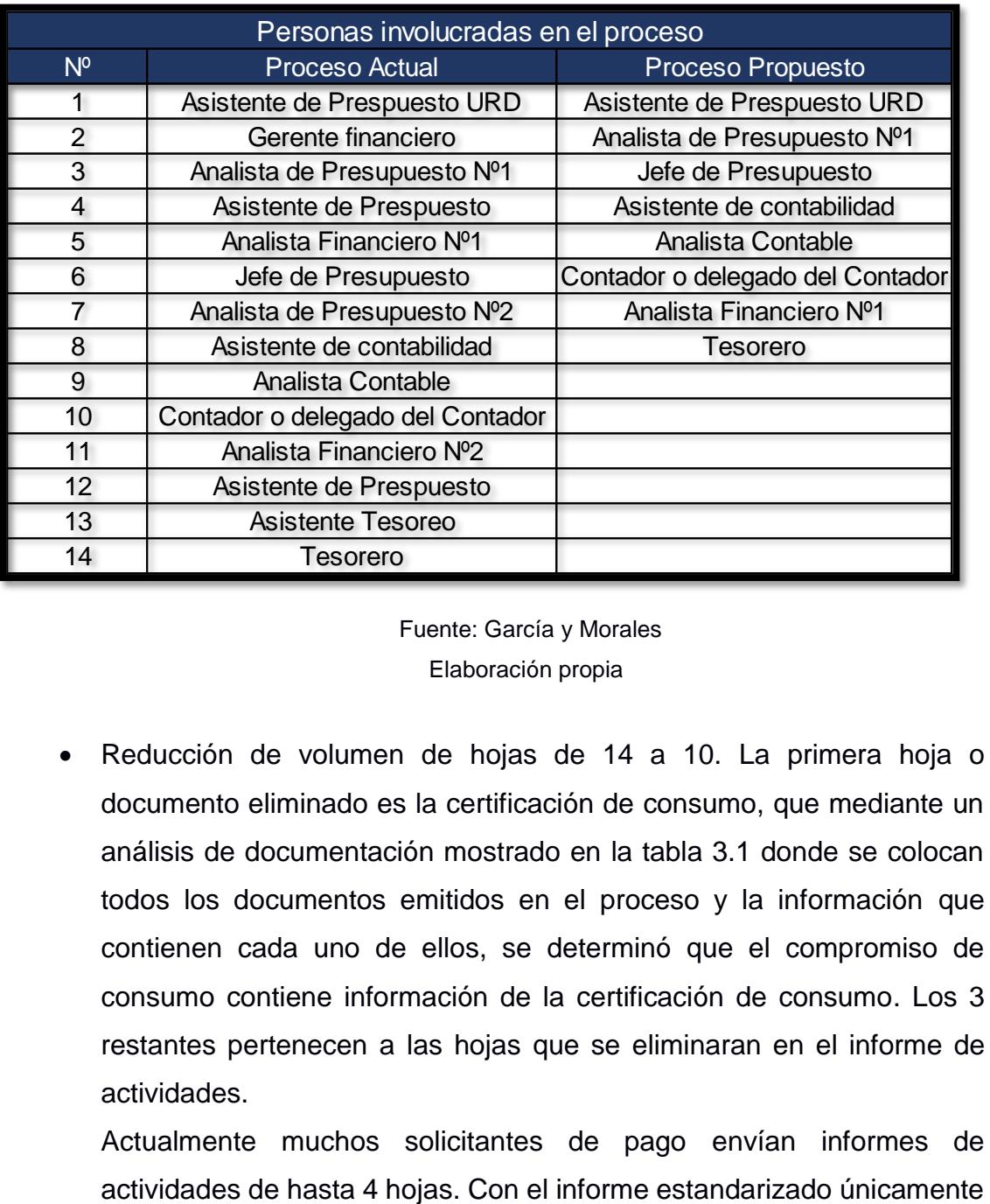

#### **Tabla 3.1 Personas involucradas en el proceso actual y el propuesto**

 Fuente: García y Morales Elaboración propia

 Reducción de volumen de hojas de 14 a 10. La primera hoja o documento eliminado es la certificación de consumo, que mediante un análisis de documentación mostrado en la tabla 3.1 donde se colocan todos los documentos emitidos en el proceso y la información que contienen cada uno de ellos, se determinó que el compromiso de consumo contiene información de la certificación de consumo. Los 3 restantes pertenecen a las hojas que se eliminaran en el informe de actividades.

Actualmente muchos solicitantes de pago envían informes de

se necesitará 1 hoja eso quiere decir que se reducirán 3 hojas aproximadamente por tramite

| <b>Documentos</b><br>Detalle de la<br>información | presupuestaria de consumo<br>Certificación<br>(SAF) | Compromiso de servicio de<br>consumo (SAF) | Presupuestaria (ESIGEF)<br>Certificación | <b>CUR</b> comprometido<br>(ESIGEF) | CUR devengado (ESIGEF) | RDP (ESIGEF)   |  |
|---------------------------------------------------|-----------------------------------------------------|--------------------------------------------|------------------------------------------|-------------------------------------|------------------------|----------------|--|
| Institución                                       | $\overline{1}$                                      | $\mathbf{1}$                               | $\mathbf{1}$                             | 1                                   | $\mathbf{1}$           | $\mathbf{1}$   |  |
| N.º de certificación                              | $\overline{1}$                                      | $\overline{1}$                             | 1                                        | 1                                   | $\overline{1}$         | $\overline{1}$ |  |
| Tipo de documento respaldo                        |                                                     |                                            | $\overline{1}$                           | 1                                   | $\mathbf{1}$           | $\mathbf{1}$   |  |
| Clase de documento                                |                                                     |                                            | $\overline{1}$                           | $\overline{1}$                      | $\overline{1}$         | $\overline{1}$ |  |
| Clase de registro                                 |                                                     |                                            | $\overline{1}$                           | $\overline{1}$                      | $\overline{1}$         | $\mathbf{1}$   |  |
| Clase de gasto                                    |                                                     |                                            | $\overline{1}$                           | $\overline{1}$                      | $\overline{1}$         | $\mathbf{1}$   |  |
| Fuente                                            | $\overline{1}$                                      | $\overline{1}$                             | $\overline{1}$                           | $\overline{1}$                      | $\overline{1}$         | $\overline{1}$ |  |
| Descripción                                       | $\overline{1}$                                      | $\overline{1}$                             | $\mathbf{1}$                             | $\overline{1}$                      | $\overline{1}$         | $\overline{1}$ |  |
| Total presupuestario                              |                                                     |                                            | $\overline{1}$                           | $\overline{1}$                      | $\overline{1}$         | $\overline{1}$ |  |
| Fecha de creación                                 | $\overline{1}$                                      | $\overline{1}$                             |                                          | $\overline{1}$                      | $\overline{1}$         | $\overline{1}$ |  |
| Banco                                             | $\overline{1}$                                      | $\overline{1}$                             |                                          |                                     |                        |                |  |
| Cta. corriente                                    | $\overline{1}$                                      | $\overline{1}$                             |                                          |                                     |                        |                |  |
| Beneficiario                                      | $\overline{1}$                                      | $\overline{1}$                             |                                          | $\mathbf{1}$                        | $\overline{1}$         | $\mathbf{1}$   |  |
| Partida                                           | $\overline{1}$                                      | $\overline{1}$                             |                                          |                                     |                        |                |  |
| Área                                              | $\overline{1}$                                      | $\overline{1}$                             |                                          |                                     |                        |                |  |
| Categoría                                         | $\overline{1}$                                      | $\overline{1}$                             |                                          |                                     |                        |                |  |
| Total disponilidad /compromiso/<br>presupuestado  | $\overline{1}$                                      | $\overline{1}$                             |                                          | $\mathbf{1}$                        | 1                      | $\mathbf{1}$   |  |
| Total a pagar                                     |                                                     | $\overline{1}$                             |                                          |                                     | 1                      | 1              |  |
| Valor en letras                                   |                                                     |                                            | $\overline{1}$                           | $\mathbf{1}$                        | $\overline{1}$         | $\overline{1}$ |  |
| Cuenta beneficiario                               | $\overline{1}$                                      | $\overline{1}$                             |                                          |                                     |                        |                |  |
| Tipo de pago                                      |                                                     | $\overline{1}$                             |                                          |                                     |                        |                |  |
| Retención impuesto renta                          |                                                     | $\overline{1}$                             |                                          |                                     | $\mathbf{1}$           |                |  |
| <b>IVA</b>                                        |                                                     | $\overline{1}$                             |                                          |                                     | 1                      |                |  |
| N.º CUR                                           |                                                     |                                            |                                          | $\mathbf{1}$                        | $\overline{1}$         | 1              |  |
| N.º Original                                      |                                                     |                                            |                                          | $\overline{1}$                      | $\overline{1}$         | $\overline{1}$ |  |
| N.º expediente                                    |                                                     |                                            |                                          | $\overline{1}$                      | $\overline{1}$         | $\mathbf{1}$   |  |
| Reporte                                           |                                                     |                                            |                                          | 1                                   | $\overline{1}$         | $\mathbf{1}$   |  |
| Total de información por<br>documento             | 13                                                  | 17                                         | 10                                       | 17                                  | 20                     | 18             |  |

**Tabla 3.2 Análisis de documentación** 

Las políticas que deben de establecer para mantener el nuevo flujo implementado correctamente deben ser:

- El Asistente de URD será el encargado de escribir y firmar el decreto
- La misma persona que emite los documentos es la encargada de trasladarlos de un área a otra.

Fuente: García y Morales Elaboración propia

- La persona que aprueba los documentos en el ESIGEF debe ser la persona que firme los documentos, esto aplica tanto para Presupuesto como para Contabilidad.
- La única área que tendrá un derivador será contabilidad. Esta derivación será de documentos físicos ya sea por lote o por unidad y se asignará los documentos dependiendo de la carga de trabajo que tengan los analistas contables.

#### **3.2 Mejora en la funcionalidad del SAF**

A continuación, se detallan los resultados de la implementación de esta solución:

## **Enviar digitalmente los documentos y devolver en el SAF la documentación generada con errores.**

- Permite devolver en el sistema los documentos con errores o faltantes entre las áreas, donde se podrá indicar el motivo de la devolución y el responsable del error.
- Se eliminan los 4 cuadernos de recepción/envío de documentos, dos de Presupuesto, uno de Gerencia Financiera y uno de Contabilidad. A su vez, se reduce la carga operativa que se genera cuando se anota el detalle de los pagos que se envían entre áreas.
- Con la eliminación de los cuadernos se obtiene un beneficio ambiental, que se estima de la siguiente manera:
	- En el 2017 la Unidad Financiera gestionó aproximadamente 16000 pagos, según la base de datos de movimiento de gastos del SAF.
	- Los cuadernos que utilizan las 4 áreas contienen 200 hojas cada uno y en cada hoja se pueden registrar 50 pagos, es decir que un cuaderno puede registrar 10000 pagos.

• Se requieren 1,6 cuadernos al año para poder registrar todos los pagos, lo que significa que se consumen 320 hojas al año por área o 1280 hojas al año en total.

Finalmente, utilizando la calculadora de carbono como se muestra en la figura 3.8. se pudo concluir que se reduce la emisión de 14,3 kg CO2e. (Haro, s.f.)

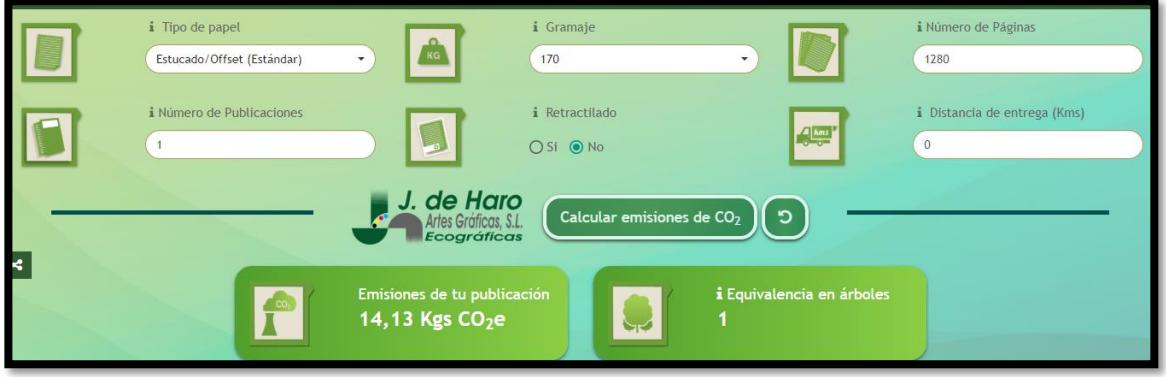

**Figura 3.8 Cálculo de emisiones de CO2e por consumo de papel.**

Fuente: J. de Haro. Ecográficas.

#### **Visualizar el estado/avance del pago en SAF**

- Aumenta el nivel del servicio y respuesta al cliente ya que se podrá proveer información rápida y precisa del estado de los pagos.
- Genera trazabilidad en el proceso.
- Reduce la carga operativa generada por la búsqueda de los documentos cuando el cliente pide información respecto a algún pago.

#### **Visualizar reporte de devoluciones**

 El reporte es útil para realizar planes de acción y reducir el número de devoluciones por determinada área.

- Se puede visualizar cuantos errores cometieron los usuarios en un determinado periodo, se puede filtrar por tipo de error y por tipo pago.
- Permite manejar indicadores de gestión del porcentaje de tramites de pago devueltos cuya fórmula se muestra en la ecuación 3.1 y su ficha se encuentra en el **apéndice Y**

% de tramites devueltos = 
$$
\frac{Numbero de tramites devueltos}{Total de tramites processados} x100\%
$$
 (3.1)

#### **Visualizar reporte de tiempo de espera y proceso**

- El SAF registra el tiempo de proceso y de esperas desde que ingresa la solicitud de pago a URD hasta que Tesorería solicita el pago en el ESIGEF.
- El reporte es útil para a definir indicadores de tiempos de proceso y espera limite por cada área.
- El reporte es útil para realizar planes de acción, reducir y controlar el tiempo de proceso y espera de los documentos mediante indicadores.

#### **3.3 Manual explicativo de cómo llenar facturas**

El manual fue validado por la asistente de URD quién es la persona encargada de verificar que la factura del solicitante esté correctamente llenada antes de que empiece el proceso financiero (figura 3.9).

Se facilitó el manual al asistente de decanato de la FIMCP y a dos personas que reciben el pago de honorarios, para validar que el contenido del manual sea útil y fácil de entender para los usuarios. Se mostro el manual ya terminado y el resultado obtenido fue exitoso, por lo que se puede concluir que al momento de difundir el manual explicativo de cómo llenar las facturas, las devoluciones por facturas mal ingresadas se reducirán considerablemente.

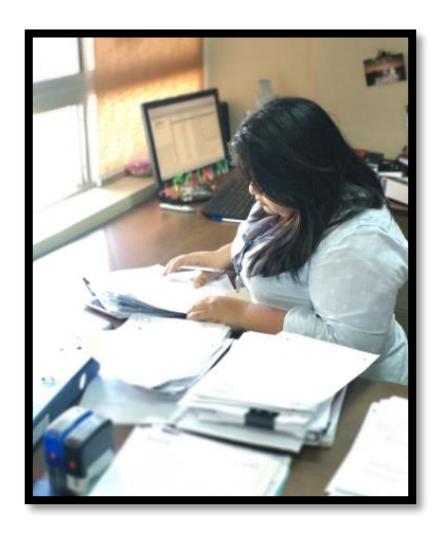

**Figura 3.9 Validación de formatos y manual por asistente de URD.**

Fuente: Morales- García, 2018. Elaboración propia.

#### **3.4 Formato estándar de documentos solicitantes**

El formato del oficio de solicitud de pago propuesto fue validado por la asistente de URD quién es la persona encargada de recibir todos los documentos y de verificar que estos no contengan errores.

El formato de informe de actividades del solicitante también fue validado por la asistente de URD, aparte de reducir el número de devoluciones por errores en las fechas de los informes, se reduce el número de hojas utilizadas para presentar el informe ya que actualmente son entre 2 a 5 hojas y el formato propuesto tiene como restricción que se deben escribir todas las actividades en una sola hoja.

Asumiendo que en promedio el informe de actividades está compuesto por 3 hojas y que en promedio el número de solicitantes de pago de honorarios al mes son 125, se estarían reduciendo en promedio 250 hojas al mes o 3000 hojas al año, lo que es equivalente a dejar de emitir 33.13kg CO2e y ya no se necesitarían 3 árboles para absorber esas emisiones en un año.

En la figura 3.10, se observan los resultados del cálculo de emisiones de CO2 por el consumo de papel, se utilizó la calculadora de carbono (Haro, s.f.)

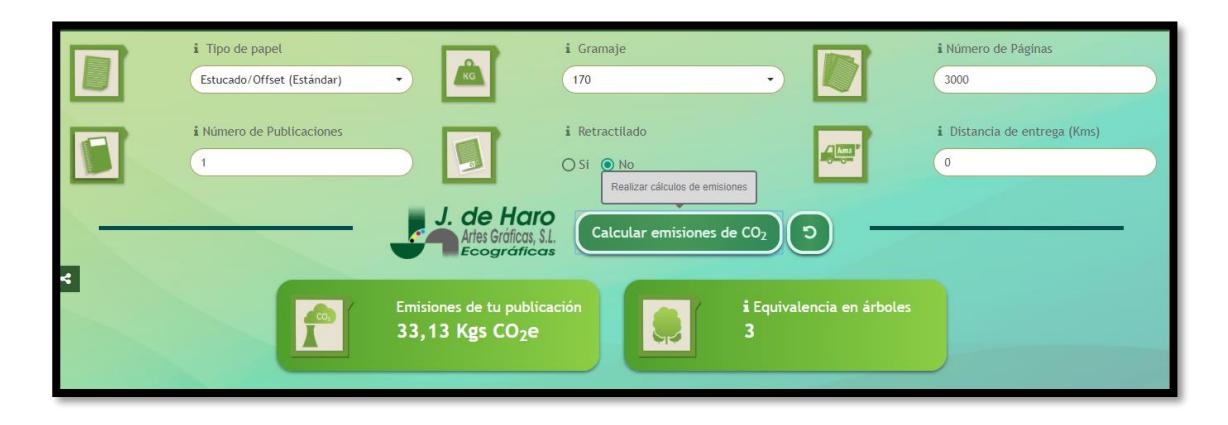

**Figura 3.10 Cálculo de emisiones de CO2e por consumo de papel.**

Fuente: J. de Haro. Ecográficas.

#### **3.5 Capacitaciones para reducir devoluciones por errores**

Se tuvo una reunión ejecutiva con la Gerente Financiera de la institución (figura 3.11) y se explicó la importancia de mantener capacitadas o informadas de los cambios a las personas que influyen en el proceso de pagos indirectamente, como lo son los asistentes de las unidades académicas y los responsables de talento humano que generan los contratos.

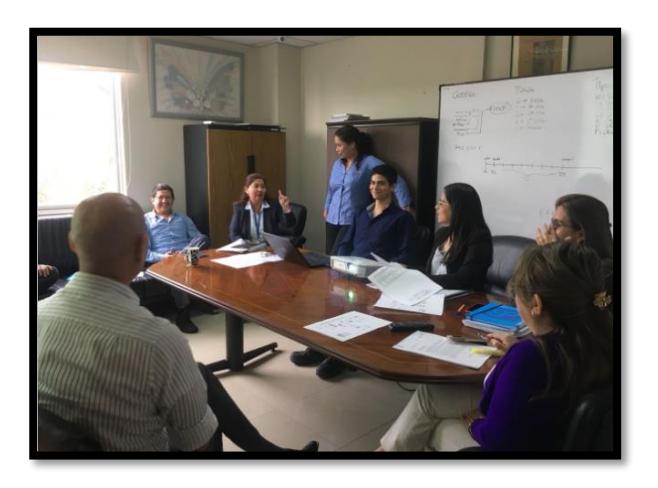

**Figura 3.11 Reunión ejecutiva de propuestas de mejora**. Fuente: Morales- García, 2018. Elaboración propia.

Se acordó que un Analista Financiero sería responsable de programar y ejecutar las capacitaciones por lo menos una vez al semestre y cuando se realicen cambios en la unidad financiera que afecten a los terceros antes mencionados.

#### **3.6 Solución recomendada para futuros proyectos: Célula de manufactura.**

Se realiza la simulación en Flexsim de una célula de manufactura para el proceso de pago de honorarios profesionales como lo muestra la figura 3.12.

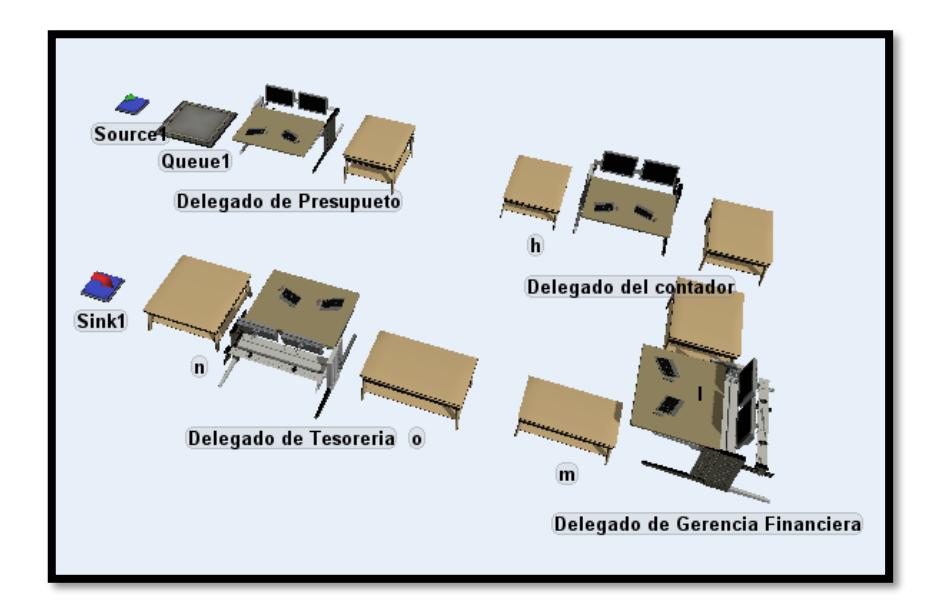

**Figura 3.12 Modelo de simulación de la célula de manufactura.**

Fuente: Flexsim Elaboración propia

El modelo consta de un representante de cada área: Presupuesto, Contabilidad, Gerencia Financiera y Tesorería. Los datos de entrada son el tiempo de proceso de cada delegado y los arribos de los pagos a la Unidad Financiera.

Las políticas para el funcionamiento del modelo son las siguientes:

 Se reciben las solicitudes de pago desde las 12:00 hasta las 16:30 de cada fin de mes hasta los primeros 4 días laborables del mes siguiente desde las 12:00 hasta las 16:30.
- La célula comienza a trabajar únicamente los 5 primeros días laborables del mes desde las primeras horas de la mañana hasta terminar todo lo recopilado el día anterior por la tarde.
- Se asigna un delegado por cada área para el proceso.
- El proceso es FIFO.
- URD no participa de la célula de manufactura ya que esta área se encargará de recibir la documentación desde las 12:00 hasta las 16:30 los días ya mencionados.

Se estimo que durante los 5 días de recepción de solicitudes de pago arribaran al área en promedio 25 documentos / día. El primer análisis de la simulación arroja la siguiente información mostrada en la figura 3.13 donde se presenta un cuello de botella en el delegado del contador dado que el tiempo de proceso es más extenso que el resto de las personas debido al análisis y exactitud en la realización de la actividad.

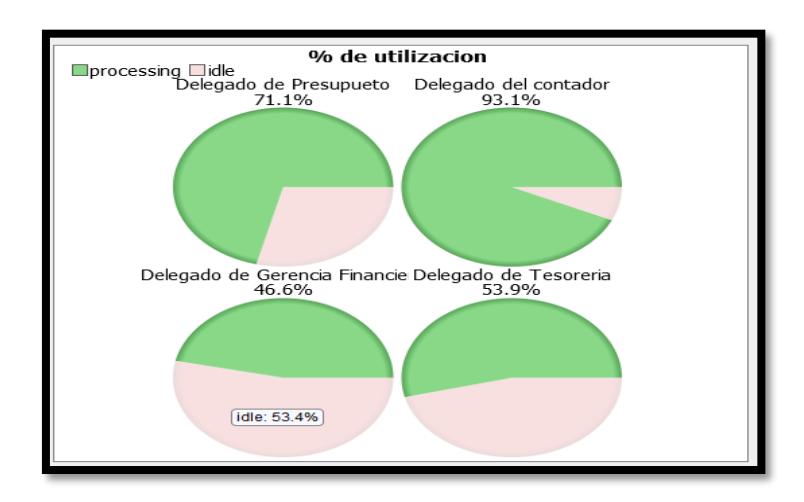

**Figura 3.13 Porcentaje de Utilización de los delegados**  Fuente: Flexsim Elaboración propia

El segundo análisis realizado es el tiempo de ciclo de cada documento y el tiempo de finalización del proceso. La tabla 3.3 nos muestra el tiempo de ciclo de cada pago mostrado en las filas de la tabla, como también el tiempo total de

procesamiento de la demanda de pagos que arribaran a la célula de manufactura que es de 255 min o 4,25 horas aproximadamente.

| PAGO           | <b>Cicle Time</b> |
|----------------|-------------------|
| 1              | 27                |
| $\overline{2}$ | 36.50             |
| $\overline{3}$ | 46                |
| 4              | 55.50             |
| 5              | 65                |
| 6              | <b>74.50</b>      |
| 7              | 84                |
| $\overline{8}$ | 93.50             |
| 9              | 103               |
| 10             | 112.50            |
| 11             | 122               |
| 12             | 131.50            |
| 13             | 141               |
| 14             | 150.50            |
| 15             | 160               |
| 16             | 169.50            |
| 17             | 179               |
| 18             | 188.50            |
| 19             | 198               |
| 20             | 207.50            |
| 21             | 217               |
| 22             | 226.50            |
| 23             | 236               |
| 24             | 245.50            |
| 25             | 255               |

**Tabla 3.3 Tiempo de ciclo de los pagos** 

Fuente: Flexsim Elaboración propia

La siguiente etapa de la simulación consiste en duplicar la capacidad del cuello de botella que en este caso es el delegado del contador. Los resultados se muestran en la figura 3.14 en la cual el porcentaje de utilización del delegado de contabilidad disminuye aumentándole la capacidad de proceso.

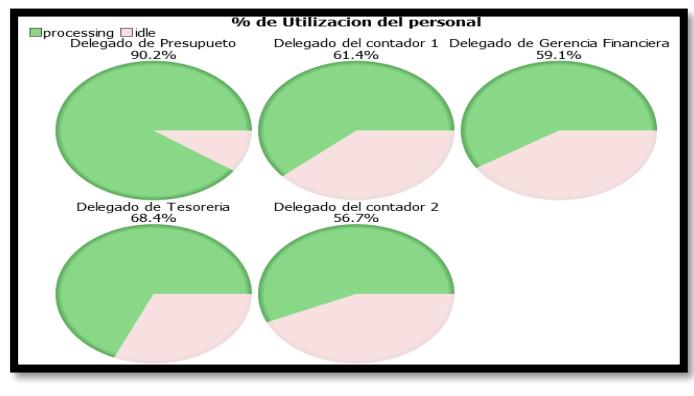

#### **Figura 3.14 Porcentaje de utilización de la segunda simulación**

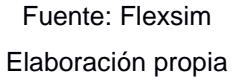

#### **Tabla 3.4 Tiempo de ciclo de los pagos de la segunda simulación**

| PAGO                    | Cycle Time 2 |
|-------------------------|--------------|
| 1                       | 27           |
| $\overline{2}$          | 34.25        |
| 3                       | 41.50        |
| 4                       | 48.75        |
| 5                       | 56           |
| 6                       | 63.25        |
| $\overline{7}$          | 70.50        |
| $\overline{\mathbf{8}}$ | 77.75        |
| दु                      | 85           |
| 10                      | 92.25        |
| 11                      | 99.50        |
| 12                      | 106.75       |
| 13                      | 114          |
| 14                      | 121.25       |
| 15                      | 128.50       |
| 16                      | 135.75       |
| 17                      | 143          |
| 18                      | 150.25       |
| 19                      | 157.50       |
| 20                      | 164.75       |
| 21                      | 172          |
| 22                      | 179.25       |
| 23                      | 186.50       |
| 24                      | 193.75       |
| 25                      | 201          |

Fuente: Flexsim Elaboración propia

Se concluye con la segunda simulación que el tiempo que le tomaría a la célula procesar la demanda de documentación diaria es de 201 minutos o 3,35 horas.

En el **apéndice Z** se muestra el diagrama OTIDA de la célula de manufactura propuesta, cuyos resultados en comparación con el flujo actual del proceso se muestran en la figura 3.15.

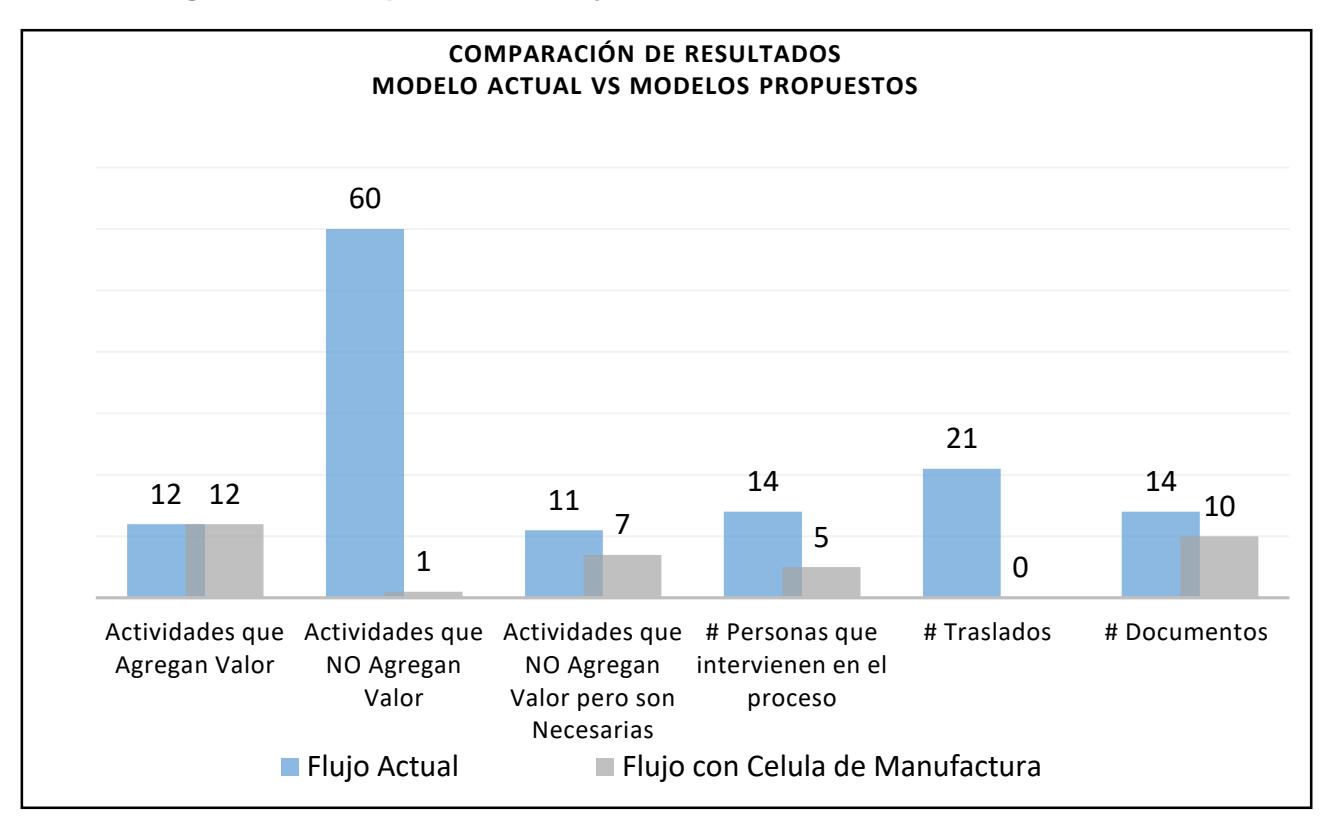

**Figura 3.15 Comparación de flujo actual versus célula de manufactura**

Fuente: Morales, Garcia

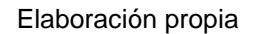

- Reducción del 98% las actividades que no agregan valor.
- Reducción del 37% las actividades que no agregan valor, pero son necesarias.
- Se disminuye un 65% la utilización de personas para este proceso.
- Reducción del 100% los transportes.

# **CAPÍTULO 4**

# **4. CONCLUSIONES Y RECOMENDACIONES**

## **4.1 Conclusiones**

- 1. Se rediseñó el proceso de pago de honorarios profesionales del cual se obtuvo una reducción del tiempo de proceso de 7,94 días a 4 días.
- 2. Con las soluciones propuestas se reducen el 80% de las actividades que no agregan valor, se eliminó la intervención de 6 personas, 11 traslados entre las áreas y se redujo el 59% de la distancia recorrida en el proceso de pago.
- 3. Con el rediseño del módulo de "Consultas" de SAF, se obtiene información precisa y en tiempo real del estado de los pagos, mejorando el nivel de servicio de información al cliente.
- 4. Se diseñó un módulo de "Reportes" en SAF, que permite generar reportes de tiempos de procesos, esperas y número de devoluciones por tipo de error.
- 5. Se elaboró y validó los formatos para solicitar el pago: informe de actividades, oficio de solicitud de pago, y un manual explicativo de como llenar la factura.
- 6. Con el rediseño del proceso se reduce la emisión de 47,43 kg CO2e al año, a través de la eliminación de los 4 cuadernos de registro que utiliza cada área y la eliminación de las 3000 hojas en promedio del plan de actividades.
- 7. Se diseñó y simuló una célula de manufactura para el proceso de pagos donde con una demanda de 25 pagos diarios, se obtuvo un tiempo de proceso de 4,25 horas.

## **4.2 Recomendaciones**

- 1. Implementar la célula de manufactura diseñada para el proceso de todos los pagos.
- 2. Desarrollar una herramienta que permita exportar información del módulo de "Consultas de SAF" a la página web de la Unidad Financiera de la institución, para que el cliente final consulte directamente el estado su trámite.
- 3. Eliminar emisión y firma del decreto del Gerente Financiero.
- 4. Habilitar el módulo SAF al Técnico de Archivos para recibir los documentos digitalmente de Tesorería.
- 5. Habilitar ONBASE al Técnico de Archivos para que digitalice los documentos que falten de escanear al final del proceso.
- 6. Realizar reuniones operacionales mensuales, en las que se revisen los reportes de tiempos de esperas, de procesos y las devoluciones de tramites con errores para levantar propuestas de mejora y planes de acción.
- 7. Aplicar la metodología 5's y realizar auditorías de limpiezas mensuales.

# **BIBLIOGRAFÍA**

- *1.* Gerencia Financiera de la ESPOL. Accedido el 3 de junio de 2018. Desde: <http://www.finanzas.espol.edu.ec/finanzas/direccionFinanciera.aspx>
- *2.* Ley Orgánica de la Contraloría General del Estado, Ecuador. Ultima modificación 18 de diciembre de 2015.
- *3.* Gutiérrez, H. (2013). Control estadístico de la calidad. México DF: McGraw Hill.
- *4.* López, B. S. (2016). Ingeniería Industrial. Obtenido de https://www.ingenieriaindustrialonline.com/herramientas-para-el-ingenieroindustrial/gesti%C3%B3n-y-control-de-calidad/six-sigma/
- *5.* George, M. L. (2005). The lean six sigma pocket toolbok. USA: McGraw Hill.
- *6.* Montgomery, D. C. (2009). Statistical Quality Control. WILEY.
- *7.* Calculadora de emisiones de CO2e por consumo de papel. Accedido el 25 de agosto del 2018, desde [http://www.jdeharo.com/calculadora/calculadora/index.php.](http://www.jdeharo.com/calculadora/calculadora/index.php)
- *8.* Datos para el cálculo de emisiones de CO2e por uso de papel. Accedido el 25 de agosto de 2018. Desde: https://ovacen.com/impacto-medioambiental-papel/

# **APÉNDICES**

| N <sup>o</sup> |                 | Fecha de recepcion   Fecha de solicitud de pago   Dias de diferencia |                |
|----------------|-----------------|----------------------------------------------------------------------|----------------|
|                | en URD (A)      | en ESIGEF (B)                                                        | $(B-A)$        |
| $\mathbf{1}$   | 26/09/2017      | 10/10/2017                                                           | 10             |
| $\overline{2}$ | 26/09/2017      | 10/10/2017                                                           | 10             |
| 3              | 28/09/2017      | 10/10/2017                                                           | 8              |
| 4              | 29/09/2017      | 12/10/2017                                                           | 9              |
| 5              | 02/10/2017      | 13/10/2017                                                           | 9              |
| 6              | 05/10/2017      | 12/10/2017                                                           | 5              |
| $\overline{7}$ | 05/10/2017      | 16/10/2017                                                           | $\overline{7}$ |
| 8              | 11/10/2017      | 18/10/2017                                                           | 6              |
| 9              | 12/10/2017      | 25/10/2017                                                           | 10             |
| 10             | 16/10/2017      | 25/10/2017                                                           | 8              |
| 11             | 18/10/2017      | 31/10/2017                                                           | 10             |
| 12             | 24/10/2017      | 31/10/2017                                                           | 6              |
| 13             | 26/10/2017      | 08/11/2017                                                           | 8              |
| 14             | 27/10/2017      | 07/11/2017                                                           | 6              |
| 15             | 09/11/2017      | 22/11/2017                                                           | 10             |
| 16             | 09/11/2017      | 22/11/2017                                                           | $10\,$         |
| 17             | 15/11/2017      | 24/11/2017                                                           | 8              |
| 18             | 16/11/2017      | 27/11/2017                                                           | 8              |
| 19             | 28/11/2017      | 12/12/2017                                                           | 11             |
| 20             | 01/12/2017      | 13/12/2017                                                           | 9              |
| 21             | 09/12/2017      | 19/12/2017                                                           | $\overline{7}$ |
| 22             | 12/12/2017      | 26/12/2017                                                           | 10             |
| 23             | 15/12/2017      | 26/12/2017                                                           | 7              |
| 24             | 15/12/2017      | 26/12/2017                                                           | 7              |
| 25             | 15/12/2017      | 26/12/2017                                                           | 7              |
| 26             | 18/04/2018      | 26/04/2018                                                           | 7              |
| 27             | 19/04/2018      | 26/04/2018                                                           | 6              |
| 28             | 20/04/2018      | 27/04/2018                                                           | 6              |
| 29             | 20/04/2018      | 27/04/2018                                                           | 6              |
| 30             | 20/04/2018      | 27/04/2018                                                           | 6              |
| 31             | 20/04/2018      | 27/04/2018                                                           | 6              |
| 32             | 24/04/2018      | 03/05/2018                                                           | 8              |
| 33             | 26/04/2018      | 04/05/2018                                                           | 7              |
|                | Promedio        |                                                                      | 7,82           |
|                | <b>Varianza</b> |                                                                      | 2,72           |

**Apéndice A.** Datos de la muestra inicial de tiempos de proceso.

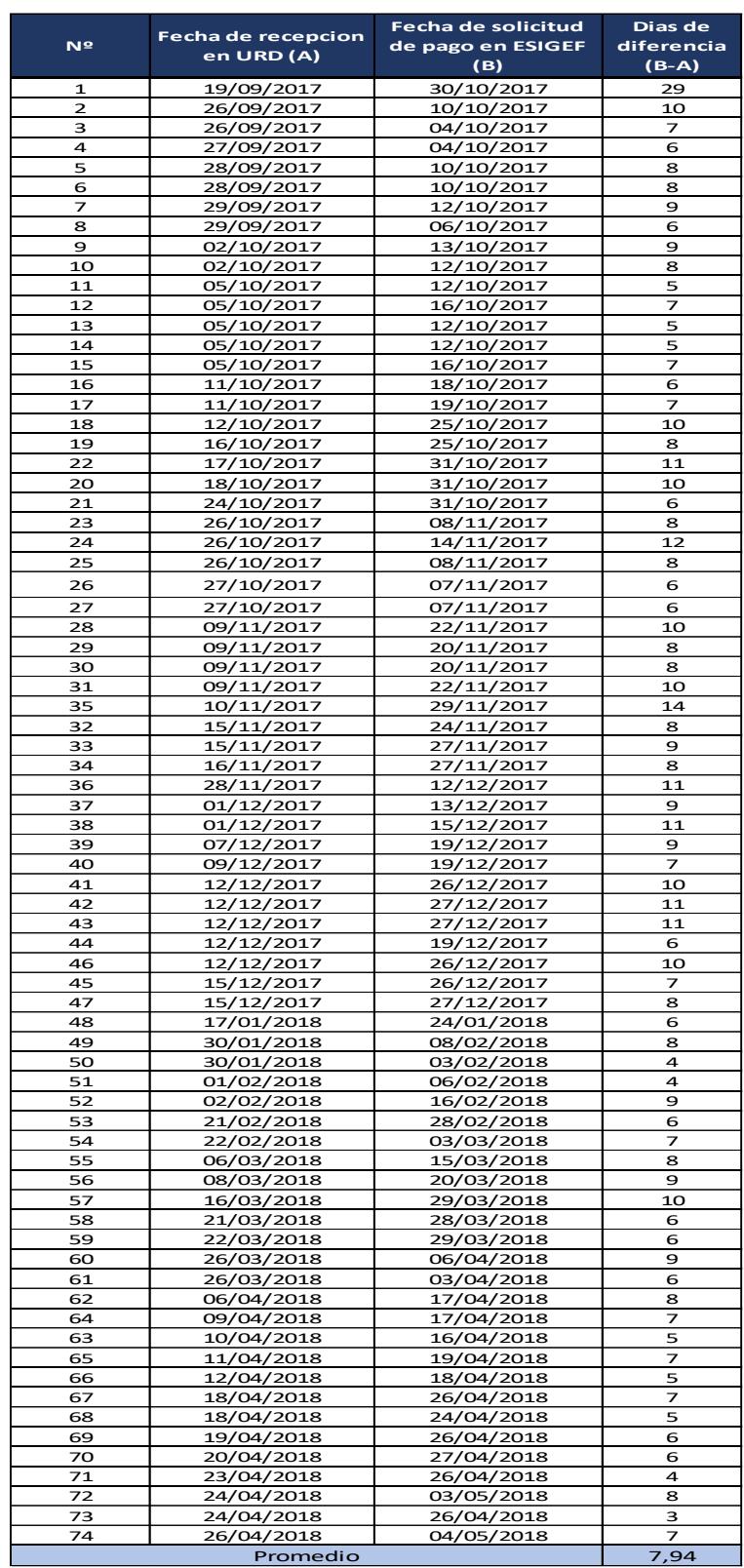

**Apéndice B.** Datos de la muestra completa de tiempos de proceso

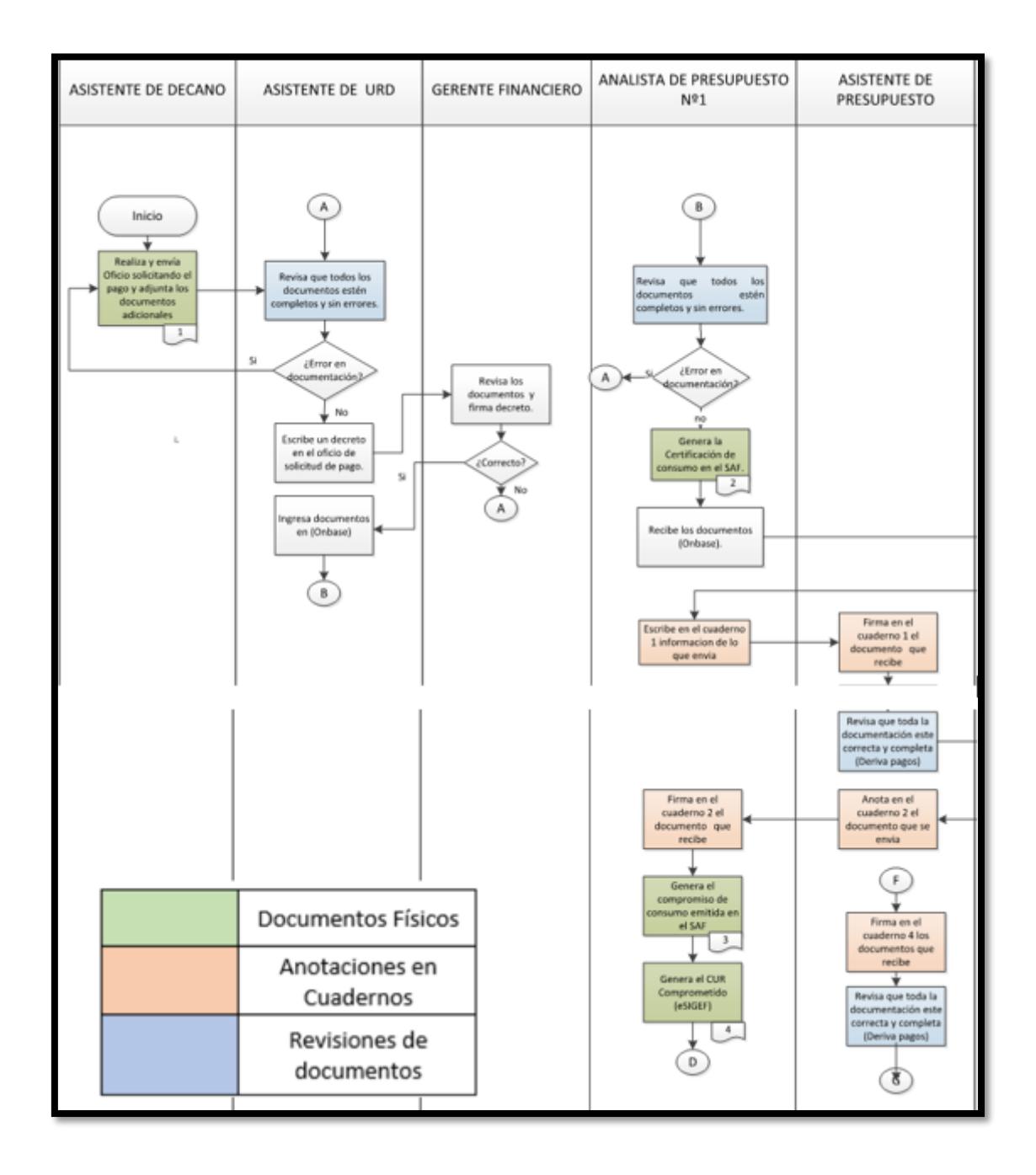

**Apéndice C.** Diagrama de flujo funcional del proceso actual de pago de Honorarios (1/2)

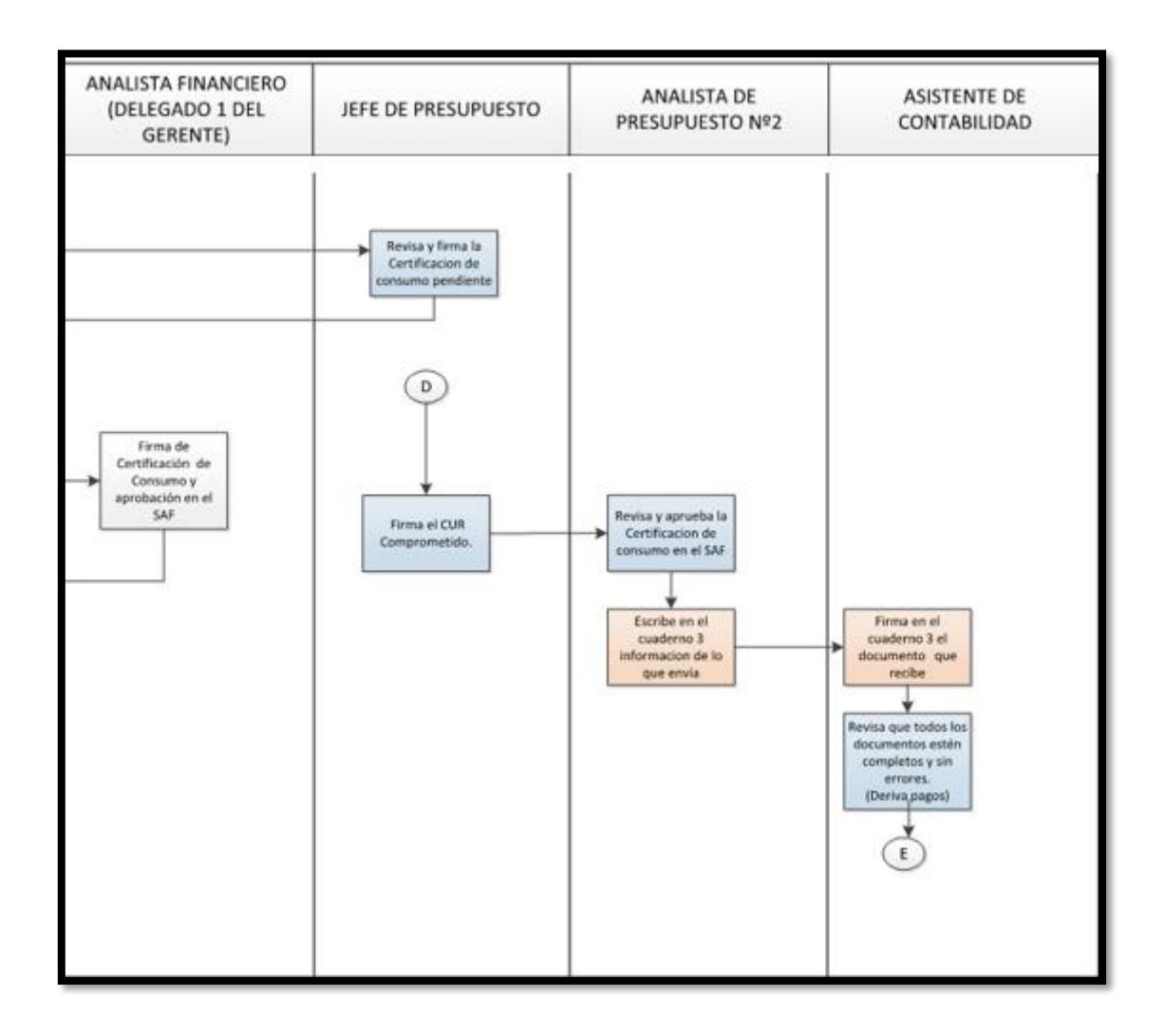

**Apéndice C.** Diagrama de flujo funcional del proceso actual de pago de Honorarios (2/3)

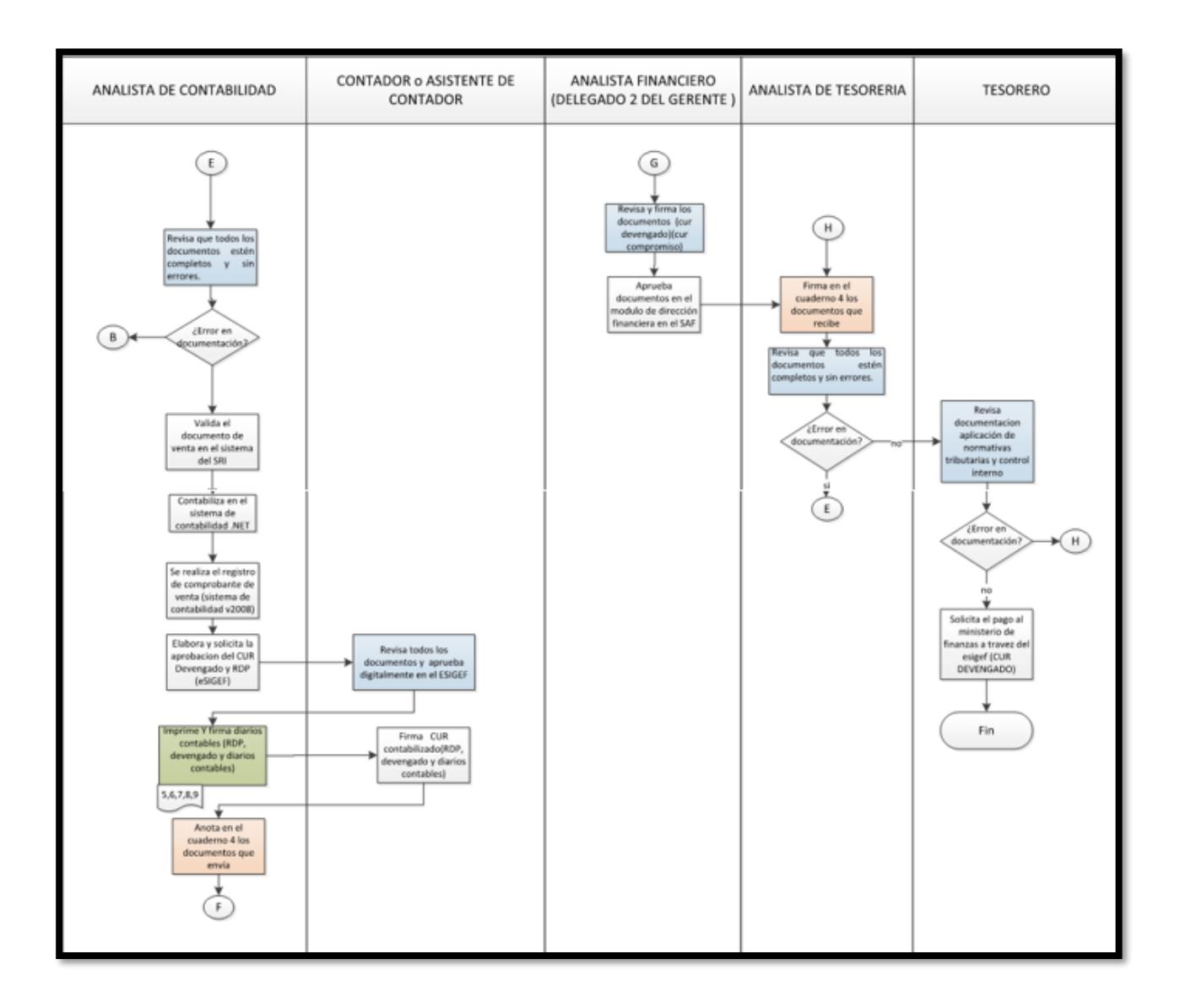

**Apéndice C.** Diagrama de flujo funcional del proceso actual de pago de Honorarios

(3/3)

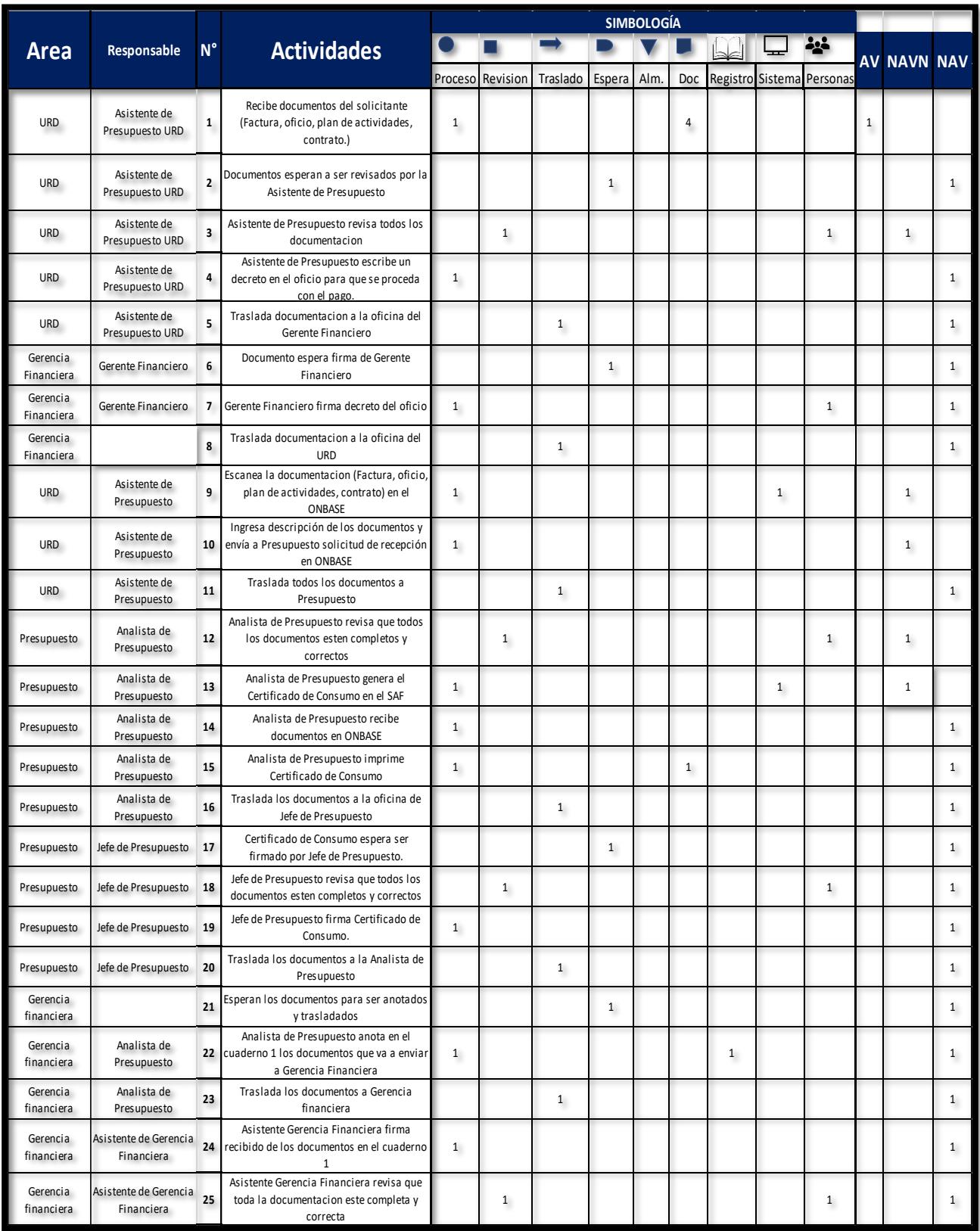

**Apéndice D.** Diagrama OTIDA del proceso de Pago de Honorarios Actual (1/4)

|                        |                                     |             |                                                                                        |              |                  |              |              | <b>SIMBOLOGÍA</b> |                |                           |              |              |              |                    |              |
|------------------------|-------------------------------------|-------------|----------------------------------------------------------------------------------------|--------------|------------------|--------------|--------------|-------------------|----------------|---------------------------|--------------|--------------|--------------|--------------------|--------------|
| <b>Area</b>            | Responsable                         | $N^{\circ}$ | <b>Actividades</b>                                                                     |              |                  |              |              |                   |                |                           |              | ٺيد          |              | <b>AV NAVN NAV</b> |              |
|                        |                                     |             |                                                                                        |              | Proceso Revision | Traslado     | Espera       | Alm.              | Doc            | Registro Sistema Personas |              |              |              |                    |              |
| Gerencia<br>financiera | Asistente de Gerencia<br>Financiera | 26          | Asistente Gerencia Financiera traslada los<br>documentos la Analista Financiera        |              |                  | $\mathbf{1}$ |              |                   |                |                           |              |              |              |                    | $\mathbf{1}$ |
| Gerencia<br>financiera | Analista Financiera                 | 27          | Espera los documentos en el escritorio de<br>la Analista Financiera para ser revisados |              |                  |              | $\mathbf{1}$ |                   |                |                           |              |              |              |                    | $\mathbf{1}$ |
| Gerencia<br>financiera | Analista Financiera                 | 28          | Analista Financiera revisa que toda la<br>documentacion este completa y correcta       |              | $\mathbf{1}$     |              |              |                   |                |                           |              | $\mathbf{1}$ |              |                    | $\mathbf{1}$ |
| Gerencia<br>financiera | Analista Financiera                 | 29          | Aprueba los documentos en el SAF y firma<br>la Certificado de Consumo                  | $\mathbf{1}$ |                  |              |              |                   |                |                           |              |              |              |                    | $\mathbf{1}$ |
| Gerencia<br>financiera | Asistente de Gerencia<br>Financiera | 30          | Traslada los documentos a su oficina                                                   |              |                  | $\mathbf{1}$ |              |                   |                |                           |              |              |              |                    | $\mathbf{1}$ |
| Gerencia<br>financiera | Asistente de Gerencia<br>Financiera | 31          | Espera de documento para ser anotado y<br>trasladado                                   |              |                  |              | $\mathbf{1}$ |                   |                |                           |              |              |              |                    | $\mathbf{1}$ |
| Gerencia<br>financiera | Asistente de Gerencia<br>Financiera | 32          | Anota en el cuaderno 2 los documentos que<br>va a enviar a presupuesto                 | $\mathbf{1}$ |                  |              |              |                   |                | $\mathbf{1}$              |              |              |              |                    | $\mathbf{1}$ |
| Gerencia<br>financiera | Asistente de Gerencia<br>Financiera | 33          | Traslada los documentos a Presupuesto                                                  |              |                  | $\mathbf{1}$ |              |                   |                |                           |              |              |              |                    | $\mathbf{1}$ |
| Presupuesto            | Analista de<br>Presupuesto          | 34          | Firma recibido de los documentos en el<br>cuaderno <sub>2</sub>                        | $\mathbf{1}$ |                  |              |              |                   |                |                           |              |              |              |                    | $\mathbf{1}$ |
| Presupuesto            |                                     | 35          | Espera de documentos para ser procesados                                               |              |                  |              | $\mathbf{1}$ |                   |                |                           |              |              |              |                    | $\mathbf{1}$ |
| Presupuesto            | Analista de<br>Presupuesto          | 36          | Genere Compromiso de Consumo                                                           | $\mathbf{1}$ |                  |              |              |                   |                |                           |              |              |              | $\mathbf{1}$       |              |
| Presupuesto            | Analista de<br>Presupuesto          | 37          | Genera el CUR comprometido en en ESIGEF                                                | $\mathbf{1}$ |                  |              |              |                   |                |                           | $\mathbf{1}$ |              | $\mathbf{1}$ |                    |              |
| Presupuesto            | Analista de<br>Presupuesto          | 38          | Imprime Compromiso de Consumo y CUR<br>comprometido                                    | $\mathbf{1}$ |                  |              |              |                   | $\overline{2}$ |                           |              |              | $\mathbf{1}$ |                    |              |
| Presupuesto            | Analista de<br>Presupuesto          | 39          | Traslada los documentos a la Jefe de<br>Presupuesto                                    |              |                  | $\mathbf{1}$ |              |                   |                |                           |              |              |              |                    | $\mathbf{1}$ |
| Presupuesto            |                                     | 40          | Espera documento para ser firmado                                                      |              |                  |              | $\mathbf{1}$ |                   |                |                           |              |              |              |                    | $\mathbf{1}$ |
| Presupuesto            | Jefe de Presupuesto                 | 41          | Aprobación de CUR comprometido en<br><b>ESIGEF</b>                                     | $\mathbf{1}$ |                  |              |              |                   |                |                           |              |              | $\mathbf{1}$ |                    |              |
| Presupuesto            | Jefe de Presupuesto                 | 42          | Firma el CUR comprometido                                                              | 1            |                  |              |              |                   |                |                           |              |              | $\mathbf{1}$ |                    |              |
| Presupuesto            | Asistente de<br>Presupuesto         | 43          | Traslada los documentos al asistente de<br>Presupuesto                                 |              |                  | $\mathbf{1}$ |              |                   |                |                           |              |              |              |                    | $\mathbf{1}$ |
| Presupuesto            | Asistente de<br>Presupuesto         | 44          | Espera documento para ser revisado                                                     |              |                  |              |              |                   |                |                           |              |              |              |                    | Ŧ.           |
| Presupuesto            | Asistente de<br>Presupuesto         | 45          | Revisa que toda la documentacion este<br>completa y correcta                           |              | $\mathbf{1}$     |              |              |                   |                |                           |              | $\mathbf{1}$ |              |                    | $\mathbf{1}$ |
| Presupuesto            | Asistente de<br>Presupuesto         | 46          | Aprueba Certificado comprometido en el<br>SAF                                          | $\mathbf{1}$ |                  |              |              |                   |                |                           |              |              |              | $\mathbf{1}$       |              |
| Presupuesto            |                                     | 47          | Espera de documento para ser anotado y<br>trasladado                                   |              |                  |              | 1            |                   |                |                           |              |              |              |                    | $\mathbf{1}$ |
| Presupuesto            | Asistente de<br>Presupuesto         | 48          | Anota en el cuaderno 3 los documentos que<br>va a enviar a contabilidad                | 1            |                  |              |              |                   |                | $\mathbf{1}$              |              |              |              |                    | $\mathbf{1}$ |
| Presupuesto            | Asistente de<br>Presupuesto         | 49          | Traslada los documentos a analista<br>contable                                         |              |                  | $\mathbf{1}$ |              |                   |                |                           |              |              |              |                    | $\mathbf{1}$ |
| Contabilidad           | Asistente de<br>Contabilidad        | 50          | Firma recibido de los documentos en el<br>cuaderno 3                                   | $\mathbf{1}$ |                  |              |              |                   |                |                           |              |              |              |                    | $\mathbf{1}$ |

**Apéndice D.** Diagrama OTIDA del proceso de Pago de Honorarios Actual (2/4)

|                        |                                     |                    |                                                                                       |              |              |              |              | <b>SIMBOLOGÍA</b> |     |              |              |                  |              |                    |              |
|------------------------|-------------------------------------|--------------------|---------------------------------------------------------------------------------------|--------------|--------------|--------------|--------------|-------------------|-----|--------------|--------------|------------------|--------------|--------------------|--------------|
| <b>Area</b>            | Responsable                         | $\mathsf{N}^\circ$ | <b>Actividades</b>                                                                    |              |              |              |              |                   |     |              |              | ķ                |              | <b>AV NAVN NAV</b> |              |
|                        |                                     |                    |                                                                                       | Proceso      | Revision     | Traslado     | Espera       | Alm.              | Doc | Registro     |              | Sistema Personas |              |                    |              |
| Contabilidad           | Asistente de<br>Contabilidad        | 51                 | Revisa que toda la documentacion este<br>completa y correcta                          |              | $\mathbf{1}$ |              |              |                   |     |              |              | $\mathbf{1}$     |              | $\mathbf{1}$       |              |
| Contabilidad           | Asistente de<br>Contabilidad        | 52                 | Deriva documentacion al analista contable                                             |              |              | $\mathbf{1}$ |              |                   |     |              |              |                  |              |                    | $\mathbf{1}$ |
| Contabilidad           | Analista de<br>Contabilidad         | 53                 | Revisa que toda la documentacion este<br>completa y correcta                          |              | $\mathbf{1}$ |              |              |                   |     |              |              | $\mathbf{1}$     |              |                    | $\mathbf{1}$ |
| Contabilidad           | Analista de<br>Contabilidad         | 54                 | Valida la factura en la pagina del SRI                                                | $\mathbf{1}$ |              |              |              |                   |     |              | $\mathbf{1}$ |                  | $\mathbf{1}$ |                    |              |
| Contabilidad           | Analista de<br>Contabilidad         | 55                 | Contabiliza en el sitema de contabilidad<br>.NET                                      | $\mathbf{1}$ |              |              |              |                   |     |              | $1\,$        |                  | $\mathbf{1}$ |                    |              |
| Contabilidad           | Analista de<br>Contabilidad         | 56                 | Se realiza el registro del comprobante de<br>venta en el sistema de contabilidad 2008 | $\mathbf{1}$ |              |              |              |                   |     |              | $1\,$        |                  | $\mathbf{1}$ |                    |              |
| Contabilidad           | Analista de<br>Contabilidad         | 57                 | Elabora y solicita la aprobacion del CUR<br>devengado y RDP                           | $\mathbf{1}$ |              |              |              |                   |     |              |              |                  | $\mathbf{1}$ |                    |              |
| Contabilidad           | Analista de<br>Contabilidad         | 58                 | Traslada los documentos al Contador o al<br>delegado                                  |              |              | $\mathbf{1}$ |              |                   |     |              |              |                  |              |                    | $\mathbf{1}$ |
| Contabilidad           |                                     | 59                 | Espera documento para ser revisado                                                    |              |              |              | $1\,$        |                   |     |              |              |                  |              |                    | $1\,$        |
| Contabilidad           | Contador /Delegado<br>de Contador   | 60                 | Aprueba documento en la pagina de ESIGEF                                              | $\mathbf{1}$ |              |              |              |                   |     |              |              | $\mathbf{1}$     |              |                    | $\mathbf{1}$ |
| Contabilidad           | Contador /Delegado<br>de Contador   | 61                 | Traslada los documentos al analista<br>contable                                       |              |              | $\mathbf{1}$ |              |                   |     |              |              |                  |              |                    | $\mathbf{1}$ |
| Contabilidad           | Analista de<br>Contabilidad         | 62                 | Imprime CUR contabilizado(RDP,<br>devengado, y dirarios contables)                    | $\mathbf{1}$ |              |              |              |                   | 4   |              |              |                  | $\mathbf{1}$ |                    |              |
| Contabilidad           | Analista de<br>Contabilidad         | 63                 | Firma diarios contables                                                               | $\mathbf{1}$ |              |              |              |                   |     |              |              |                  | $\mathbf{1}$ |                    |              |
| Contabilidad           | Analista de<br>Contabilidad         | 64                 | Traslada los documentos al Contador o al<br>delegado                                  |              |              | $\mathbf{1}$ |              |                   |     |              |              |                  |              |                    | $\mathbf{1}$ |
| Contabilidad           |                                     | 65                 | Espera documento para ser revisado                                                    |              |              |              | $\mathbf{1}$ |                   |     |              |              |                  |              |                    | $\mathbf{1}$ |
| Contabilidad           | Contador /Delegado<br>de Contador   | 66                 | Revisa la documentacion                                                               |              | $\mathbf{1}$ |              |              |                   |     |              |              |                  |              |                    | $\mathbf{1}$ |
| Contabilidad           | Contador /Delegado<br>de Contador   | 67                 | Firma CUR devengado RDP y asientos<br>contables                                       | $\mathbf{1}$ |              |              |              |                   |     |              |              | $1\,$            | $1\,$        |                    |              |
| Contabilidad           | Analista de<br>Contabilidad         | 68                 | Traslada los documentos al analista<br>contable                                       |              |              | $\mathbf{1}$ |              |                   |     |              |              |                  |              |                    | $\mathbf{1}$ |
| Contabilidad           |                                     | 69                 | Espera de documento para ser anotado y<br>trasladado                                  |              |              |              | $1\,$        |                   |     |              |              |                  |              |                    | $\mathbf{1}$ |
| Contabilidad           | Analista de<br>Contabilidad         | 70                 | Anota en el cuaderno 4 los documentos que<br>envia a Gerencia Financiera              | $\mathbf{1}$ |              |              |              |                   |     | $\mathbf{1}$ |              |                  |              |                    | $\,1\,$      |
| Contabilidad           | Analista de<br>Contabilidad         | 71                 | Traslada los documentos a Gerencia<br>financiera                                      |              |              | $\mathbf{1}$ |              |                   |     |              |              |                  |              |                    | $\mathbf{1}$ |
| Gerencia<br>financiera | Asistente de Gerencia<br>Financiera | 72                 | Traslada los documentos a analista                                                    |              |              | $\mathbf{1}$ |              |                   |     |              |              |                  |              |                    | $\mathbf{1}$ |
| Gerencia<br>financiera | Analista Financiero                 | 73                 | Firma recibido de los documentos en el<br>cuaderno 4                                  | $\mathbf{1}$ |              |              |              |                   |     |              |              | $\mathbf{1}$     |              |                    | $\mathbf{1}$ |
| Gerencia<br>financiera |                                     | 74                 | Espera documento para ser revisado                                                    |              |              |              | $\mathbf{1}$ |                   |     |              |              |                  |              |                    | $\mathbf{1}$ |
| Gerencia<br>financiera | Analista Financiero 75              |                    | Revisa que la documentacion este<br>completa y correcta                               |              | $\mathbf{1}$ |              |              |                   |     |              |              |                  |              | $\mathbf{1}$       |              |

**Apéndice D.** Diagrama OTIDA del proceso de Pago de Honorarios Actual (3/4)

|                        |                           |              |                                                                    |              |                  |                      |              | <b>SIMBOLOGÍA</b> |     |                |   |                           |              |                    |              |
|------------------------|---------------------------|--------------|--------------------------------------------------------------------|--------------|------------------|----------------------|--------------|-------------------|-----|----------------|---|---------------------------|--------------|--------------------|--------------|
| <b>Area</b>            | Responsable               | $N^{\circ}$  | <b>Actividades</b>                                                 |              |                  |                      |              |                   |     |                |   | <b>Age</b>                |              | <b>AV NAVN NAV</b> |              |
|                        |                           |              |                                                                    |              | Proceso Revision | Traslado Espera Alm. |              |                   | Doc |                |   | Registro Sistema Personas |              |                    |              |
| Gerencia<br>financiera | Analista Financiero       | 76           | Aprueba documento en el modulo de<br>gerencia Financiera en el SAF | $\mathbf{1}$ |                  |                      |              |                   |     |                |   |                           |              | $\mathbf{1}$       |              |
| Gerencia<br>financiera | Analista Financiero       | 77           | Traslada los documentos a la analista de<br>tesoria                |              |                  | $\mathbf{1}$         |              |                   |     |                |   |                           |              |                    | $\mathbf{1}$ |
| Tesoreria              | Asistente de<br>Tesoreria | 78           | Firma recibido de los documentos en el<br>cuaderno 4               | $\mathbf{1}$ |                  |                      |              |                   |     |                |   |                           |              |                    | $\mathbf{1}$ |
| Tesoreria              |                           | 79           | Espera documento para ser revisado                                 |              |                  |                      | $\mathbf{1}$ |                   |     |                |   |                           |              |                    | $\mathbf{1}$ |
| Tesoreria              | Asistente de<br>Tesoreria | 80           | Revisa que la documentacion este<br>completa y correcta            |              | $\mathbf{1}$     |                      |              |                   |     |                |   | $\mathbf{1}$              |              | $\mathbf{1}$       |              |
| Tesoreria              | Asistente de<br>Tesoreria | 81           | Traslada la documentacion a la Tesorera                            |              |                  | $\mathbf{1}$         |              |                   |     |                |   |                           |              |                    | $\mathbf{1}$ |
| Tesoreria              |                           | 82           | Espera documento para ser revisado                                 |              |                  |                      | $\mathbf{1}$ |                   |     |                |   |                           |              |                    | $\mathbf{1}$ |
| Tesoreria              | Tesorera                  | 83           | Revisa documentacion                                               |              | $\mathbf{1}$     |                      |              |                   |     |                |   | $\mathbf{1}$              |              |                    | $\mathbf{1}$ |
| Tesoreria              | Tesorera                  | 84           | Solicita el pago al ministerio de finanzas a<br>travez del ESIGEF  | $\mathbf{1}$ |                  |                      |              |                   |     |                |   |                           | $\mathbf{1}$ |                    |              |
|                        |                           | <b>Total</b> |                                                                    | 35           | 12               | 21                   | 16           | $\mathbf{0}$      | 11  | $\overline{a}$ | 6 | 14                        | 12           | 11                 | 60           |

**Apéndice D.** Diagrama OTIDA del proceso de Pago de Honorarios Actual (4/4)

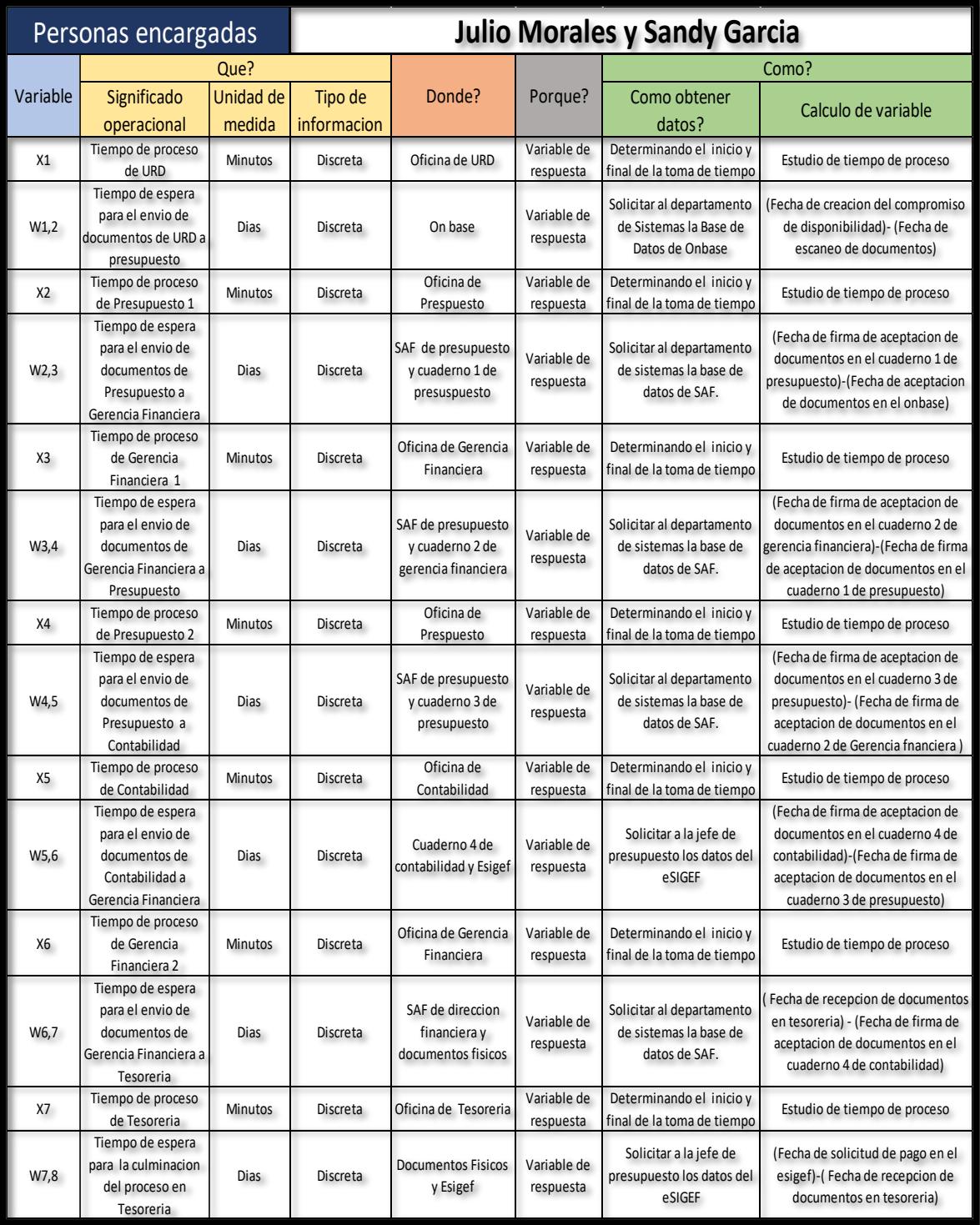

**Apéndice E.** Plan de recolección de datos.

|                                           |                         |                          |                          |                              |                              |                          |                          |                                      | TABLA DE TIEMPOS DE ESPERA EN EL PROCESO DE PAGO DE HONORARIOS PROFESIONALES |                                  |                                  |                                  |                                  |                                |                                            |                                           |                               |
|-------------------------------------------|-------------------------|--------------------------|--------------------------|------------------------------|------------------------------|--------------------------|--------------------------|--------------------------------------|------------------------------------------------------------------------------|----------------------------------|----------------------------------|----------------------------------|----------------------------------|--------------------------------|--------------------------------------------|-------------------------------------------|-------------------------------|
| $N^2$                                     | Numero de<br>compromiso | <b>Recepcion (A)</b>     | on base<br>escaneo (B)   | Cuaderno <sub>1</sub><br>(C) | Cuaderno <sub>2</sub><br>(D) | Cuaderno 3<br>(E)        | Cuaderno 4<br>(F)        | Recepcion<br><b>Tesoreria</b><br>(G) | Solicitud del<br>pago en el<br><b>ESIGEF</b><br>(H)                          | W1,2<br>$B-A$                    | W <sub>2,3</sub><br>$C-B$        | W3,4<br>$D-C$                    | W4,5<br>$E-D$                    | W5,6<br>F-E                    | W6,7<br>$G-F$                              | W7,8<br>$H-G$                             | <b>TOTAL</b>                  |
| $\overline{1}$                            | 7337/2017               | 15/12/2017               | 18/12/2017               | 20/12/2017                   | 21/12/2017                   | 23/12/2017               | 26/12/2017               | 26/12/2017                           | 27/12/2017                                                                   |                                  | $\overline{3}$                   | $\overline{2}$                   | $\overline{2}$                   | $\overline{z}$                 | $\overline{1}$                             | $\overline{z}$                            | $\overline{9}$                |
| $\overline{2}$                            | 5324/2017               | 28/09/2017               | 28/09/2017               | 29/09/2017                   | 02/10/2017                   | 03/10/2017               | 10/10/2017               | 10/10/2017                           | 10/10/2017                                                                   | $\mathbf{1}$                     | $\overline{2}$                   | $\overline{2}$                   | 2                                | 6                              | $\mathbf{1}$                               | $\mathbf{1}$                              | $\mathsf g$                   |
| $\overline{\mathbf{3}}$<br>$\overline{4}$ | 7123/2017               | 12/12/2017               | 12/12/2017               | 14/12/2017                   | 15/12/2017                   | 18/12/2017               | 26/12/2017               | 26/12/2017                           | 27/12/2017                                                                   | $\mathbf{1}$                     | 3                                | $\overline{2}$                   | $\overline{2}$                   | $\overline{7}$                 | $\,$ 1 $\,$                                | $\overline{\phantom{a}}$                  | 12                            |
| 5                                         | 6475/2017<br>6837/2017  | 15/11/2017<br>01/12/2017 | 15/11/2017<br>04/12/2017 | 16/11/2017<br>05/12/2017     | 16/11/2017<br>06/12/2017     | 16/11/2017<br>08/12/2017 | 24/11/2017<br>08/12/2017 | 24/11/2017<br>13/12/2017             | 27/11/2017<br>15/12/2017                                                     | $\mathbf{1}$<br>$\sqrt{2}$       | $\overline{2}$<br>$\mathbf 2$    | $\mathbf{1}$<br>$\mathbf 2$      | $\mathbf{1}$<br>3                | 7<br>$\overline{1}$            | $\mathbf 1$<br>$\sqrt{4}$                  | $\overline{2}$<br>$\overline{\mathbf{3}}$ | 9<br>$11\,$                   |
| 6                                         | 5300/2017               | 26/09/2017               | 27/09/2017               | 29/09/2017                   | 02/10/2017                   | 03/10/2017               | 10/10/2017               | 10/10/2017                           | 10/10/2017                                                                   | $\overline{2}$                   | 3                                | $\overline{2}$                   | $\overline{2}$                   | 6                              | $\mathbf 1$                                | $\,1\,$                                   | 11                            |
| 7                                         | 7331/2017               | 15/12/2017               | 18/12/2017               | 20/12/2017                   | 21/12/2017                   | 23/12/2017               | 26/12/2017               | 26/12/2017                           | 27/12/2017                                                                   | $\overline{2}$                   | $\overline{\mathbf{3}}$          | $\overline{2}$                   | $\overline{2}$                   | $\overline{2}$                 | $\mathbf 1$                                | $\overline{2}$                            | $\mathsf g$                   |
| 8                                         | 6340/2017               | 09/11/2017               | 10/11/2017               | 13/11/2017                   | 16/11/2017                   | 16/11/2017               | 22/11/2017               | 22/11/2017                           | 22/11/2017                                                                   | $\overline{2}$                   | $\overline{2}$                   | $\overline{4}$                   | $\mathbf{1}$                     | 5                              | $\,1\,$                                    | $\overline{1}$                            | 10                            |
| 9<br>10                                   | 7340/2017<br>6788/2017  | 15/12/2017<br>28/11/2017 | 18/12/2017<br>29/11/2017 | 20/12/2017<br>04/12/2017     | 21/12/2017<br>05/12/2017     | 23/12/2017<br>05/12/2017 | 23/12/2017<br>12/12/2017 | 26/12/2017<br>12/12/2017             | 27/12/2017<br>12/12/2017                                                     | $\overline{2}$<br>$\overline{2}$ | 3<br>$\overline{4}$              | $\overline{2}$<br>$\overline{2}$ | 2<br>$\mathbf{1}$                | 0<br>6                         | $\overline{2}$<br>$\,$ 1 $\,$              | $\overline{2}$<br>$\mathbf{1}$            | 9<br>11                       |
| $11\,$                                    | 5367/2017               | 29/09/2017               | 29/09/2017               | 02/10/2017                   | 03/10/2017                   | 04/10/2017               | 06/10/2017               | 06/10/2017                           | 06/10/2017                                                                   | $\mathbf{1}$                     | $\overline{2}$                   | $\overline{2}$                   | $\overline{\phantom{a}}$         | 3                              | $\,1\,$                                    | $\mathbf{1}$                              | 6                             |
| 12                                        | 6901/2017               | 07/12/2017               | 07/12/2017               | 13/12/2017                   | 14/12/2017                   | 14/12/2017               | 14/12/2017               | 19/12/2017                           | 19/12/2017                                                                   | $\mathbf{1}$                     | 5                                | $\mathbf 2$                      | $\overline{1}$                   | $\overline{1}$                 | $\sqrt{4}$                                 | $\overline{1}$                            | $\mathsf g$                   |
| 13                                        | 5865/2017               | 18/10/2017               | 19/10/2017               | 23/10/2017                   | 24/10/2017                   | 26/10/2017               | 31/10/2017               | 31/10/2017                           | 31/10/2017                                                                   | $\overline{2}$                   | 3                                | $\overline{2}$                   | 3                                | 4                              | $\mathbf 1$                                | $\mathbf{1}$                              | 10                            |
| 14                                        | 5296/2017               | 26/09/2017               | 27/09/2017               | 29/09/2017                   | 02/10/2017                   | 03/10/2017               | 10/10/2017               | 10/10/2017                           | 10/10/2017                                                                   | $\overline{2}$                   | 3                                | $\overline{2}$                   | $\overline{2}$                   | 6                              | $\mathbf{1}$                               | $\mathbf{1}$                              | 11                            |
| 15<br>16                                  | 7118/2017<br>7120/2017  | 12/12/2017<br>12/12/2017 | 12/12/2017<br>12/12/2017 | 14/12/2017<br>14/12/2017     | 15/12/2017<br>15/12/2017     | 18/12/2017<br>18/12/2017 | 26/12/2017<br>18/12/2017 | 26/12/2017<br>19/12/2017             | 27/12/2017<br>19/12/2017                                                     | $\mathbf{1}$<br>$\mathbf{1}$     | 3<br>3                           | $\overline{2}$<br>$\mathbf 2$    | $\overline{2}$<br>$\overline{2}$ | $\overline{7}$<br>$\mathbf{1}$ | $\,1\,$<br>$\mathbf 2$                     | $\overline{2}$<br>$\mathbf{1}$            | 12<br>6                       |
| 17                                        | 5778/2017               | 26/10/2017               | 31/10/2017               | 08/11/2017                   | 09/11/2017                   | 09/11/2017               | 14/11/2017               | 14/11/2017                           | 14/11/2017                                                                   | $\overline{4}$                   | $\overline{7}$                   | $\overline{2}$                   | $\overline{1}$                   | 4                              | $\mathbf 1$                                |                                           | $14\,$                        |
| 18                                        | 5310/2017               | 26/09/2017               | 27/09/2017               | 29/09/2017                   | 02/10/2017                   | 03/10/2017               | 10/10/2017               | 10/10/2017                           | 10/10/2017                                                                   | $\overline{2}$                   | 3                                | $\overline{2}$                   | $\overline{\phantom{a}}$         | 6                              | $\overline{1}$                             | $\mathbf{1}$                              | 11                            |
| 19                                        | 6523/2017               | 16/11/2017               | 17/11/2017               | 20/11/2017                   | 21/11/2017                   | 21/11/2017               | 27/11/2017               | 27/11/2017                           | 27/11/2017                                                                   | $\overline{2}$                   | $\overline{2}$                   | $\overline{2}$                   | $\mathbf{1}$                     | 5                              | $\mathbf 1$                                | $\overline{1}$                            | $\bf8$                        |
| 20                                        | 5483/2017               | 05/10/2017               | 05/10/2017               | 06/10/2017                   | 10/10/2017                   | 10/10/2017               | 12/10/2017               | 12/10/2017                           | 12/10/2017                                                                   | $\overline{1}$                   | $\overline{2}$                   | $\overline{3}$                   | $\mathbf 1$                      | $\overline{3}$                 | $\,1\,$                                    | $\overline{1}$                            | $\overline{6}$                |
| 21<br>22                                  | 6344/2017               | 09/11/2017               | 10/11/2017               | 13/11/2017                   | 16/11/2017                   | 16/11/2017               | 16/11/2017               | 17/11/2017                           | 20/11/2017                                                                   | $\overline{2}$                   | $\overline{2}$<br>$\overline{2}$ | $\sqrt{4}$<br>$\overline{4}$     | $\mathbf 1$                      | $\mathbf{1}$                   | $\overline{2}$<br>$\overline{2}$           | $\overline{2}$                            | $\bf8$<br>8                   |
| 23                                        | 6339/2017<br>5997/2017  | 09/11/2017<br>24/10/2017 | 10/11/2017<br>25/10/2017 | 13/11/2017<br>26/10/2017     | 16/11/2017<br>30/10/2017     | 16/11/2017<br>31/10/2017 | 16/11/2017<br>31/10/2017 | 17/11/2017<br>31/10/2017             | 20/11/2017<br>31/10/2017                                                     | $\overline{2}$<br>$\overline{2}$ | $\overline{2}$                   | 3                                | $\overline{2}$                   | 1                              | $\mathbf{1}$                               | 1                                         | 6                             |
| 24                                        | 6077/2017               | 27/10/2017               | 30/10/2017               | 31/10/2017                   | 01/11/2017                   | 06/11/2017               | 07/11/2017               | 07/11/2017                           | 07/11/2017                                                                   | $\overline{2}$                   | $\overline{2}$                   | $\overline{2}$                   | $\sqrt{4}$                       | $\overline{2}$                 | $\,$ 1 $\,$                                | $\overline{1}$                            | $\bf8$                        |
| 25                                        | 5486/2017               | 05/10/2017               | 05/10/2017               | 06/10/2017                   | 10/10/2017                   | 10/10/2017               | 10/10/2017               | 12/10/2017                           | 12/10/2017                                                                   | $\mathbf{1}$                     | $\overline{2}$                   | 3                                | $\mathbf{1}$                     | $\mathbf{1}$                   | 3                                          | $\mathbf{1}$                              | 6                             |
| 26                                        | 5487/2017               | 05/10/2017               | 05/10/2017               | 06/10/2017                   | 10/10/2017                   | 10/10/2017               | 12/10/2017               | 12/10/2017                           | 12/10/2017                                                                   | $\,1\,$                          | $\overline{2}$                   | 3                                | $\,$ 1 $\,$                      | 3                              | $\mathbf 1$                                | $\,$ 1                                    | 6                             |
| 27                                        | 6094/2017               | 26/10/2017               | 30/10/2017               | 31/10/2017                   | 06/11/2017                   | 07/11/2017               | 08/11/2017               | 08/11/2017                           | 08/11/2017                                                                   | $\overline{\mathbf{3}}$          | $\overline{2}$                   | 5                                | $\overline{2}$                   | $\overline{a}$                 | $\overline{1}$                             |                                           | 10                            |
| 28<br>29                                  | 5856/2017<br>5791/2017  | 19/09/2017<br>16/10/2017 | 18/10/2017<br>17/10/2017 | 19/10/2017<br>17/10/2017     | 20/10/2017<br>19/10/2017     | 23/10/2017<br>23/10/2017 | 30/10/2017<br>25/10/2017 | 30/10/2017<br>25/10/2017             | 30/10/2017<br>25/10/2017                                                     | 22<br>$\overline{2}$             | $\overline{2}$<br>$\,1\,$        | $\overline{2}$<br>$\overline{3}$ | $\overline{2}$<br>3              | 6<br>3                         | $\,$ 1 $\,$<br>$\mathbf 1$                 | $\mathbf{1}$                              | 30<br>8                       |
| 30                                        | 5486/2017               | 05/10/2017               | 05/10/2017               | 06/10/2017                   | 10/10/2017                   | 10/10/2017               | 12/10/2017               | 12/10/2017                           | 12/10/2017                                                                   | $\mathbf{1}$                     | $\overline{2}$                   | 3                                | $\mathbf{1}$                     | 3                              | $\,1\,$                                    | 1                                         | 6                             |
| 31                                        | 5702/2017               | 12/10/2017               | 13/10/2017               | 16/10/2017                   | 17/10/2017                   | 19/10/2017               | 25/10/2017               | 25/10/2017                           | 25/10/2017                                                                   | $\overline{2}$                   | $\overline{2}$                   | $\mathbf 2$                      | $\overline{\mathbf{3}}$          | 5                              | $\,$ 1 $\,$                                | $\overline{1}$                            | 10                            |
| 32                                        | 7330/2017               | 15/12/2017               | 18/12/2017               | 20/12/2017                   | 21/12/2017                   | 23/12/2017               | 23/12/2017               | 26/12/2017                           | 27/12/2017                                                                   | $\overline{2}$                   | 3                                | $\overline{2}$                   | $\overline{2}$                   | $\overline{0}$                 | $\overline{2}$                             | $\overline{2}$                            | 9                             |
| 33                                        | 5602/2017               | 11/10/2017               | 11/10/2017               | 13/10/2017                   | 16/10/2017                   | 18/10/2017               | 18/10/2017               | 18/10/2017                           | 19/10/2017                                                                   | $\,1\,$                          | 3                                | $\overline{2}$                   | 3                                | $\mathbf 1$                    | $\mathbf 1$                                | $\overline{2}$                            | $\overline{7}$                |
| 34<br>35                                  | 5485/2017<br>5449/2017  | 05/10/2017<br>02/10/2017 | 05/10/2017<br>04/10/2017 | 06/10/2017<br>05/10/2017     | 10/10/2017<br>05/10/2017     | 11/10/2017<br>06/10/2017 | 16/10/2017<br>12/10/2017 | 16/10/2017<br>12/10/2017             | 16/10/2017<br>12/10/2017                                                     | $\mathbf{1}$<br>3                | $\overline{2}$<br>$\overline{2}$ | $\overline{3}$<br>$\,1\,$        | $\overline{2}$<br>$\overline{2}$ | 4<br>5                         | $\,$ 1 $\,$<br>$\,1\,$                     | $\overline{1}$<br>$\mathbf{1}$            | 8<br>$\mathsf g$              |
| 36                                        | 6341/2017               | 09/11/2017               | 10/11/2017               | 13/11/2017                   | 16/11/2017                   | 16/11/2017               | 22/11/2017               | 22/11/2017                           | 22/11/2017                                                                   | $\overline{2}$                   | $\mathbf 2$                      | $\sqrt{4}$                       | $\mathbf{1}$                     | 5                              | $\,$ 1 $\,$                                | $\overline{1}$                            | 10                            |
| 37                                        | 5367/2017               | 29/09/2017               | 29/09/2017               | 02/10/2017                   | 03/10/2017                   | 04/10/2017               | 06/10/2017               | 06/10/2017                           | 06/10/2017                                                                   | $\overline{1}$                   | $\overline{2}$                   | $\overline{2}$                   | $\overline{2}$                   | $\overline{3}$                 | $\mathbf 1$                                | $\mathbf{1}$                              | 6                             |
| 38                                        | 5296/2017               | 26/09/2017               | 27/09/2017               | 29/09/2017                   | 02/10/2017                   | 03/10/2017               | 10/10/2017               | 10/10/2017                           | 10/10/2017                                                                   | $\overline{2}$                   | 3                                | $\overline{2}$                   | $\overline{2}$                   | 6                              | $\mathbf 1$                                | $\,$ 1                                    | 11                            |
| 39                                        | 7345/2017               | 15/12/2017               | 16/12/2017               | 20/12/2017                   | 21/12/2017                   | 23/12/2017               | 26/12/2017               | 26/12/2017                           | 27/12/2017                                                                   | $\mathbf{1}$                     | $\overline{\mathbf{3}}$          | $\overline{2}$                   | $\overline{2}$                   | $\overline{a}$                 | $\,$ 1 $\,$                                | $\overline{2}$                            | 9                             |
| 40                                        | 5305/2017               | 26/09/2017               | 27/09/2017               | 29/09/2017                   | 02/10/2017                   | 03/10/2017               | 03/10/2017               | 03/10/2017                           | 04/10/2017                                                                   | $\overline{2}$                   | 3                                | $\overline{2}$                   | $\overline{2}$<br>$\overline{2}$ | $\mathbf{1}$                   | $\mathbf 1$                                | $\overline{2}$                            | $\overline{7}$                |
| 41<br>42                                  | 5324/2017<br>5370/2017  | 27/09/2017<br>29/09/2017 | 28/09/2017<br>29/09/2017 | 29/09/2017<br>02/10/2017     | 02/10/2017<br>03/10/2017     | 03/10/2017<br>04/10/2017 | 03/10/2017<br>04/10/2017 | 03/10/2017<br>06/10/2017             | 04/10/2017<br>06/10/2017                                                     | $\overline{2}$<br>$\overline{1}$ | $\mathbf 2$<br>$\overline{2}$    | $\overline{2}$<br>$\overline{2}$ | $\overline{\phantom{a}}$         | $\overline{1}$<br>$\mathbf{1}$ | $\mathbf 1$<br>3                           | $\overline{2}$<br>$\mathbf{1}$            | 6<br>6                        |
| 43                                        | 5371/2017               | 29/09/2017               | 29/09/2017               | 02/10/2017                   | 03/10/2017                   | 04/10/2017               | 04/10/2017               | 06/10/2017                           | 06/10/2017                                                                   | $\overline{1}$                   | $\overline{2}$                   | $\overline{2}$                   | $\overline{2}$                   | $\overline{1}$                 | 3                                          | $\overline{1}$                            | 6                             |
| 44                                        | 5372/2017               | 29/09/2017               | 29/09/2017               | 02/10/2017                   | 03/10/2017                   | 04/10/2017               | 04/10/2017               | 06/10/2017                           | 06/10/2017                                                                   | $\mathbf{1}$                     | $\overline{2}$                   | $\overline{2}$                   | $\overline{2}$                   | $\mathbf{1}$                   | 3                                          | $\mathbf{1}$                              | 6                             |
| 45                                        | 5375/2017               | 29/09/2017               | 29/09/2017               | 02/10/2017                   | 03/10/2017                   | 04/10/2017               | 04/10/2017               | 06/10/2017                           | 06/10/2017                                                                   | $\mathbf{1}$                     | $\overline{2}$                   | $\overline{2}$                   | $\overline{2}$                   | $\mathbf{1}$                   | 3                                          | $\mathbf{1}$                              | 6                             |
| 46                                        | 5376/2017               | 29/09/2017               | 29/09/2017               | 02/10/2017                   | 03/10/2017                   | 04/10/2017               | 04/10/2017               | 06/10/2017                           | 06/10/2017                                                                   |                                  | $\overline{2}$                   | $\overline{2}$                   | $\overline{\phantom{a}}$         | 1                              | 3                                          |                                           | 6                             |
| 47<br>48                                  | 5377/2017<br>47/2018    | 29/09/2017               | 29/09/2017<br>15/01/2018 | 02/10/2017                   | 03/10/2017<br>16/01/2018     | 04/10/2017               | 04/10/2017               | 06/10/2017                           | 06/10/2017                                                                   | $\,1\,$<br>$\overline{4}$        | $\overline{2}$<br>$\mathbf{1}$   | $\overline{2}$<br>$\overline{2}$ | $\overline{2}$<br>$\overline{2}$ | $\mathbf 1$<br>$\mathbf{1}$    | $\overline{\mathbf{3}}$<br>$\overline{1}$  | $\mathbf{1}$<br>$\overline{\mathbf{3}}$   | 6<br>8                        |
| 49                                        | 268/2018                | 10/01/2018<br>30/01/2018 | 31/01/2018               | 15/01/2018<br>01/02/2018     | 01/02/2018                   | 17/01/2018<br>02/02/2018 | 17/01/2018<br>07/02/2018 | 17/01/2018<br>07/02/2018             | 19/01/2018<br>08/02/2018                                                     | $\overline{2}$                   | $\overline{2}$                   | $\overline{1}$                   | $\overline{2}$                   | $\overline{4}$                 | $\overline{1}$                             | $\overline{\phantom{0}}$                  | 8                             |
| 50                                        | 1221/2018               | 26/03/2018               | 28/03/2018               | 29/03/2018                   | 02/04/2018                   | 04/04/2018               | 06/04/2018               | 06/04/2018                           | 06/04/2018                                                                   | 3                                | $\overline{2}$                   | 3                                | $\overline{3}$                   | 3                              | $\,$ 1 $\,$                                | $\mathbf{1}$                              | 10                            |
| 51                                        | 836/2018                | 06/03/2018               | 07/03/2018               | 08/03/2018                   | 08/03/2018                   | 12/03/2018               | 15/03/2018               | 15/03/2018                           | 15/03/2018                                                                   | $\overline{2}$                   | $\overline{2}$                   | $\mathbf{1}$                     | 3                                | $\sqrt{4}$                     | $\,$ 1 $\,$                                | $\overline{1}$                            | 8                             |
| 52<br>53                                  | 1593/2018<br>403/2018   | 24/04/2018               | 25/04/2018               | 25/04/2018                   | 25/04/2018                   | 26/04/2018               | 26/04/2018               | 26/04/2018                           | 26/04/2018                                                                   | $\overline{2}$<br>$\overline{2}$ | $\mathbf{1}$<br>$\overline{2}$   | $\,1\,$<br>$\sqrt{4}$            | $\overline{2}$<br>$\mathbf{1}$   | $\mathbf{1}$<br>4              | $\,$ 1 $\,$<br>$\overline{2}$              | $\mathbf{1}$<br>$\overline{2}$            | $\overline{3}$                |
| 54                                        | 268/2018                | 02/02/2018<br>30/01/2018 | 05/02/2018<br>31/01/2018 | 06/02/2018<br>01/02/2018     | 09/02/2018<br>01/02/2018     | 09/02/2018<br>02/02/2018 | 14/02/2018<br>02/02/2018 | 15/02/2018<br>02/02/2018             | 16/02/2018<br>03/02/2018                                                     | $\overline{2}$                   | $\overline{2}$                   | $\mathbf{1}$                     | $\overline{2}$                   |                                | $\overline{1}$                             |                                           | $11\,$<br>$\overline{4}$      |
| 55                                        | 622/2018                | 21/02/2018               | 21/02/2018               | 23/02/2018                   | 26/02/2018                   | 27/02/2018               | 28/02/2018               | 28/02/2018                           | 28/02/2018                                                                   | $\mathbf{1}$                     | 3                                | $\overline{2}$                   | $\overline{2}$                   | $\overline{a}$                 | $\mathbf{1}$                               | $\mathbf{1}$                              | 6                             |
| 56                                        | 890/2018                | 08/03/2018               | 09/03/2018               | 14/03/2018                   | 16/03/2018                   | 19/03/2018               | 20/03/2018               | 20/03/2018                           | 20/03/2018                                                                   |                                  |                                  |                                  |                                  |                                |                                            |                                           | 9                             |
| 57                                        | 1151/2018               | 22/03/2018               | 23/03/2018               | 27/03/2018                   | 27/03/2018                   | 28/03/2018               | 29/03/2018               | 29/03/2018                           | 29/03/2018                                                                   | $\sqrt{2}$                       | 3                                | $\,1\,$                          | $\overline{2}$                   | 2                              | $\mathbf{1}$                               |                                           | 6                             |
| 58                                        | 739/2018                | 22/02/2018               | 28/02/2018               | 01/03/2018                   | 02/03/2018                   | 02/03/2018               | 03/03/2018               | 03/03/2018                           | 03/03/2018                                                                   | 5                                | $\overline{2}$                   | $\overline{2}$                   | $\mathbf{1}$                     | $1\,$                          | $\mathsf 0$                                | $\mathsf 0$                               | $7\overline{ }$               |
| 59<br>60                                  | 1133/2018               | 21/03/2018               | 22/03/2018               | 22/03/2018                   | 27/03/2018                   | 27/03/2018               | 28/03/2018               | 28/03/2018                           | 28/03/2018                                                                   | $\mathbf 2$<br>$\,1\,$           | $\,$ 1 $\,$<br>$\sqrt{4}$        | $\sqrt{4}$<br>$\,1\,$            | $\,1\,$<br>$\mathbf 2$           | $\overline{2}$<br>$\mathbf 2$  | $\,1\,$<br>$\,$ 1 $\,$                     | $\mathbf{1}$<br>$\,1\,$                   | 6                             |
| 61                                        | 106/2018<br>278/2018    | 17/01/2018<br>01/02/2018 | 17/01/2018<br>01/02/2018 | 22/01/2018<br>02/02/2018     | 22/01/2018<br>02/02/2018     | 23/01/2018<br>02/02/2018 | 24/01/2018<br>06/02/2018 | 24/01/2018<br>06/02/2018             | 24/01/2018<br>06/02/2018                                                     | $\,1\,$                          | $\overline{2}$                   | $\,$ 1 $\,$                      | $1\,$                            | 3                              | $\mathbf 1$                                | $\,1\,$                                   | $\mathbf 6$<br>$\overline{4}$ |
| 62                                        | 1374/2018               | 10/04/2018               | 11/04/2018               | 11/04/2018                   | 12/04/2018                   | 13/04/2018               | 16/04/2018               | 16/04/2018                           | 16/04/2018                                                                   | $\mathbf 2$                      | $\mathbf 1$                      | $\overline{2}$                   | $\overline{2}$                   | $\overline{2}$                 | $\,$ 1 $\,$                                | $\,$ 1 $\,$                               | 5                             |
| 63                                        | 1400/2018               | 11/04/2018               | 11/04/2018               | 12/04/2018                   | 13/04/2018                   | 16/04/2018               | 17/04/2018               | 17/04/2018                           | 17/04/2018                                                                   | $\,1\,$                          | $\overline{2}$                   | $\mathbf 2$                      | $\overline{2}$                   | $\overline{2}$                 | $\,$ 1 $\,$                                | $\,1\,$                                   | 5                             |
| 64                                        | 1481/2018               | 18/04/2018               | 18/04/2018               | 19/04/2018                   | 19/04/2018                   | 20/04/2018               | 20/04/2018               | 20/04/2018                           | 24/04/2018                                                                   | $\mathbf{1}$                     | $\overline{2}$                   | $\mathbf{1}$                     | $\overline{2}$                   | $\mathbf{1}$                   | $\mathbf{1}$                               | 3                                         | 5                             |
| 65                                        | 1217/2018               | 26/03/2018               | 27/03/2018               | 29/03/2018                   | 02/04/2018                   | 03/04/2018               | 03/04/2018               | 03/04/2018                           | 03/04/2018                                                                   | $\sqrt{2}$                       | $\mathsf 3$                      | 3                                | $\mathbf 2$                      | $\mathbf 1$                    | $\,1\,$                                    | $\mathbf{1}$                              | $\overline{7}$                |
| 66<br>67                                  | 1075/2018<br>1404/2018  | 16/03/2018<br>12/04/2018 | 16/03/2018<br>12/04/2018 | 20/03/2018<br>13/04/2018     | 22/03/2018<br>16/04/2018     | 29/03/2018<br>17/04/2018 | 29/03/2018<br>17/04/2018 | 29/03/2018<br>18/04/2018             | 29/03/2018<br>18/04/2018                                                     | $\,1\,$<br>$\,1\,$               | 3<br>$\overline{\mathbf{c}}$     | 3<br>$\mathbf 2$                 | 6<br>$\mathbf 2$                 | $1\,$<br>$\mathbf 1$           | $\,1\,$<br>$\overline{2}$                  | $1\,$<br>$\,1\,$                          | 10<br>$\sf 5$                 |
| 68                                        | 1336/2018               | 06/04/2018               | 09/04/2018               | 11/04/2018                   | 12/04/2018                   | 16/04/2018               | 17/04/2018               | 17/04/2018                           | 17/04/2018                                                                   | $\mathbf 2$                      | 3                                | $\overline{2}$                   | 3                                | $\overline{2}$                 | $\,$ 1 $\,$                                | $\,1\,$                                   | $\bf8$                        |
| 69                                        | 1399/2018               | 11/04/2018               | 12/04/2018               | 12/04/2018                   | 13/04/2018                   | 16/04/2018               | 17/04/2018               | 17/04/2018                           | 19/04/2018                                                                   | $\overline{2}$                   | $1\,$                            | $\overline{2}$                   | $\overline{2}$                   | $\overline{2}$                 | $1\,$                                      | $\overline{\mathbf{3}}$                   | $\overline{7}$                |
| 70                                        | 1583/2018               | 23/04/2018               | 25/04/2018               | 25/04/2018                   | 25/04/2018                   | 25/04/2018               | 26/04/2018               | 26/04/2018                           | 26/04/2018                                                                   | $\mathsf 3$                      | $\mathbf 1$                      | $\,$ 1 $\,$                      | $\mathbf{1}$                     | $\mathbf 2$                    | $\,1\,$                                    | $\,1\,$                                   | $\overline{4}$                |
| 71                                        | 5308/2017               | 26/09/2017               | 27/09/2017               | 29/09/2017                   | 02/10/2017                   | 03/10/2017               | 10/10/2017               | 10/10/2017                           | 10/10/2017                                                                   | $\overline{2}$                   | 3                                | $\overline{2}$                   | $\overline{2}$                   | 6                              | $\mathbf{1}$                               | $\,1\,$                                   | $11\,$                        |
| 72                                        | 1739/2018               | 07/05/2018               | 07/05/2018               | 09/05/2018                   | 09/05/2018                   | 09/05/2018               | 16/05/2018               | 16/05/2018                           | 17/05/2018                                                                   | $\mathbf{1}$                     | 3                                | $\,1\,$                          | $\mathbf 1$                      | 6                              | $\,1\,$                                    | $\overline{2}$                            | 9                             |
| 73<br>74                                  | 1795/2018<br>278/2018   | 08/05/2018<br>01/02/2018 | 09/05/2018<br>01/02/2018 | 09/05/2018<br>02/02/2018     | 09/05/2018<br>02/02/2018     | 09/05/2018<br>02/02/2018 | 14/05/2018<br>06/02/2018 | 15/05/2018<br>06/02/2018             | 16/05/2018<br>07/02/2018                                                     | $\overline{2}$<br>$\,1\,$        | $\mathbf{1}$<br>$\overline{2}$   | $\mathbf{1}$<br>$\,1\,$          | $\mathbf 1$<br>$\,$ 1 $\,$       | 4<br>3                         | $\overline{2}$<br>$\,1\,$                  | $\overline{\mathbf{2}}$<br>$\overline{2}$ | $\overline{7}$<br>5           |
|                                           |                         |                          |                          |                              |                              |                          |                          |                                      |                                                                              |                                  |                                  |                                  |                                  |                                |                                            |                                           |                               |
|                                           |                         |                          |                          |                              | <b>TOTAL</b>                 |                          |                          |                                      |                                                                              |                                  |                                  |                                  |                                  |                                | $ 2,01 2,38 2,16 1,91 2,82 1,36 1,34 8,12$ |                                           |                               |

**Apéndice F.** Tabla de recolección de tiempos de espera del proceso

|                 |            |                |               |             | <b>TABLA DE TIEMPOS DEL PROCESO DE PAGO DE HONORARIOS PROFESIONALES</b> |               |                  |
|-----------------|------------|----------------|---------------|-------------|-------------------------------------------------------------------------|---------------|------------------|
|                 | <b>URD</b> | Presupuesto    | G. Financiera | Presupuesto | Contabilidad                                                            | G. Financiera | <b>Tesoreria</b> |
| $N^{\circ}$     | X1         | X <sub>2</sub> | X3            | X4          | X <sub>5</sub>                                                          | <b>X6</b>     | X7               |
| $\mathbf{1}$    | 7,58       | 4,48           | 1,92          | 4,68        | 28,27                                                                   | 3,90          | 5,20             |
| $\overline{2}$  | 6,15       | 3,72           | 1,65          | 4,00        | 22,00                                                                   | 3,60          | 5,48             |
| $\overline{3}$  | 6,68       | 4,08           | 2,10          | 4,42        | 21,88                                                                   | 3,42          | 6, 13            |
| $\overline{4}$  | 6,50       | 3,65           | 1,82          | 3,67        | 27,13                                                                   | 3,32          | 5,60             |
| 5               | 7,05       | 4,60           | 2,45          | 3,58        | 20,53                                                                   | 4,05          | 5,53             |
| 6               | 7,70       | 3,52           | 2,85          | 5,40        | 23,38                                                                   | 5,53          | 4,72             |
| $\overline{7}$  | 7,50       | 4,53           | 2,57          | 5,25        | 26,75                                                                   | 4,07          | 5,53             |
| 8               | 6,33       | 3,40           | 2,87          | 4,70        | 25,23                                                                   | 4,83          | 4,97             |
| $\overline{9}$  | 6,72       | 4,67           | 1,95          | 3,35        | 20,17                                                                   | 5,20          | 4,68             |
| 10              | 6,98       | 4,25           | 3,23          | 3,47        | 20,65                                                                   | 4,55          | 4,85             |
| 11              | 6,75       | 3,68           | 2,85          | 5,77        | 26,90                                                                   | 4,25          | 5,43             |
| 12              | 7,32       | 4,65           | 2,70          | 4,38        | 24,87                                                                   | 5,37          | 5,35             |
| 13              | 7,32       | 3,38           | 2,17          | 4,13        | 27,77                                                                   | 4,57          | 5,40             |
| 14              | 7,33       | 4,70           | 3,33          | 4,97        | 26,28                                                                   | 4,60          | 4,90             |
| 15              | 6,63       | 3,47           | 2,78          | 5,08        | 29,75                                                                   | 4,27          | 5,07             |
| 16              | 8,32       | 4,18           | 3,28          | 5,37        | 28,93                                                                   | 4,35          | 4,50             |
| 17              | 6,72       | 3,62           | 2,57          | 5,62        | 26,87                                                                   | 4,92          | 5,48             |
| 18              | 8,03       | 4,97           | 2,98          | 5,20        | 20,00                                                                   | 4,90          | 5,55             |
| 19              | 7,48       | 4,93           | 2,13          | 3,43        | 20,40                                                                   | 4,98          | 5,80             |
| 20              | 6, 10      | 3,97           | 2,08          | 3,52        | 24,67                                                                   | 5,07          | 5,38             |
| 21              | 7,35       | 3,78           | 2,12          | 4,88        | 21,12                                                                   | 4,90          | 5,93             |
| 22              | 8,22       | 3,70           | 2,27          | 4,23        | 21,08                                                                   | 4,92          | 5,43             |
| 23              | 6,88       | 3,38           | 2,88          | 3,85        | 26,07                                                                   | 5,02          | 5,77             |
| 24              | 8,33       | 4,72           | 2,63          | 4,08        | 20,88                                                                   | 5,77          | 5,67             |
| 25              | 8,03       | 4,48           | 2,98          | 3,52        | 29,55                                                                   | 4,47          | 5,27             |
| 26              | 6,45       | 3,50           | 3,00          | 5,22        | 21,12                                                                   | 4,18          | 5,42             |
| 27              | 6,28       | 4,10           | 3,27          | 4,98        | 25,02                                                                   | 4,58          | 4,53             |
| 28              | 7,90       | 4,42           | 2,37          | 3,37        | 24,55                                                                   | 4,85          | 5,07             |
| 29              | 6,52       | 4,20           | 3,32          | 4,40        | 24,92                                                                   | 4,75          | 4,82             |
| 30              | 8,23       | 4,48           | 2,38          | 3,38        | 28,63                                                                   | 5,47          | 5,58             |
| <b>PROMEDIO</b> | 7,18       | 4,11           | 2,58          | 4,40        | 24,51                                                                   | 4,62          | 5,30             |

**Apéndice G.** Tabla de recolección de tiempos de proceso

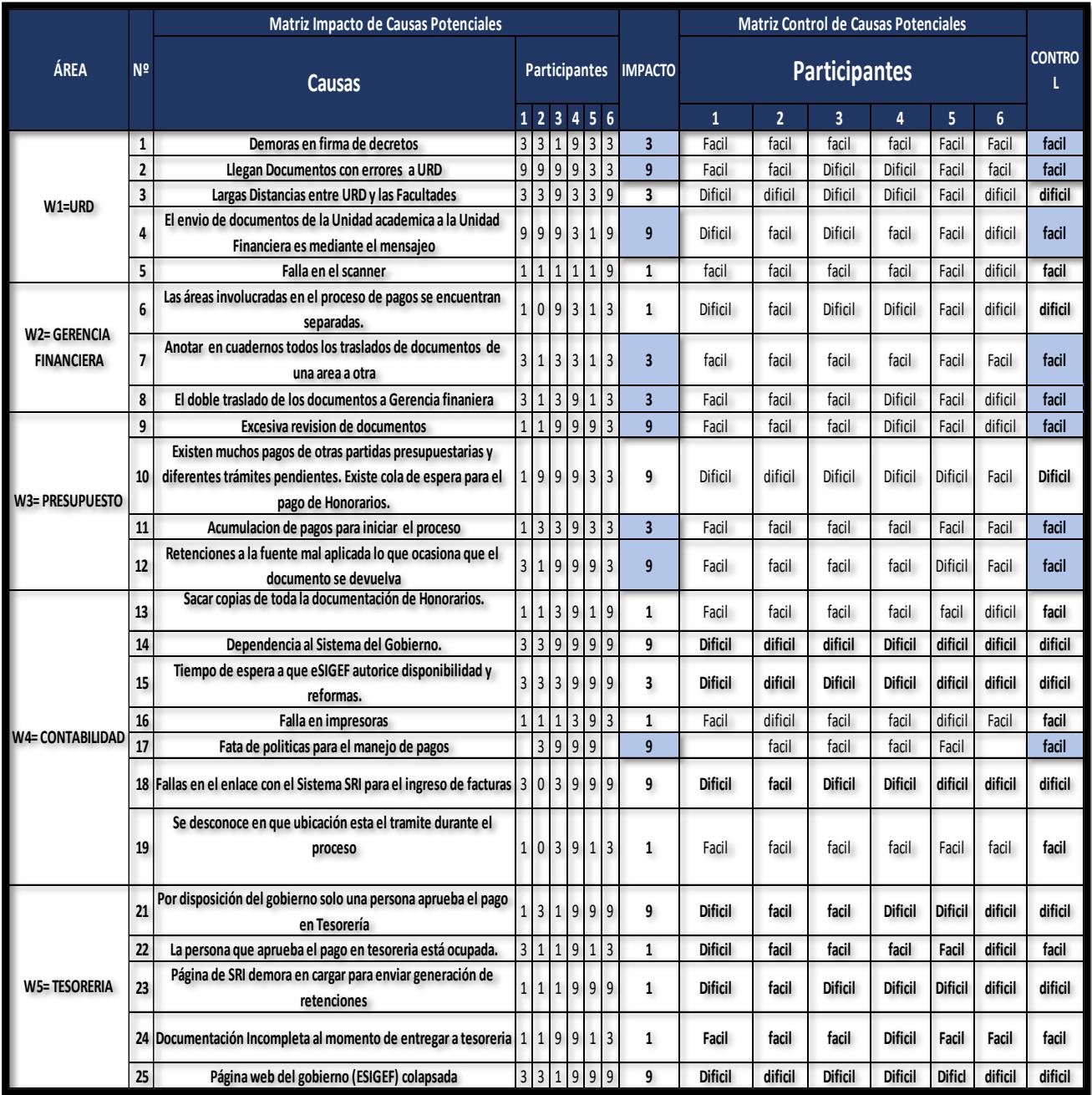

**Apéndice H.** Evaluación cruzada de matriz impacto vs control.

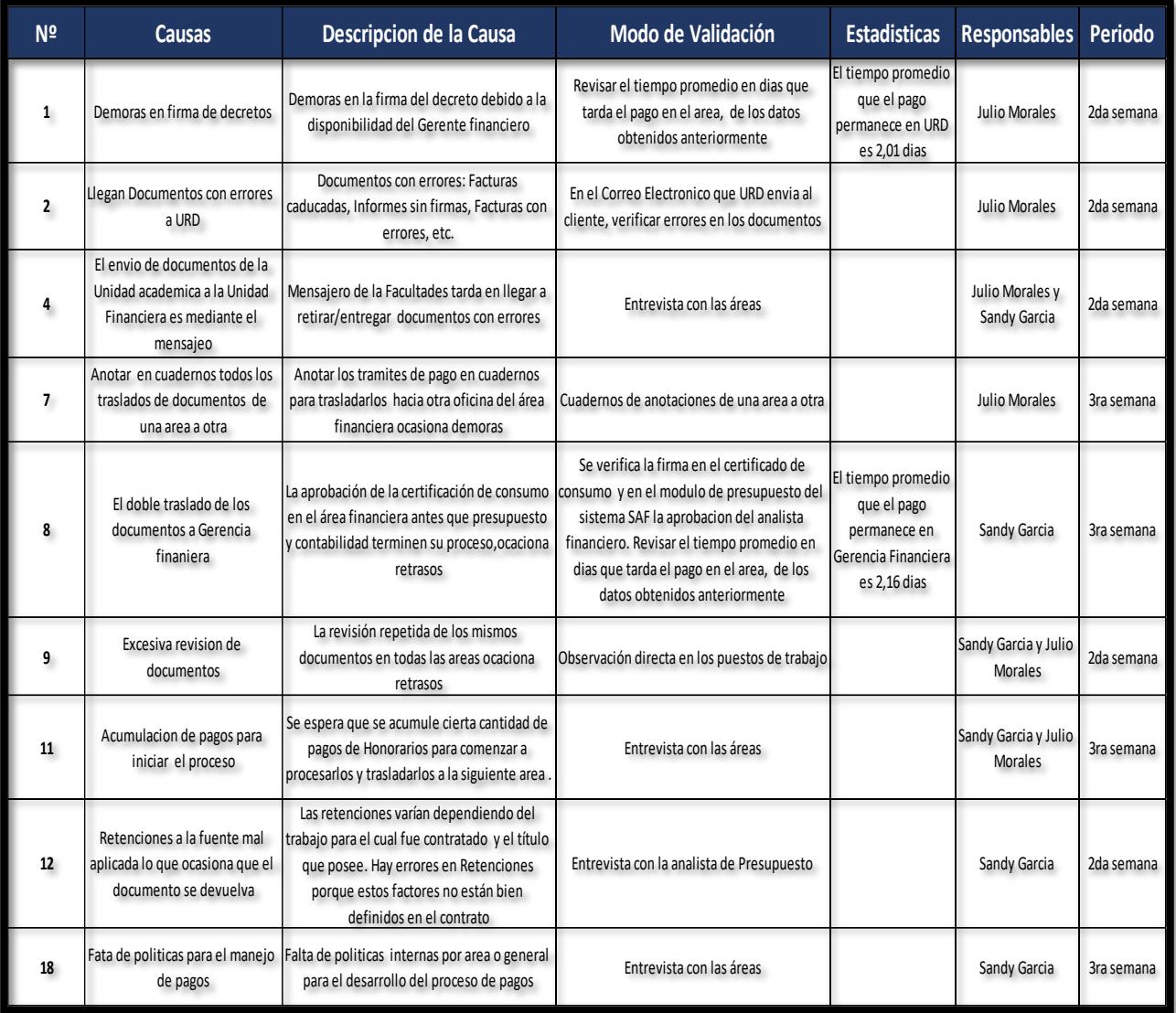

**Apéndice I.** Matriz de verificación de causas.

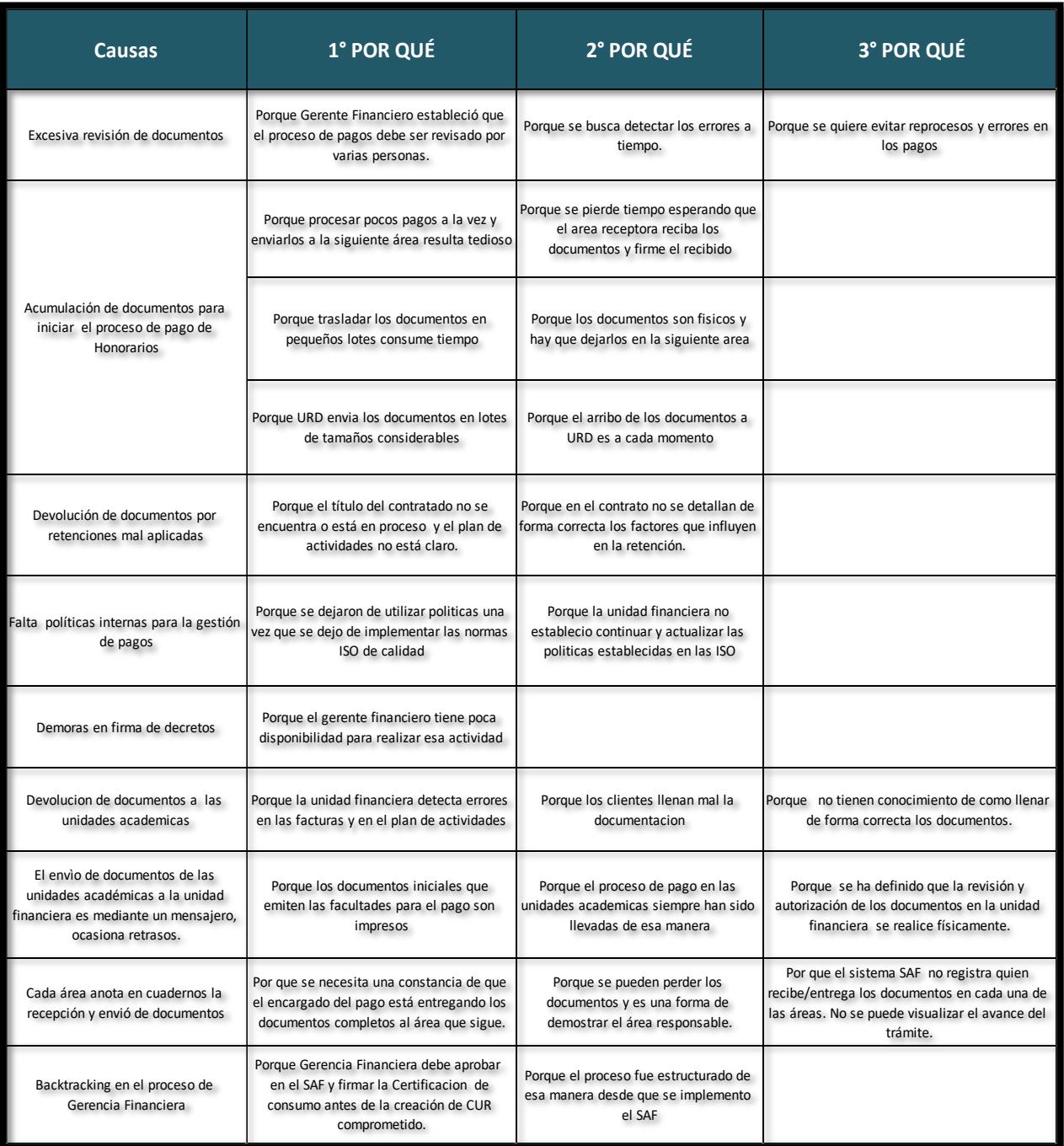

**Apéndice J.** Tabla de análisis 5 ¿Por qué?

| $\blacktriangleright$<br>CAUSAS<br>SOLUCIONES                                                                                                    | revisión en cada área<br>eprocesos y errores en<br>los pagos, através de la<br>Se quiere evitar | $\overline{\phantom{a}}$<br>esperando que el area<br>documentos y firme el<br>receptora reciba los<br>Se pierde tiempo<br>recibido | fisicos y hay que dejarlos<br>$\rightarrow$<br>Los documentos son<br>en la siguiente area. | $\rightarrow$<br>documentos a URD es a<br>El arribo de los<br>cada momento | clara o es 100% real. $\overline{\phantom{a}}$<br>escriben en el contato<br>del trabajador no está<br>La información que | $\overline{ }$<br>Falta de Políticas<br>Internas | D.<br>forma correcta los documentos.<br>Las unidades académicas no<br>tienen claro como llenar de |
|----------------------------------------------------------------------------------------------------|-------------------------------------------------------------------------------------------------|----------------------------------------------------------------------------------------------------|--------------------------------------------------------------------------------------------|----------------------------------------------------------------------------|----------------------------------------------------------------------------------------------------|--------------------------------------------------|---------------------------------------------------------------------------------------------------|
| recibe/envia el trámite.<br>SAF registra quién                                                                                                    | $\blacksquare$                                                                                  | $\mathbf{\tilde{c}}$                                                                                                    | $\mathbf{\tilde{c}}$                                                                       | $\bullet$                                                                  | $\bullet$                                                                                                    | $\bullet$                                        | $\circ$                                                                                           |
| recibe el trámite antes de<br>Gerencia Financiera solo<br>pasar a Tesorería                                                                                                    | $\mathbf{\tilde{c}}$                                                                            | H                                                                                                    | Н                                                                                          | $\bullet$                                                                  | $\bullet$                                                                                                    | н                                                | $\circ$                                                                                           |
| área para el proceso de pagos.<br>Delegar un responsable por                                                                                                    | $\mathbf{\tilde{c}}$                                                                            | Н                                                                                                    | $\blacksquare$                                                                             | $\bullet$                                                                  | $\bullet$                                                                                                    | $\mathbf{\tilde{c}}$                             | $\circ$                                                                                           |
| Capacitar a los asistentes de<br>Decanato de las unidades<br>acádemicas.                                                                                                    | $\mathbf{\tilde{c}}$                                                                            | $\circ$                                                                                                    | $\bullet$                                                                                  | $\bullet$                                                                  | $\bullet$                                                                                                    | $\overline{\mathbf{c}}$                          | $\mathbf{\tilde{z}}$                                                                              |
| Eliminar firma del decreto de<br>Gerente Financiero.                                                                                                    | $\mathbf{\tilde{c}}$                                                                            | $\blacksquare$                                                                                                    | $\bullet$                                                                                  | $\blacksquare$                                                             | $\circ$                                                                                                    | $\blacksquare$                                   | $\circ$                                                                                           |
| Definir un formato unificado<br>para el informe de trabajo.                                                                                                    | $\mathbf{\tilde{c}}$                                                                            | $\circ$                                                                                                    | $\bullet$                                                                                  | $\bullet$                                                                  | $\circ$                                                                                                    | $\blacksquare$                                   | 2                                                                                                 |
| Aprobación de Certificado de<br>responsabilidad de<br>Disponibilidad es<br>Presupuesto                                                                                                    | ÷                                                                                               | H                                                                                                    | $\bullet$                                                                                  | $\bullet$                                                                  | $\bullet$                                                                                                    | $\overline{\mathbf{c}}$                          | $\circ$                                                                                           |
| Capacitar al departamento de<br>Financieros a considerar en el<br>momento de elaborar los<br>RH, referente a temas<br>contratos.                                                                                 | 2                                                                                               | $\circ$                                                                                                    | $\bullet$                                                                                  | $\bullet$                                                                  | $\mathbf{\tilde{c}}$                                                                                                    | $\bullet$                                        | $\blacksquare$                                                                                    |
| comentarios respecto a los<br>encontrados en el pago,<br>SAF permite ingresar<br>errores/percances                                                                                                    | $\circ$                                                                                         | $\circ$                                                                                                    | $\bullet$                                                                                  | $\bullet$                                                                  | $\bullet$                                                                                                    | $\circ$                                          | $\mathbf{\tilde{z}}$                                                                              |
| explicativo de cómo llenar los<br>plan de actividades, etc.) Qué<br>correcta. (Facturas, oficios,<br>frecuentes de los cliente<br>responda las preguntas<br>documentos de forma<br>Elaborar un Manual<br>finales | $\mathbf{\tilde{z}}$                                                                            | $\circ$                                                                                                    | $\bullet$                                                                                  | $\bullet$                                                                  | $\circ$                                                                                                    | $\bullet$                                        | $\overline{\mathbf{c}}$                                                                           |
| permitido para procesar un<br>Establecer indicadores de<br>trabajo (Tiempo máximo<br>pago)                                                                                                    | $\mathbf{\tilde{c}}$                                                                            | $\mathbf{\tilde{z}}$                                                                                                    | $\mathbf{\tilde{c}}$                                                                       | $\bullet$                                                                  | $\bullet$                                                                                                    | H                                                | $\circ$                                                                                           |
| fijos para el proceso de pagos<br>Establecer fechas/horarios                                                                                                    | H                                                                                               | $\bullet$                                                                                                    | $\bullet$                                                                                  | $\mathbf{\tilde{c}}$                                                       | $\bullet$                                                                                                    | $\mathbf{\tilde{z}}$                             | $\circ$                                                                                           |
| del escritorio, para pagos por<br>Designar un área especifíca<br>procesar.                                                                                                    | $\circ$                                                                                         | $\bullet$                                                                                                    | $\rightarrow$                                                                              | $\bullet$                                                                  | $\bullet$                                                                                                    | H                                                | $\circ$                                                                                           |
| SAF muestra ubicación/status<br>del trámite en tiempo real.                                                                                                    | $\bullet$                                                                                       | $\bullet$                                                                                                    | $\bullet$                                                                                  | $\bullet$                                                                  | $\bullet$                                                                                                    | $\bullet$                                        | $\circ$                                                                                           |

**Apéndice K.** Matriz Completa de impacto de soluciones potenciales (1/2)

| CAUSAS<br>$\rightarrow$<br>SOLUCIONES                                                                                                    | $\blacktriangleright$<br>ión y autorización de los<br>umentos en la unidad<br>ha establecido que la<br>inanciera se realice<br>físicamente.<br><b>Se</b><br>revisi<br>$rac{6}{5}$ | El gerente financiero<br>realizar esa actividad<br>disponibilidad para<br>tiene poca | $\,$ $\,$<br>Gerencia Financiera debe<br>Certificado de Consumo<br>aprobar en el SAF | $\rightarrow$<br>una de las áreas. No se puede visualizar<br>recibe/entregalos documentos en cada<br>El sistema SAF no registra quien<br>el avance del trámite. | causas y soluciones que<br>↴<br>una en el cuadro de las<br>IMPACTO (Marque con<br>esten relacionadas) | permitido?<br>Legalmente<br>SI o NO<br>έEs | COSTO TOTAL<br>Implementar<br>la solución<br>웅 | factible?<br>Fácil o<br>difícil<br>έEs |
|----------------------------------------------------------------------------------------------------|----------------------------------------------------------------------------------------------------|--------------------------------------------------------------------------------------|--------------------------------------------------------------------------------------|----------------------------------------------------------------------------------------------------|----------------------------------------------------------------------------------------------------|--------------------------------------------|------------------------------------------------|----------------------------------------|
| recibe/envia el trámite.<br>SAF registra quién                                                                                                    | Η                                                                                                    | $\circ$                                                                              | $\circ$                                                                              | $\sim$                                                                                                    | 288                                                                                                   | 5                                          | ℅                                              | <b>FACIL</b>                           |
| recibe el trámite antes de<br>Gerencia Financiera solo<br>pasar a Tesorería                                                                                                    | $\sim$                                                                                                    | $\sim$                                                                               | $\sim$                                                                               | $\circ$                                                                                                    | 280                                                                                                   | 5                                          | အ                                              | <b>FACIL</b>                           |
| área para el proceso de pagos.<br>Delegar un responsable por                                                                                                    | $\overline{a}$                                                                                                    | $\sim$                                                                               | $\circ$                                                                              | $\circ$                                                                                                    | 230                                                                                                   | 5                                          | ℅                                              | <b>FACIL</b>                           |
| Capacitar a los asistentes de<br>Decanato de las unidades<br>acádemicas.                                                                                                    | $\circ$                                                                                                    | $\circ$                                                                              | $\circ$                                                                              | $\circ$                                                                                                    | 208                                                                                                   | 5                                          | S,                                             | <b>FACIL</b>                           |
| Eliminar firma del decreto de<br>Gerente Financiero.                                                                                                    | $\overline{a}$                                                                                                    | $\sim$                                                                               | $\circ$                                                                              | $\circ$                                                                                                    | 200                                                                                                   | ᇬ                                          | ၷ                                              | <b>FACIL</b>                           |
| Definir un formato unificado<br>para el informe de trabajo.                                                                                                    | $\circ$                                                                                                    | $\circ$                                                                              | $\circ$                                                                              | $\circ$                                                                                                    | 178                                                                                                   | 5                                          | ℅                                              | <b>FACIL</b>                           |
| Aprobación de Certificado de<br>responsabilidad de<br>Disponi bilidad es<br>Presupuesto                                                                                                    | $\circ$                                                                                                    | $\sim$                                                                               | 2                                                                                    | $\circ$                                                                                                    | 176                                                                                                   | 5                                          | ℅                                              | <b>FACIL</b>                           |
| Capacitar al de partamento de<br>Financieros a considerar en el<br>momento de elaborar los<br>RH, referente a temas<br>contratos.                                                                               | $\circ$                                                                                                    | $\circ$                                                                              | $\circ$                                                                              | $\circ$                                                                                                    | 174                                                                                                   | 5                                          | ℅                                              | <b>FACIL</b>                           |
| comentarios respecto a los<br>encontrados en el pago<br>SAF permite ingresar<br>errores/percances                                                                                                    | ⊣                                                                                                    | $\circ$                                                                              | $\circ$                                                                              | $\overline{a}$                                                                                                    | 166                                                                                                   | 5                                          | S                                              | <b>FACIL</b>                           |
| explicativo de cómo llenar los<br>plan de actividades, etc.) Qué<br>correcta. (Facturas, oficios,<br>frecuentes de los diente<br>responda las preguntas<br>documentos de forma<br>Elaborar un Manual<br>finales | $\circ$                                                                                                    | $\circ$                                                                              | $\circ$                                                                              | $\circ$                                                                                                    | 148                                                                                                   | 5                                          | S.                                             | <b>FACIL</b>                           |
| permitido para procesar un<br>Establecer indicadores de<br>trabajo (Tiempo máximo<br>pago)                                                                                                    | $\circ$                                                                                                    | $\circ$                                                                              |                                                                                      |                                                                                                    | 138                                                                                                   | 5                                          | ၷ                                              | FACIL                                  |
| fijos para el proceso de pagos<br>Establecer fechas/horarios                                                                                                    | $\circ$                                                                                                    | $\circ$                                                                              | $\circ$                                                                              | $\circ$                                                                                                    | 136                                                                                                   | 5                                          | ℅                                              | <b>FACIL</b>                           |
| del escritorio, para pagos por<br>Designar un área especifíca<br>procesar.                                                                                                    | $\overline{a}$                                                                                                    | $\circ$                                                                              | $\circ$                                                                              | $\circ$                                                                                                    | 95                                                                                                    | 5                                          | S,                                             | <b>FACIL</b>                           |
| SAF muestra ubicación/status<br>del trámite en tiempo real.                                                                                                    | $\circ$                                                                                                    | $\circ$                                                                              | $\circ$                                                                              | $\sim$                                                                                                    | s,                                                                                                    | 5                                          | œ                                              | <b>FACIL</b>                           |

**Apéndice K.** Matriz Completa de impacto de soluciones potenciales (2/2)

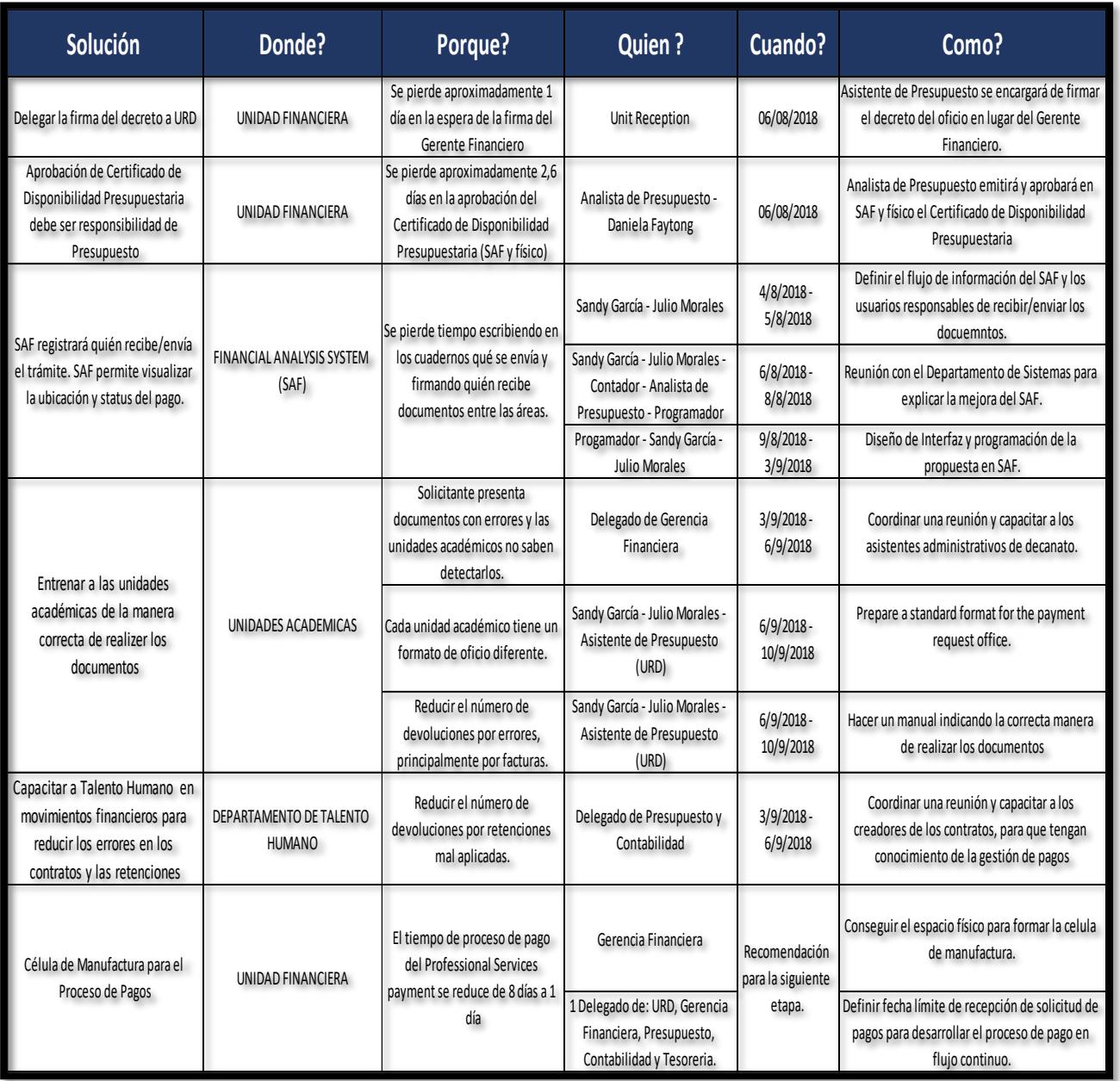

**Apéndice L.** Plan de implementación de soluciones.

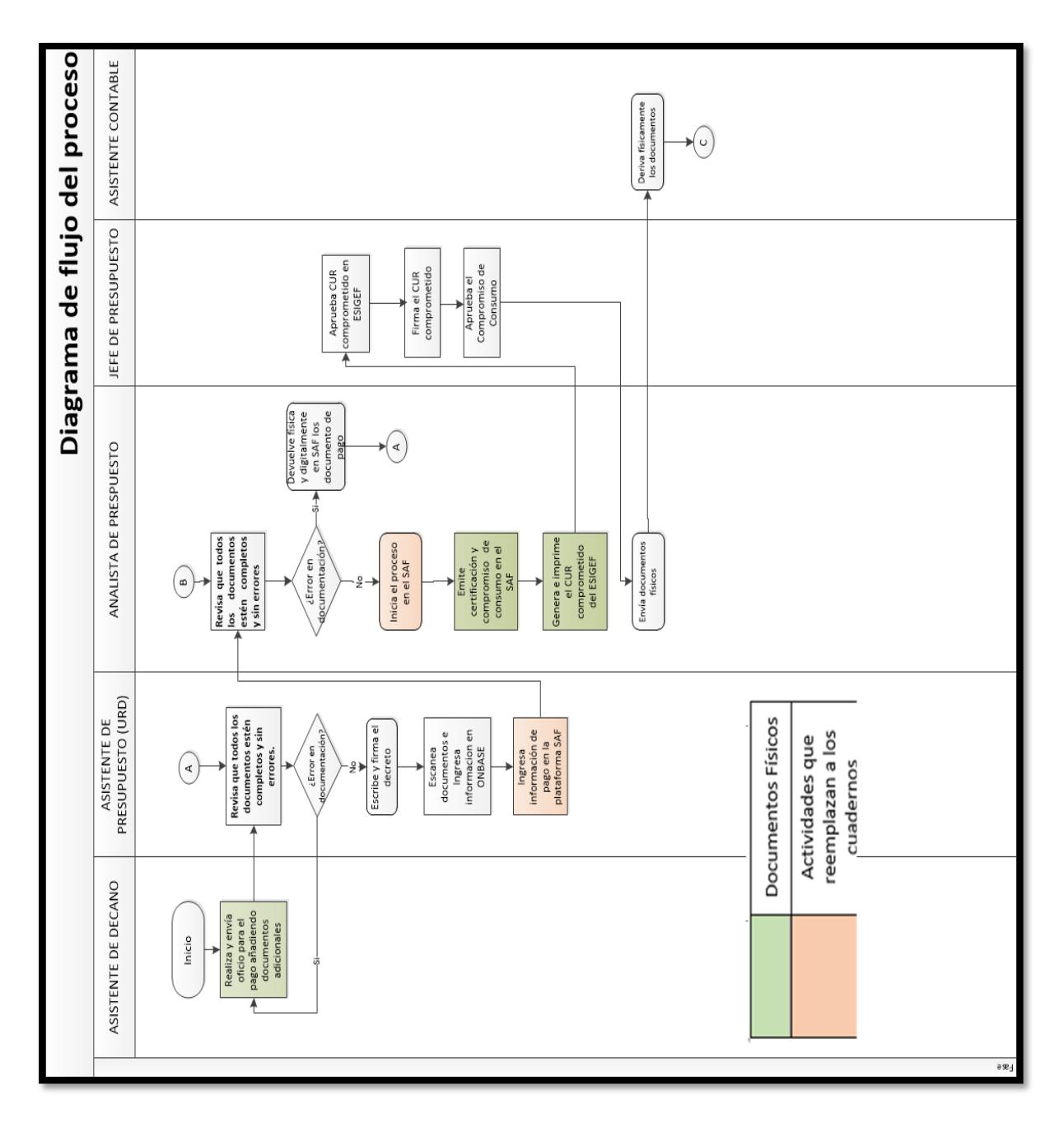

**Apéndice M.** Diagrama de flujo funcional propuesto del proceso

de pago de Honorarios (1/2).

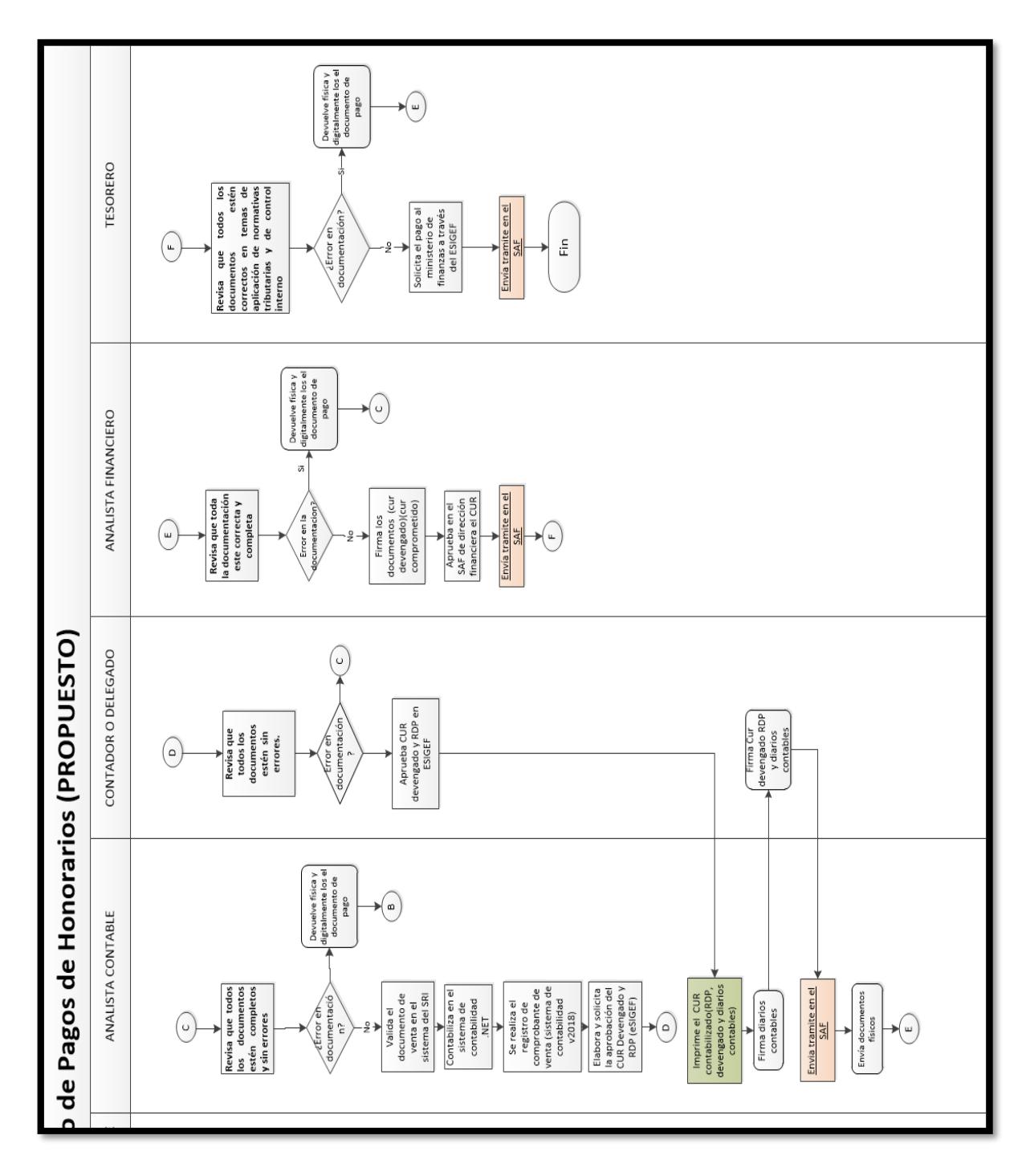

**Apéndice M.** Diagrama de flujo funcional propuesto del proceso de pago de Honorarios **(2/2)**.

## **Enviar digitalmente la documentación en el SAF**

1. El proceso comenzara con el registro de los datos del cliente o solicitante de pago en el ONBASE por parte de URD.

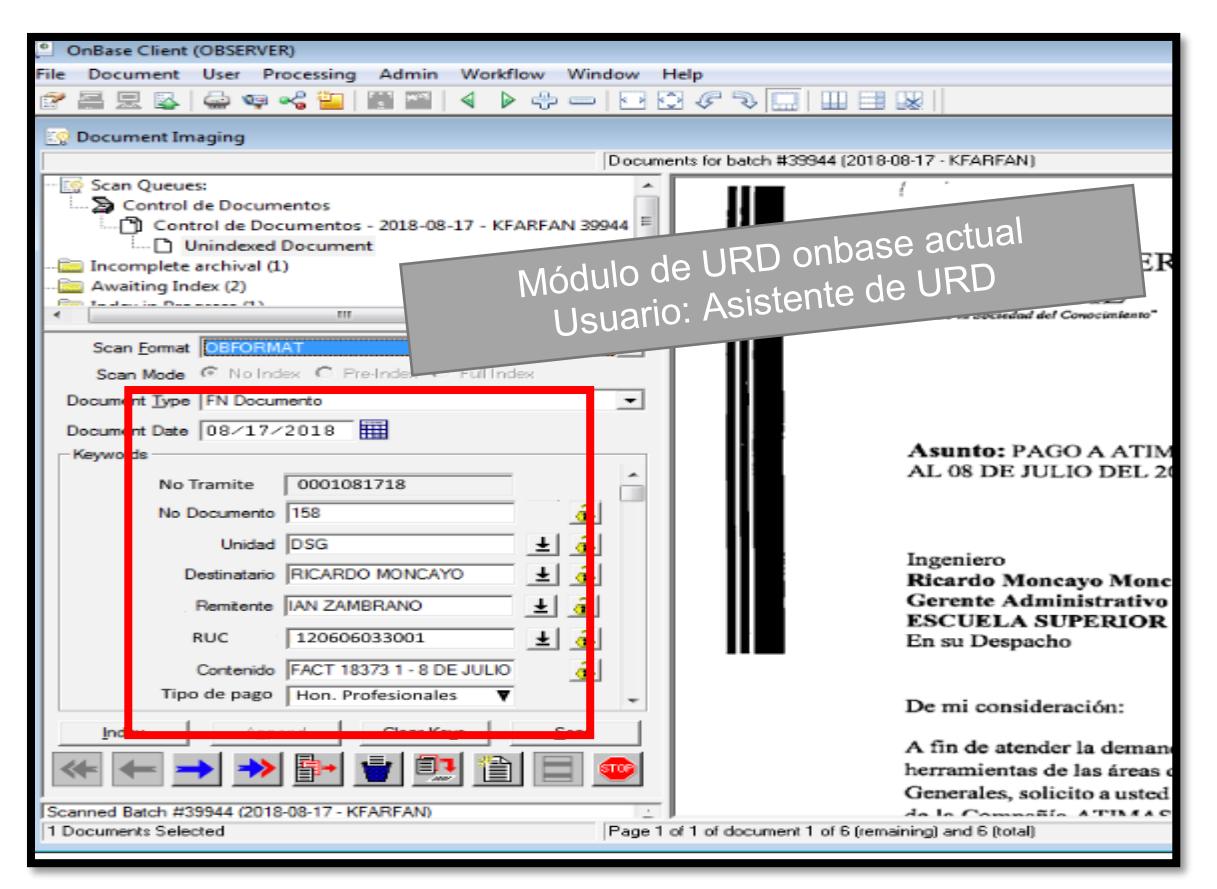

**Apéndice N.** Resumen de manual explicativo del uso del SAF, envio y devolución (1/7)

2. Aparecerá en el módulo de SAF de presupuesto una bandeja de entrada de todos los tramites que deben ser realizados, con toda la información registrada por URD. Donde la analista de Presupuesto podrá comenzar el registro de la información

|                        | Sistema de Presupuesto: |                                                |                                        |                                    |               |                          |
|------------------------|-------------------------|------------------------------------------------|----------------------------------------|------------------------------------|---------------|--------------------------|
| $\triangledown$ Fecha  | Desde:                  | 05/jul/2018                                    | 09/jul/2018<br>٠<br>Hasta:             |                                    | ٠             |                          |
| Partida presupuestaria | Todos                   | 7                                              | Beneficiario                           |                                    |               |                          |
|                        |                         |                                                |                                        |                                    |               | Buscar                   |
| No de tramite          | Fecha de creación       | <b>Beneficiario</b>                            | <b>RUC</b>                             | Tipo de pago                       | Cantidad      |                          |
| 11223408               | 04-jul-18               | <b>Julio Alberto</b><br><b>Morales Urquiza</b> | 12077749001                            | <b>Honorarios</b><br>Profesionales | \$.<br>932,85 | <b>Comenzar Registro</b> |
| 2834123408             | 05-jul-18               | Jaime Andres Carpio<br>Ochoa                   | 1234433001                             | Ayuda<br>economica                 | s<br>70.00    | <b>Devolver</b>          |
| 3284123408             | 06-jul-18               | Jorge Ramiro Moran<br>Tobar                    | 1234433001                             | Fac.#291<br>servicios              | \$ 3.312.98   |                          |
| 5834123408             | 07-jul-18               | Bianka Andrea<br><b>Ramos Alcivar</b>          | 1234433001                             | Fac.#266<br>servicios              | s<br>679.30   |                          |
| 7834123408             | 08-jul-18               | <b>Yolanda Eliana</b><br><b>Contreras Vera</b> | 1236633001                             | Rep. Caja chica                    | 124.55<br>S   |                          |
|                        |                         |                                                | Módulo de SAF de presupuesto propuesto |                                    |               |                          |

**Apéndice N.** Resumen de manual explicativo del uso del SAF, envio y devolución (2/7)

3. Una vez que la analista de presupuesto realizo el compromiso de consumo y ha realizado el CUR comprometido en el ESIGEF, aparecerá en la lista de requerimiento a aprobar en la bandeja de entrada de la jefa de presupuesto, como se ve en el **apéndice N (3/7).** Los documentos físicamente serán traslados de la analista a la jefa de presupuesto, donde se aprobará el CUR en el ESIGEF y posteriormente aprobará en el sistema SAF el compromiso de consumo correspondiente al tramite

Una vez terminada este proceso los documentos serán devueltos al analista de presupuesto para ser entregados al asistente de contabilidad.

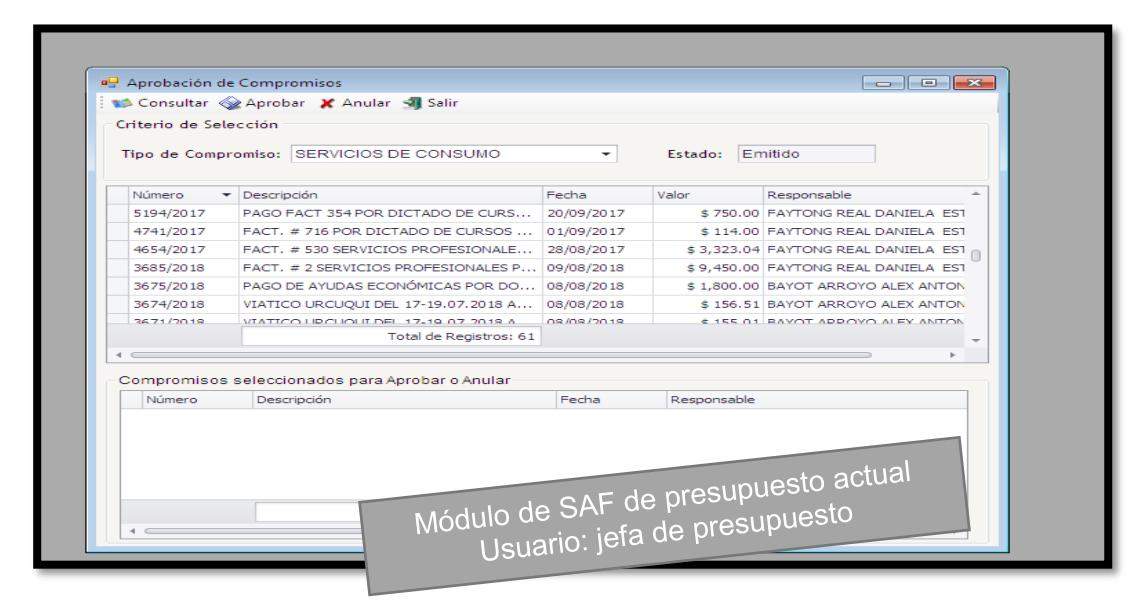

**Apéndice N.** Resumen de manual explicativo del uso del SAF, envio y devolución (3/7)

4. Una vez entregado los documentos físicos al asistente de contabilidad este los derivara a cada uno de los analistas contables en donde podrán comenzar su proceso de registro de información en el .net donde aparecerán los pagos aprobados por la Jefa de Presupuesto mostrado en el **apéndice N (4/7).** El analista contable deberá alimentar información en el sistema COA del SAF y deberá registrar información en el ESIGEF para generar y solicitar la aprobación del CUR devengado, RDP y comprobantes por parte del contador o su delegado.

|                  |                                                                          | Contabilización por Documentos de Pago |       | $\begin{array}{ c c c c c }\hline \multicolumn{1}{ c }{\multicolumn{1}{c }{\hspace{-1.4ex}}}\hline \multicolumn{1}{ c }{\hspace{-1.4ex}}&\multicolumn{1}{c }{\hspace{-1.4ex}}\hline \multicolumn{1}{ c }{\hspace{-1.4ex}}&\multicolumn{1}{c }{\hspace{-1.4ex}}\hline \multicolumn{1}{ c }{\hspace{-1.4ex}}&\multicolumn{1}{c }{\hspace{-1.4ex}}\hline \multicolumn{1}{ c }{\hspace{-1.4ex}}&\multicolumn{1}{c }{\hspace{-1.4ex$ |  |
|------------------|--------------------------------------------------------------------------|----------------------------------------|-------|----------------------------------------------------------------------------------------------------|--|
|                  |                                                                          | Ver Detalle                            |       |                                                                                                    |  |
| $\sqrt{ }$ Todos | Criterios de Selección<br>Document<br>Rango de Fecha<br>Documento de Pag | Módulo de SAF de contabilidad actual   |       |                                                                                                    |  |
| Fecha            | Nro. Doc. $\overline{\mathbf{v}}$                                        | Glosa                                  | Valor | Estado                                                                                                    |  |
| 05/07/2018       | 2959/2018                                                                | FACT.# 291 SERVICIO DE OPE             |       | 5.040.00 Aprobado                                                                                                    |  |
| 05/07/2018       | 2955/2018                                                                | NIETO JULIA, REP CAJA CHIC             |       | 177.60 Aprobado                                                                                                    |  |
| 05/07/2018       | 2949/2018                                                                | PAGO FACT 653 POR SERVICI              |       | 2,584.96 Aprobado                                                                                                    |  |
| 04/07/2018       | 2938/2018                                                                | PAGO DEL 40% DE AYUDANTI               |       | 70.00 Aprobado                                                                                                    |  |
| 04/07/2018       | 2933/2018                                                                | FACT. # 602 SERVICIO DE EXC            |       | 7,737.11 Aprobado                                                                                                    |  |
| 04/07/2018       | 2932/2018                                                                | VIATICO SAN PEDRO (PROVIN              |       | 240.00 Aprobado                                                                                                    |  |
|                  | 2930/2018                                                                | SONNENHOLZNER STANISLAUS               |       | 191.76 Aprobado                                                                                                    |  |
| 04/07/2018       |                                                                          |                                        |       |                                                                                                    |  |
| 04/07/2018       | 2927/2018                                                                | BAYOT BONNY, REP CAJA CHI              |       | 165.00 Aprobado                                                                                                    |  |

**Apéndice N.** Resumen de manual explicativo del uso del SAF, envio y devolución (4/7)

5. Una vez aprobado y firmado el CUR devengado, RDP y los documentos contables por parte del contador o su delegado los documentos son devueltos al analista contable. Posteriormente debe ir al sistema SAF propuesto de envio de documentos, seleccionar los pagos que fueron ya aprobados y firmados que desea enviar a Gerencia financiera y dar clic en enviar. Este proceso terminará este proceso con la entrega física de los documentos al Analista Financiero.

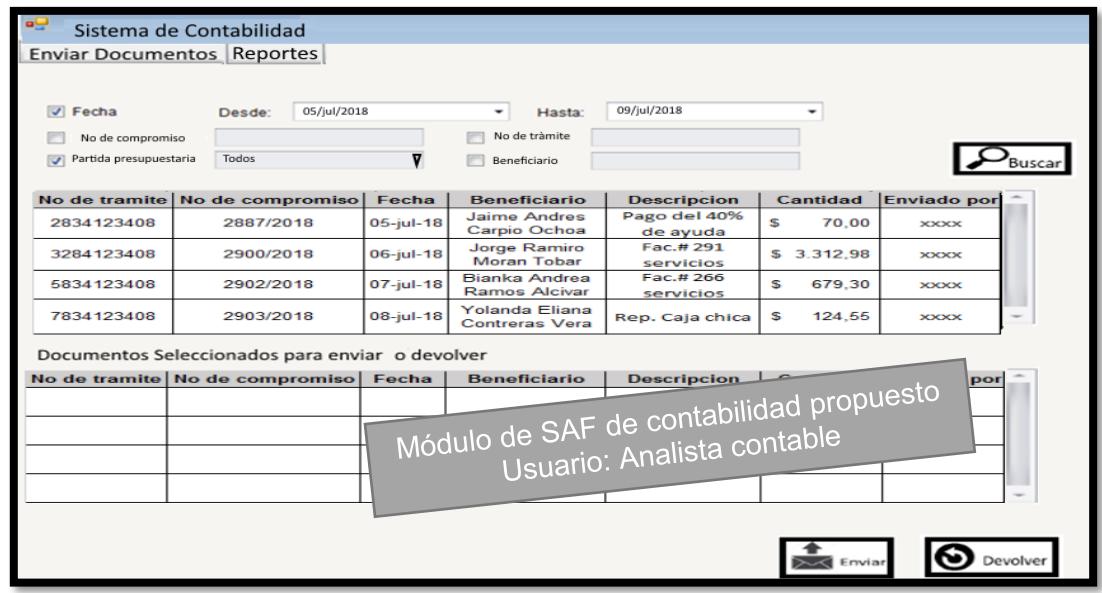

**Apéndice N.** Resumen de manual explicativo del uso del SAF, envio y devolución (5/7)

6. Cuando el analista contable envía la documentación esta aparecerá en el módulo de gerencia financiera para que el analista financiero una vez que tenga los documentos físicos en la mano pueda comenzarlos a revisar y dar clic en aprobar. Para finaliza este proceso el Analista contable debe entregar físicamente los documentos a la tesorera

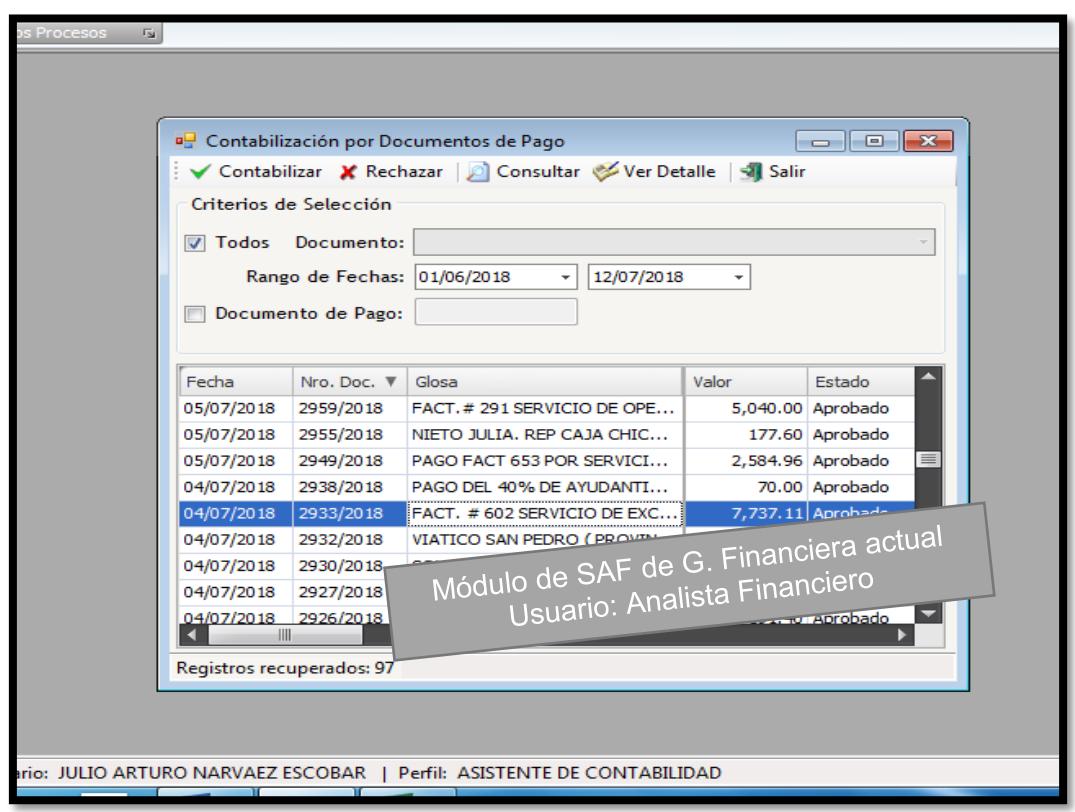

**Apéndice N.** Resumen de manual explicativo del uso del SAF, envio y devolución (6/7)

7. Por último, una vez que el analista financiero termine su trabajo y de clic en aprobar el documento aparecerá en el módulo de tesorería de SAF donde la Tesorera con los documentos en mano podrá realizar una inspección de los mismos y realizar la solicitud de pago en el ESIGEF. Finalmente podrá dar clic en enviar y terminar el proceso.

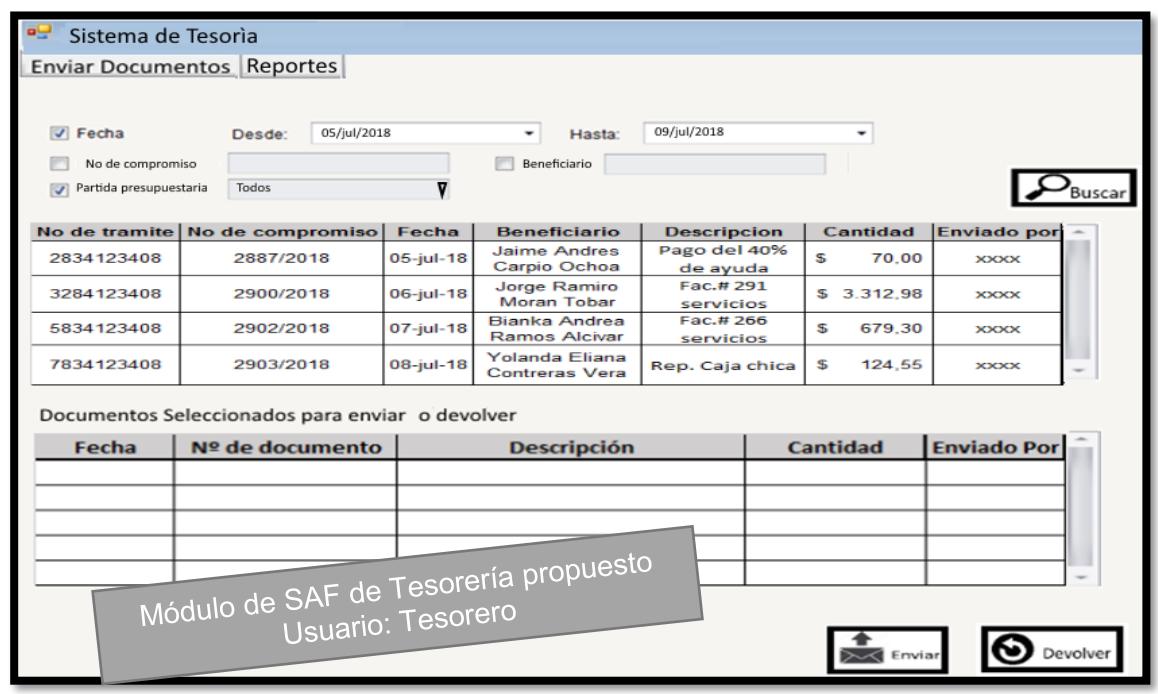

**Apéndice N.** Resumen de manual explicativo del uso del SAF, envio y devolución (7/7)

### **Devolver en el SAF la documentación generada con errores**

En caso de devoluciones para el Analista de presupuesto deberá dar clic derecho en el pago y seleccionar devolver. Para la jefa de Presupuesto, Analista contable y Analista Financiero deberán dar clic en anular. Y para el módulo de envio de documentos de contabilidad y tesorería se debe seleccionar el pago y luego dar clic en devolver. Para todas estas actividades se abrirá la siguiente ventana:

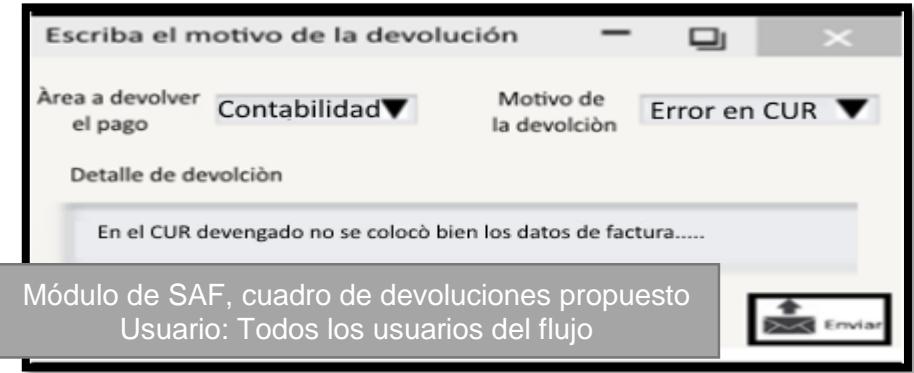

**Apéndice O.** Resumen del uso del sistema de devolución de tramites

Aquí el usuario podrá seleccionar el área a devolver, el motivo de la devolución y podrá indicar el detalle de la devolución

#### **Visualizar el estado/avance del pago en SAF**

Esta es la pantalla del módulo de consulta, se encontrará información del pago con respecto a la ubicación real del pago y el porcentaje de avance en todo el proceso.

Los porcentajes de avances fueron calculados con la base de datos de tiempos de proceso y tiempos de espera de cada área, asignándole a cada etapa un porcentaje en función de la fracción del tiempo total del proceso de pago.

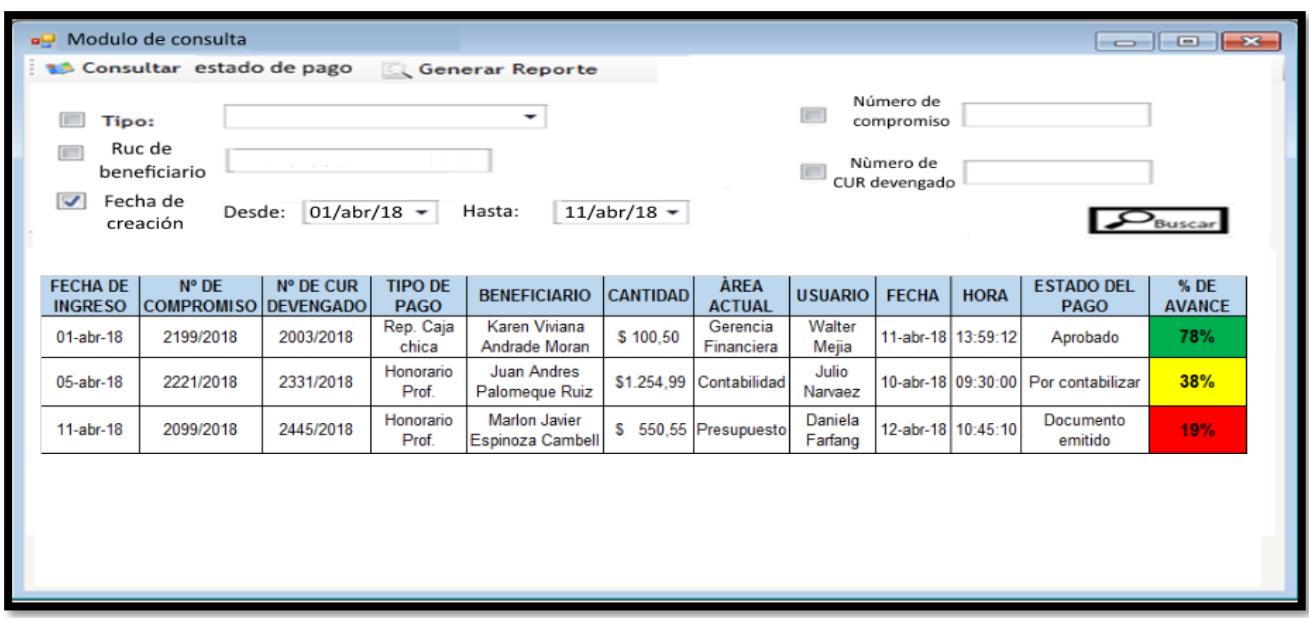

**Apéndice P.** Resumen de manual explicativo del uso de la nueva propuesta del SAF en la visualización del avance del tramite

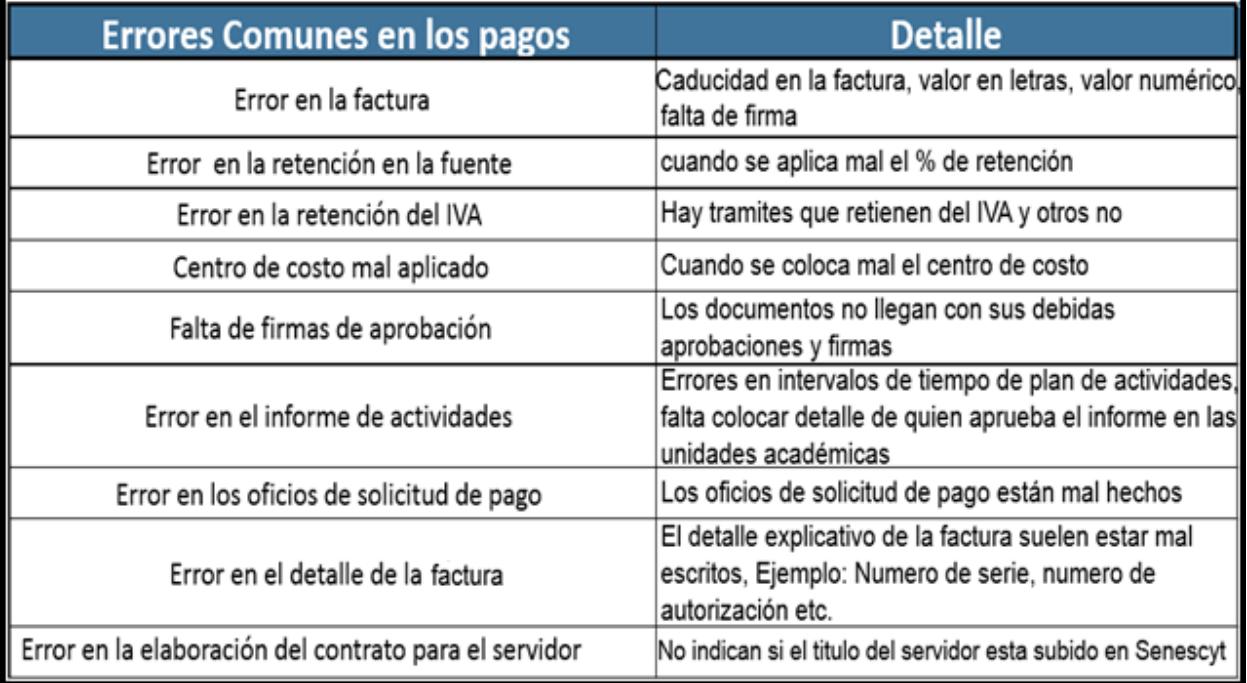

**Apéndice Q.** Tabla de errores comunes en el proceso de pagos
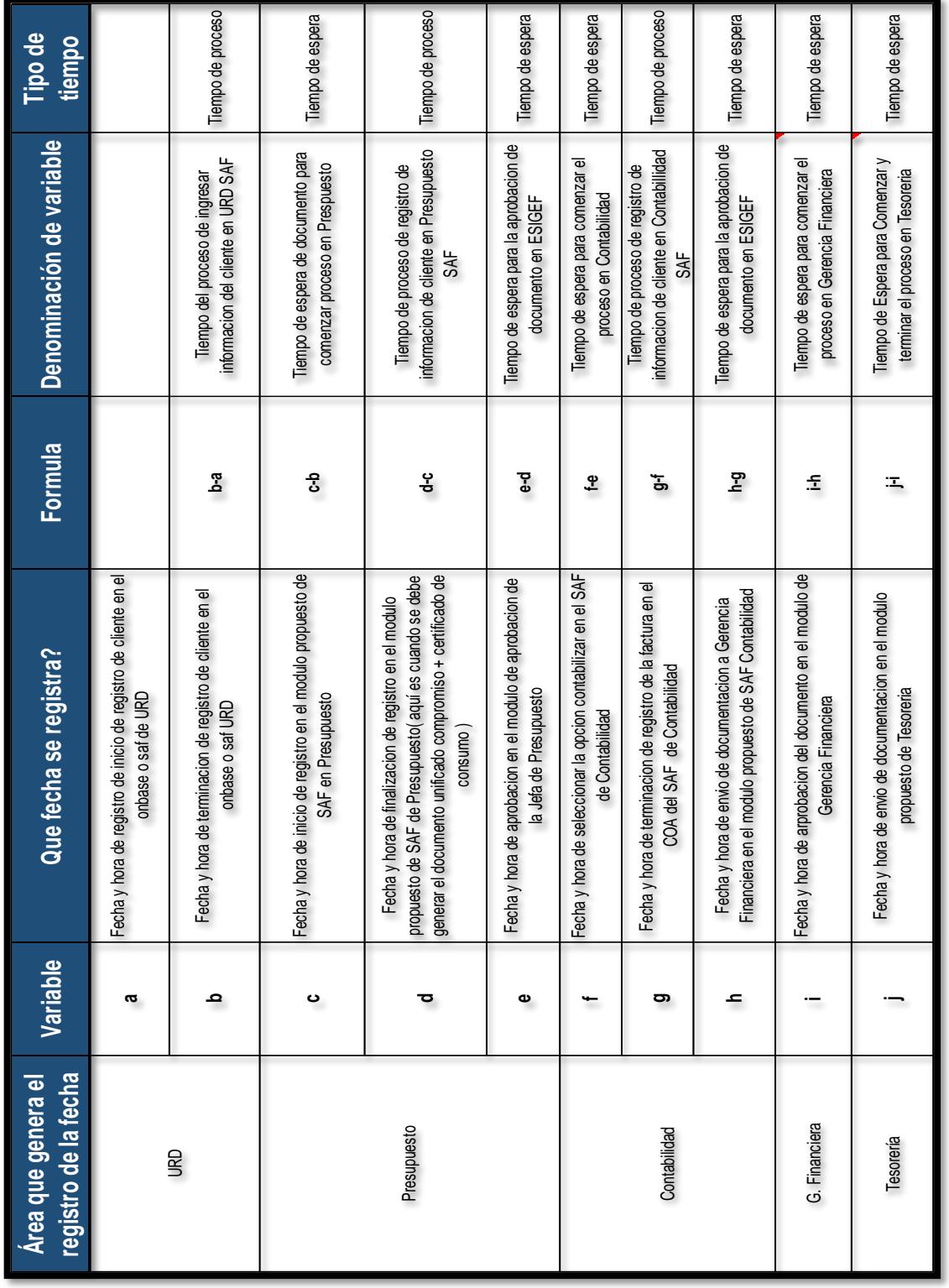

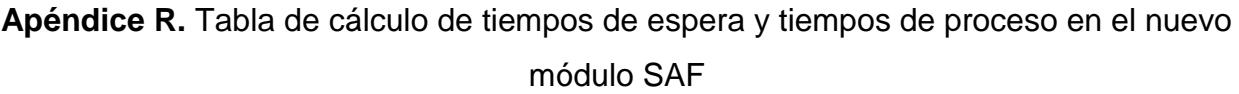

## **Visualizar reporte de tiempo de espera y proceso**

En el módulo de generación de reportes se podrá consultar la cantidad de devoluciones por tipo y por área.

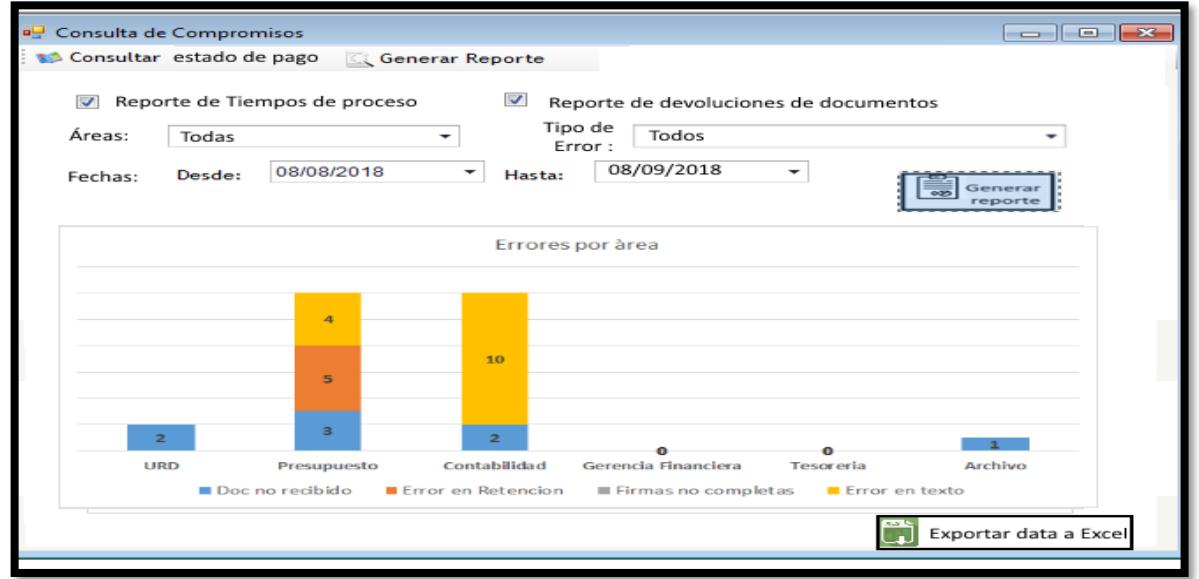

**Apéndice S.** Resumen de manual explicativo del uso de la nueva propuesta del SAF en la generación de reportes de tiempos de espera, proceso y devoluciones (1/3)

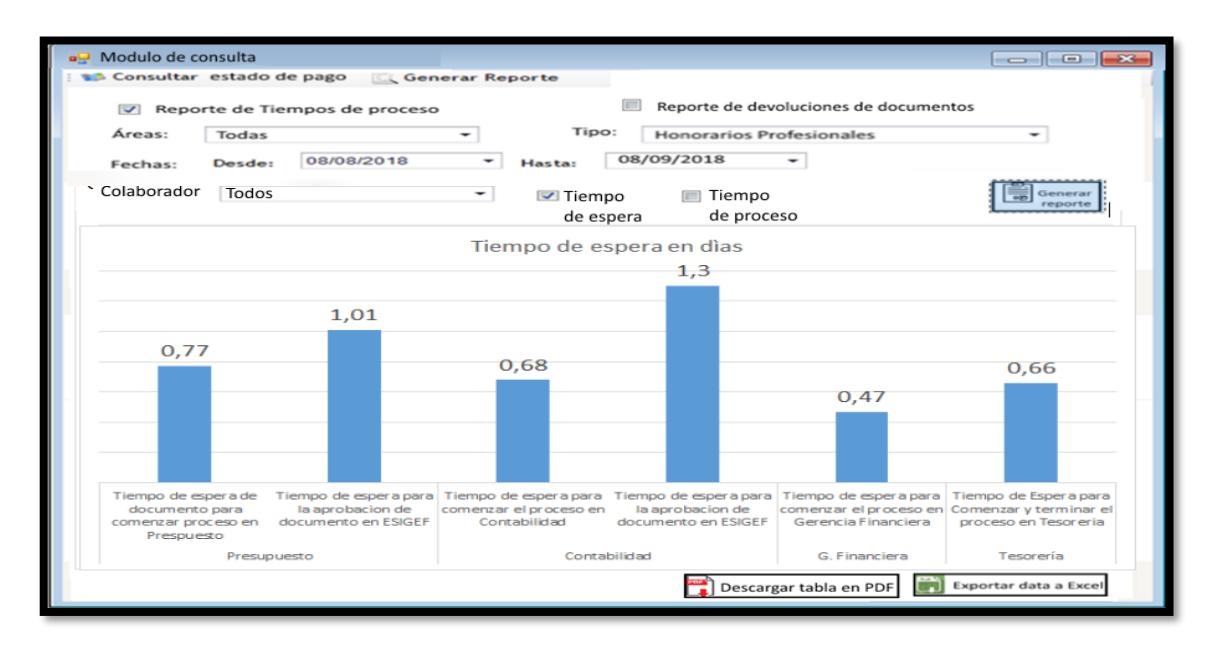

**Apéndice S.** Resumen de manual explicativo del uso de la nueva propuesta del SAF en la generación de reportes de tiempos de espera, proceso y devoluciones (2/3)

Se podrá consultar el tiempo de proceso por área.

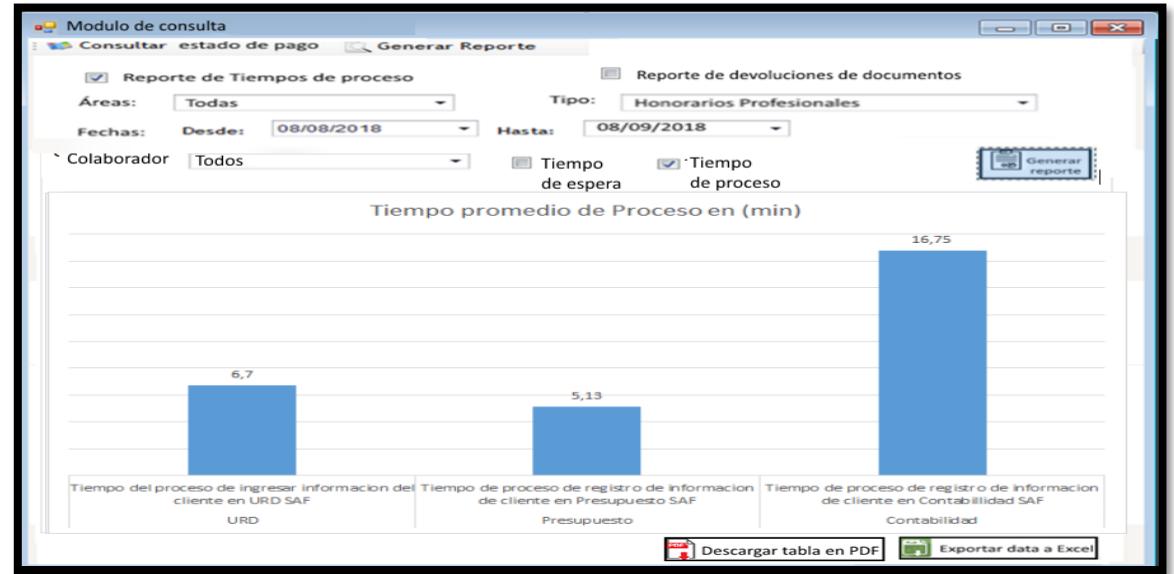

**Apéndice S.** Resumen de manual explicativo del uso de la nueva propuesta del SAF en la generación de reportes de tiempos de espera, proceso y devoluciones (3/3)

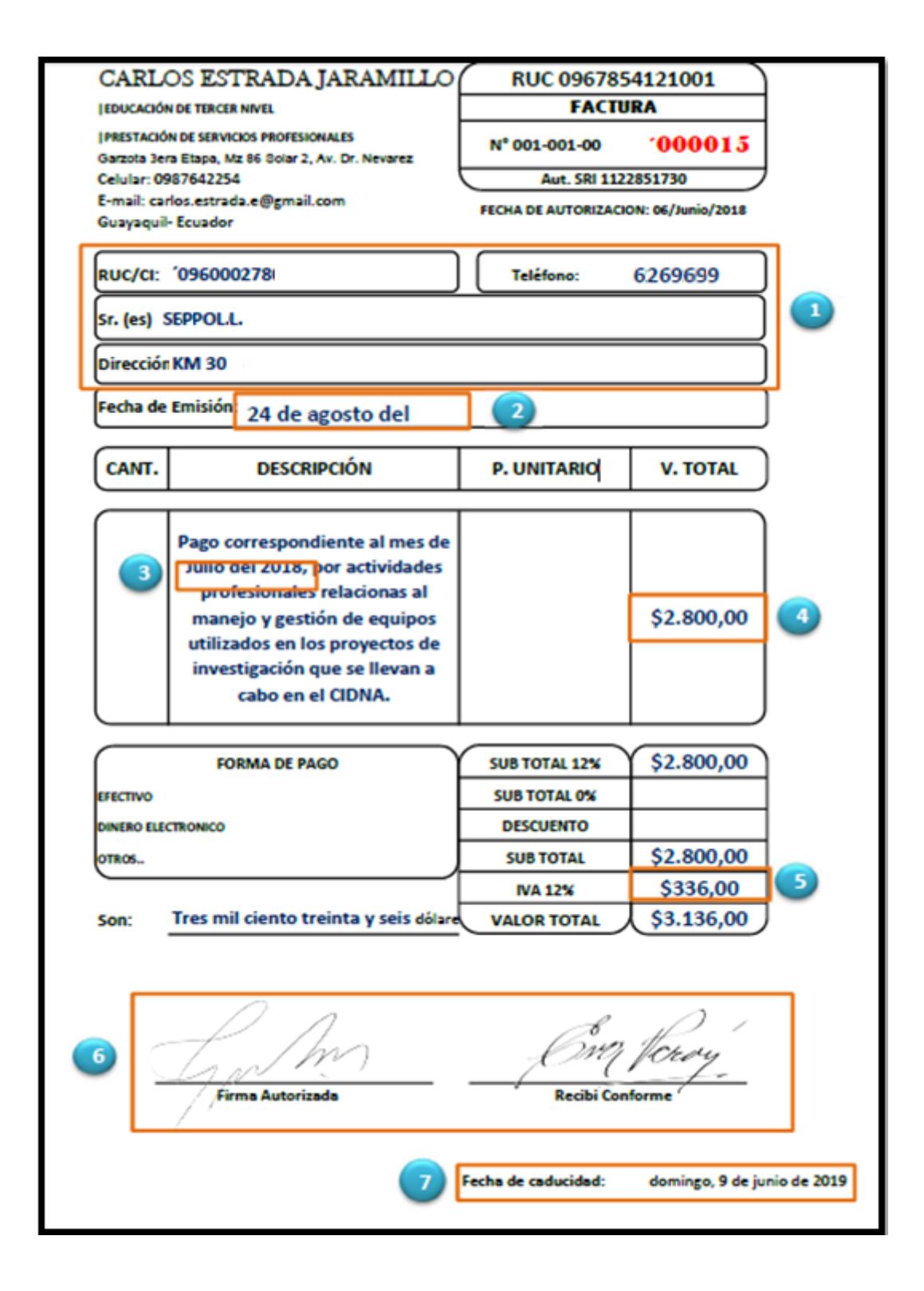

**Apéndice T.** Manual explicativo de cómo se debe llenar correctamente las facturas  $(1/2)$ 

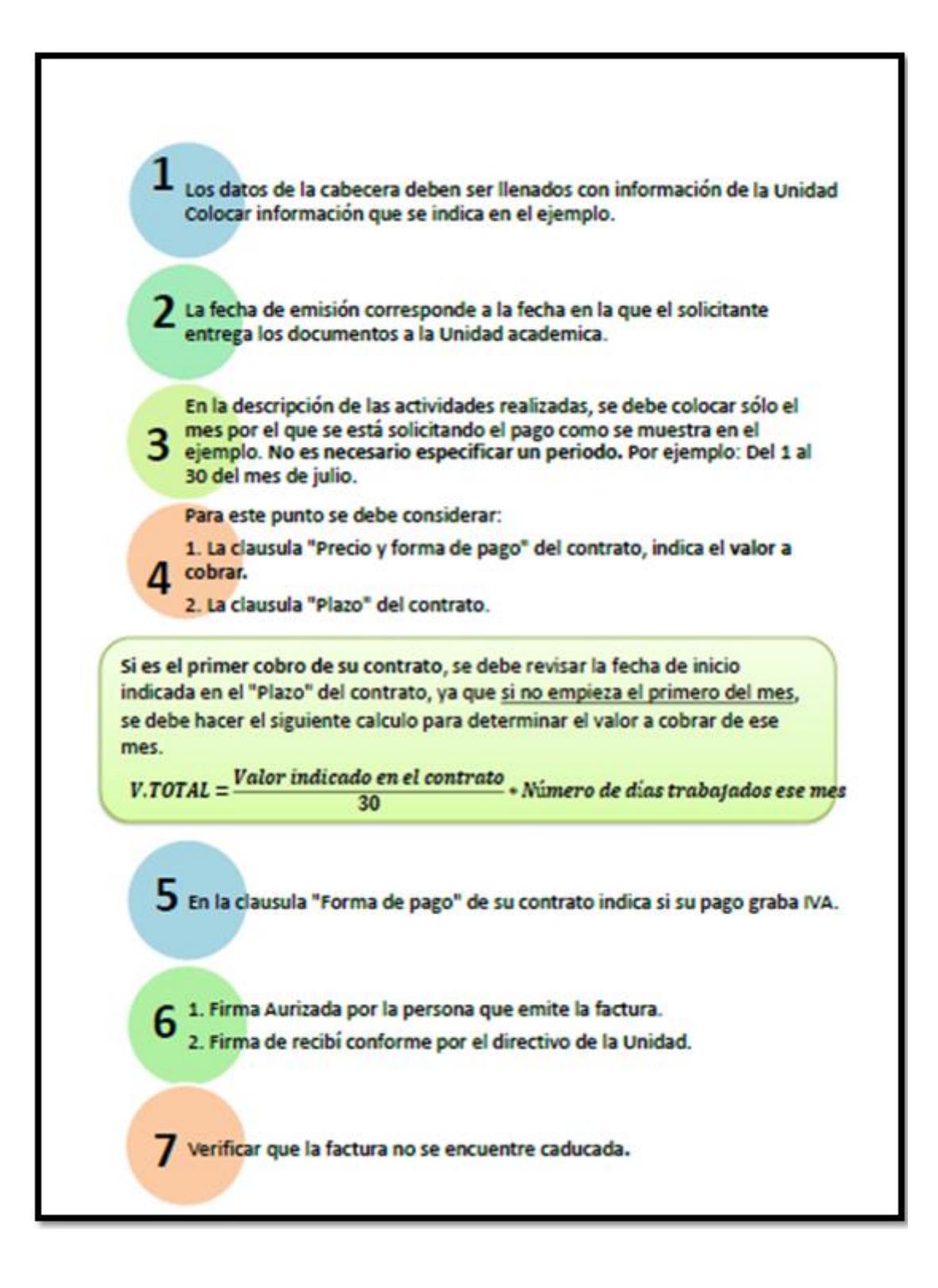

**Apéndice T.** Manual explicativo de cómo se debe llenar correctamente las facturas

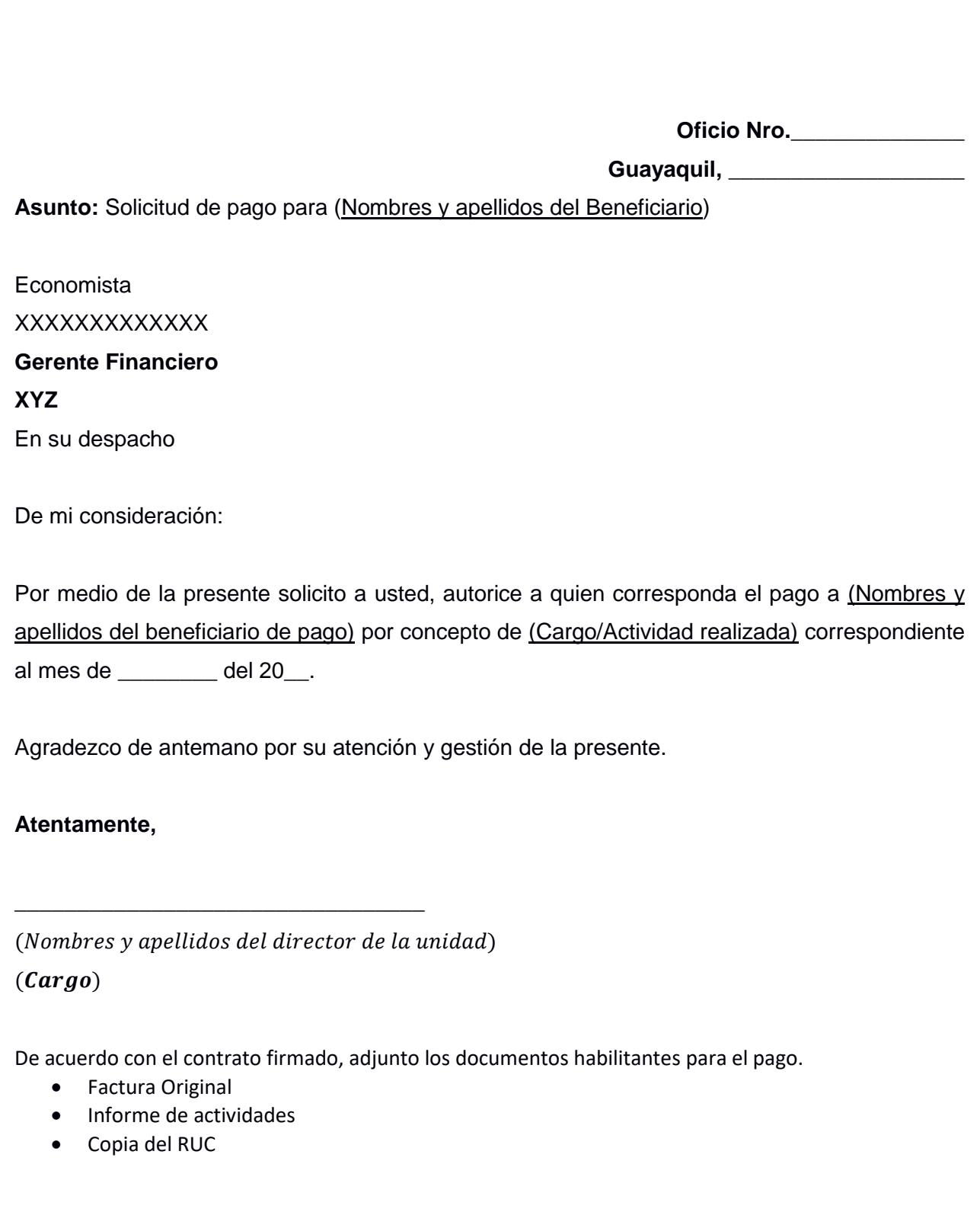

**Apéndice U.** Formato estándar para el oficio de solicitud de pago.

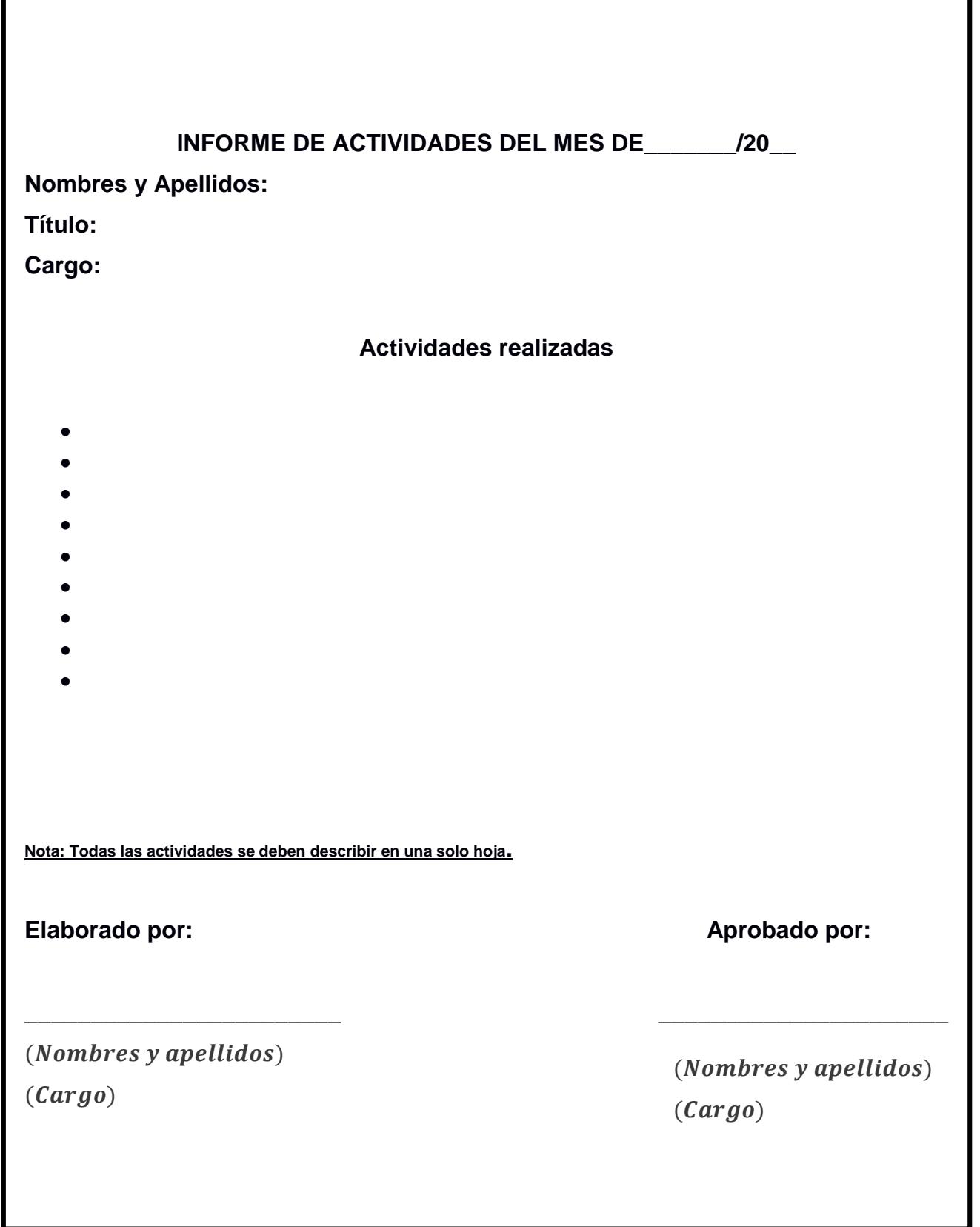

۷

**Apéndice V.** Formato estándar para el informe de actividades.

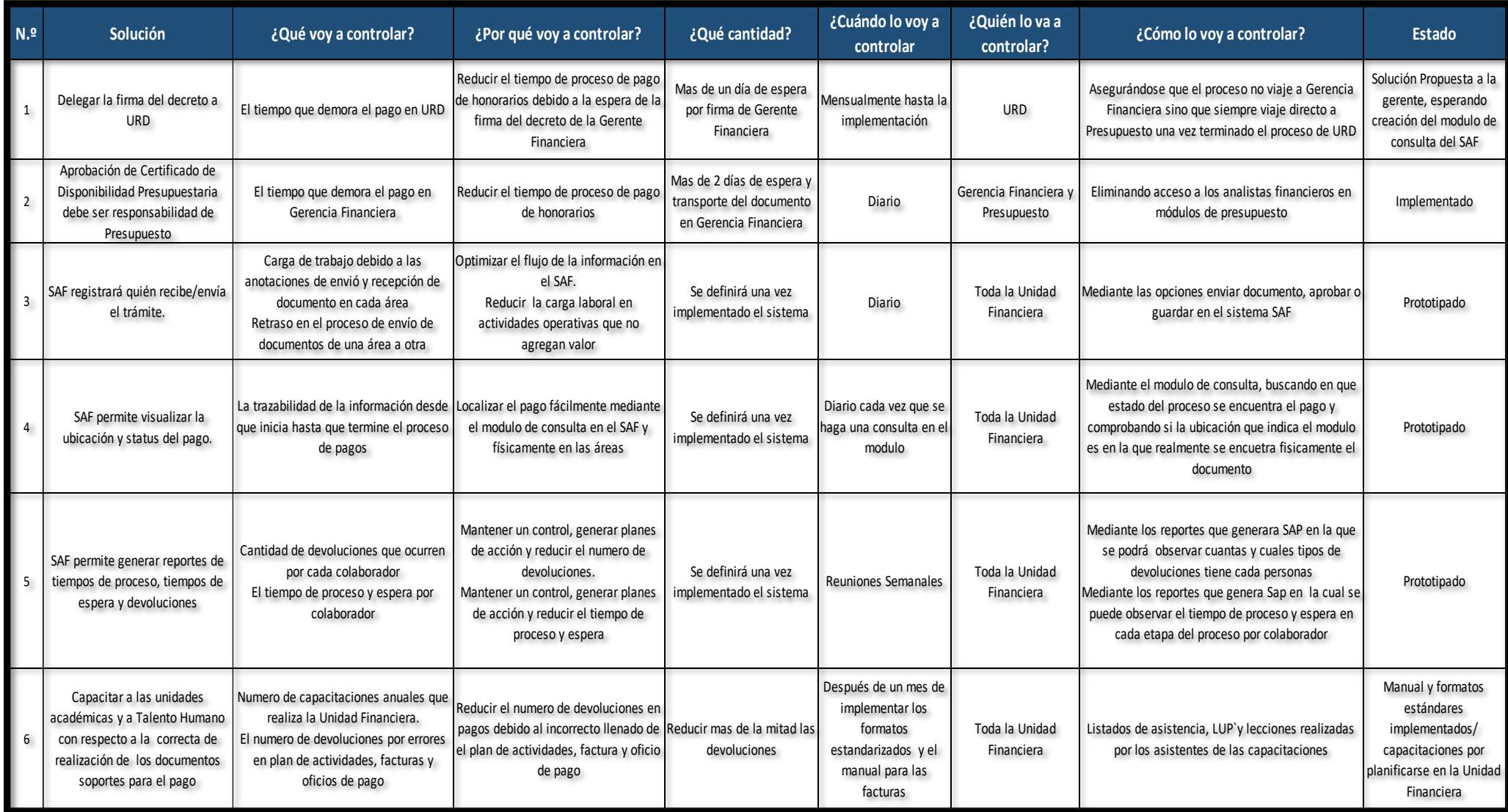

 **Apéndice W.** Plan de control de soluciones.

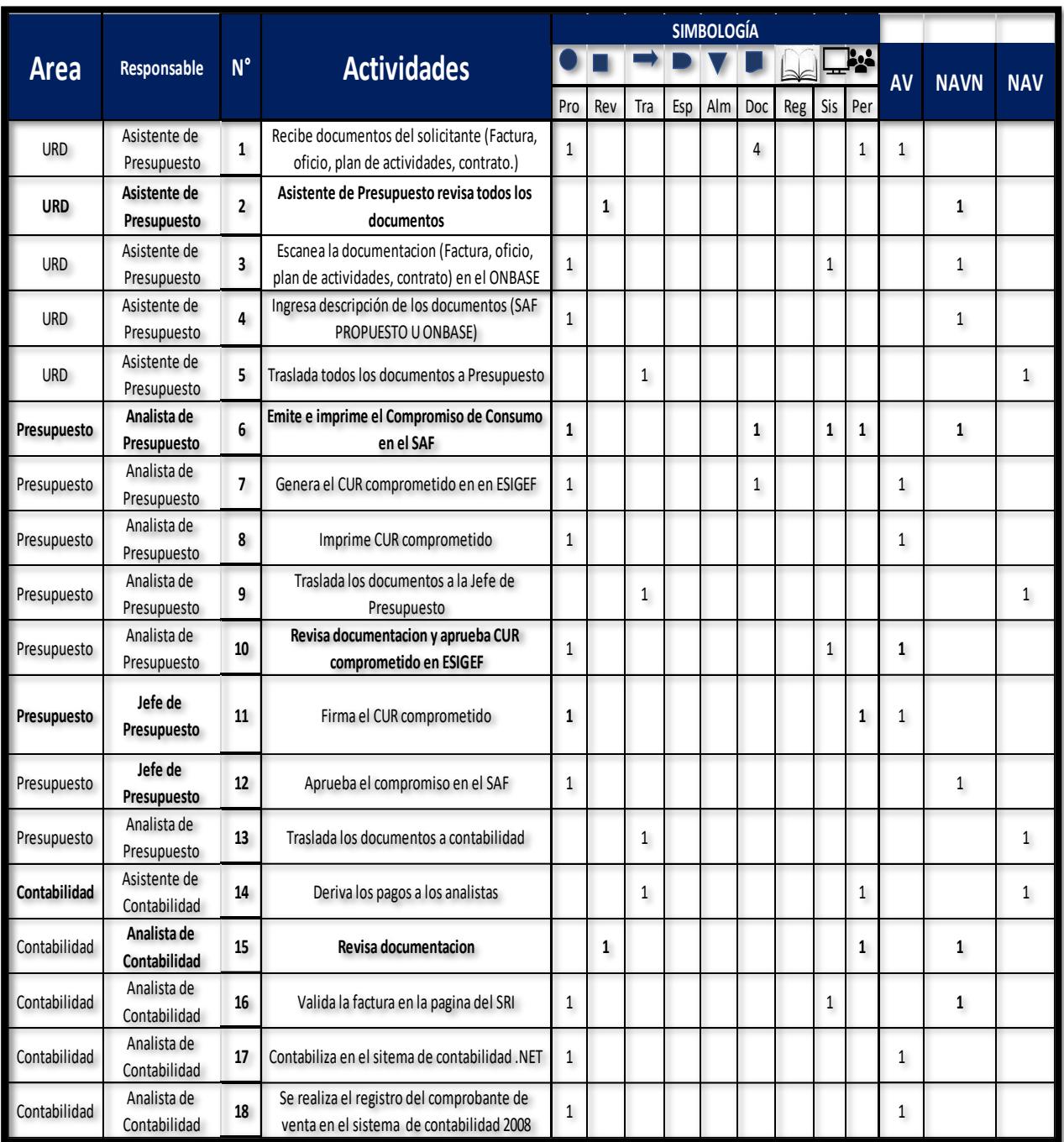

**Apéndice X.** Diagrama OTIDA del proceso propuesto (1/2)

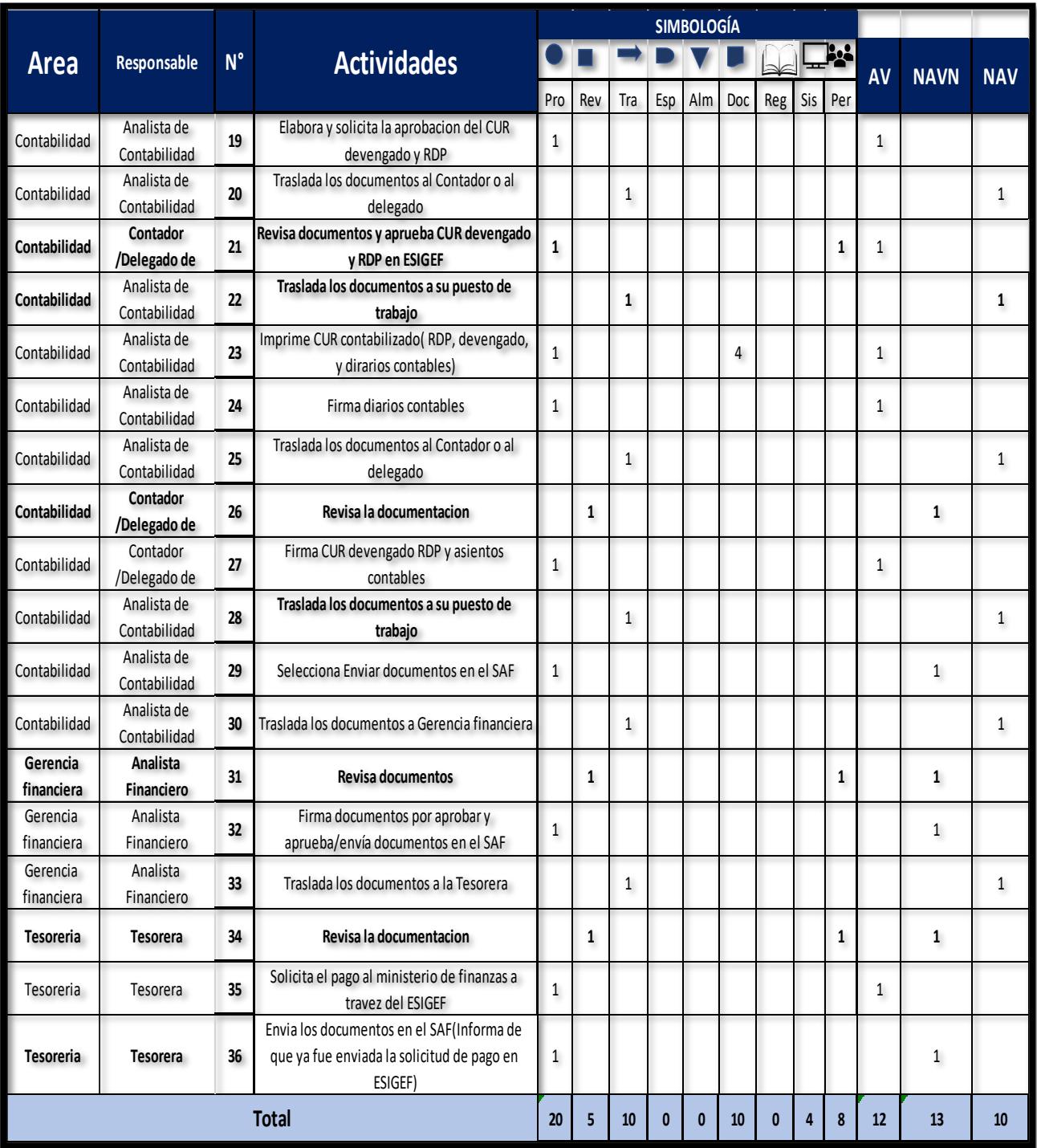

**Apéndice X.** Diagrama OTIDA del proceso propuesto (2/2)

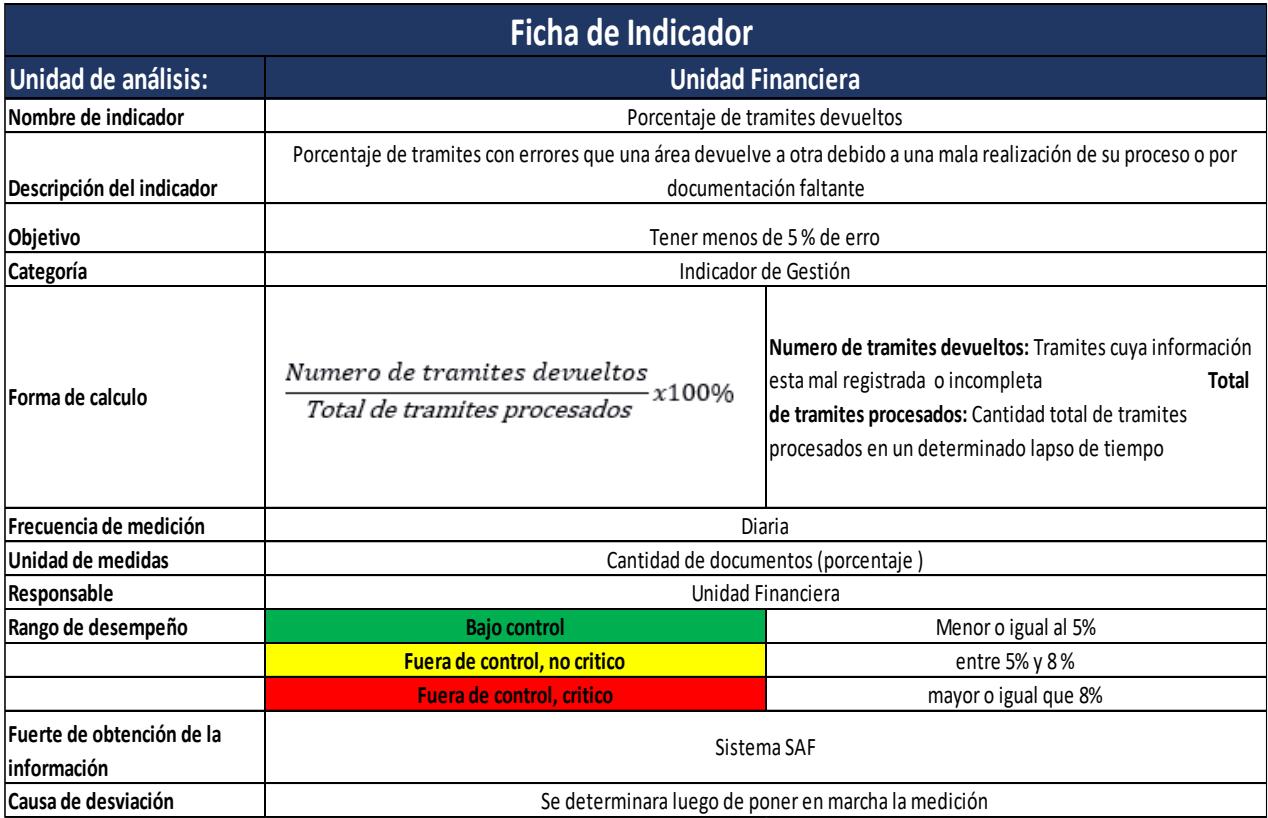

**Apéndice Y.** Ficha de indicador de tramites devueltos.

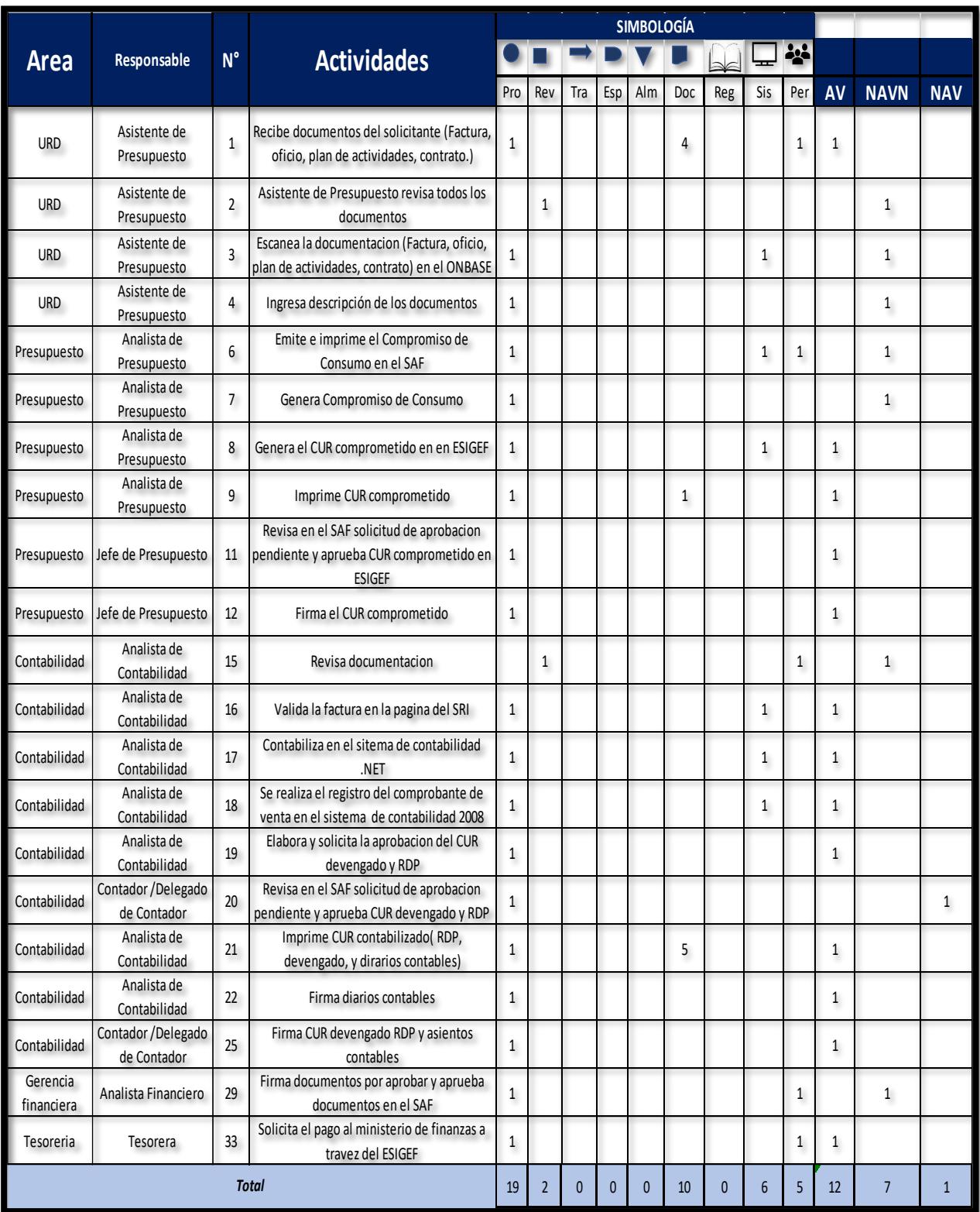

**Apéndice Z.** Diagrama OTIDA de la Célula de Manufactura del proceso de pago.